## **PLANEJAMENTO DE UMA EMPRESA FLORESTAL CONSIDERANDO A MANUTENÇÃO DO ESTOQUE DE CARBONO**

 $\sim 10^6$ 

Tese apresentada ao Curso de Pós-Graduação em Engenharia Florestal, Setor de Ciências Agrárias, Universidade Federal do Paraná, como requisito parcial à obtenção do título de Doutor em Ciências Florestais, Área de Concentração em Manejo Florestal.

Orientador: Prof. Dr. Celso Carníeri

Co-orientadores:<br>Prof. Dr. Carlos Roberto Sanguetta Prof. Dr. Julio Eduardo Arce

**CURITIBA** 2004

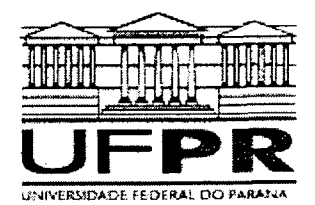

Universidade Federal do Paraná Setor de Ciências Agrárias - Centro de Ciências Florestais e da Madeira **Programa de Pós-Graduação em Engenharia Florestal** 

### **PARECER**

Defesa n°. 554

A banca examinadora, instituída pelo colegiado do Programa de Pós-Graduação em Engenharia Florestal, do Setor de Ciências Agrárias, da Universidade Federal do Paraná, após argüir o(a) doutorando(a) *Anabel Aparecida de Mello* em relação ao seu trabalho de tese intitulado *"Planejamento de uma empresa florestal considerando a manutenção do estoque de carbono",* é de parecer favorável à *APROVAÇÃO* do(a) acadêmico(a), habilitando-o(a) ao título de *Doutor* no Curso de Pós-Graduação em Engenharia Florestal, área de concentração em MANEJO FLORESTAL.

′alê∏a Rezende Úniversidadelde Brasilia Primeiro examinador Dr. Paulo de Tarso de Lara Pires ihstituto Ambiental do Paraná/SEMA - PR Segundo examinador *Dr. Edilson Batista de Oliveira*  Embrapa/Florestas Terceiro examinador *^(jjOUJj ik^ Jaitfj - Dr. Carlos Roberto Sanquetta*  Universidade Fedral do Paraná Quarto examinador Dr. Celso Camieri Universidade Federal do Paraná Orientador e presidente da banca examinadora  $DAE$ Curitiba, 16 de abril de 2004. Coordenador de Grad**ua**ção èm <del>C</del> genharia Florestal öbertő San 'enc

Av. Lothário Meissner. 3400 - Jardim Botânico - CAMPUS III - CEP 80210-170 - Curitiba - Paraná Tel: (41) 360-4212 - Fax: (41) 360-4211 - <http://www.floresta.ufpr.br/pos-graduacao>

### **BIOGRAFIA**

ANABEL APARECIDA DE MELLO, filha de João Francisco de Mello e Reilda Aimê de Abreu Mello, nasceu em 17 de outubro de 1969 em Alpinópolis, Minas Gerais.

Graduou-se em Engenharia Florestal pela Universidade Federal de Lavras em julho de 1995.

Em agosto de 1996 iniciou o Curso de Pós-Graduação em Engenharia Florestal, nível de Mestrado, na Área de Concentração Manejo Florestal, na Universidade Federal de Lavras, concluído em março de 1999.

Em abril de 1999 iniciou o Curso de Pós-Graduação em Engenharia Florestal, nível de Doutorado, na Área de Concentração Manejo Florestal, na Universidade Federal do Paraná.

#### **AGRADECIMENTOS**

Ao meu orientador, Professor Dr. Celso Carnieri, pela orientação e credibilidade que teve na minha pessoa.

Aos meus co-orientadores, Professores Dr. Carlos Roberto Sanquetta e Dr. Julio Eduardo Arce, pela amizade, orientação e ajuda em todos os momentos difíceis.

Ao Curso de Pós-Graduação em Engenharia Florestal da Universidade Federal do Paraná e ao CNPq, pela possibilidade da realização do curso e pelo apoio financeiro à presente pesquisa.

Aos professores José Roberto Soares Scolforo, Antônio Donizzete de Oliveira e Henrique Koehler pela amizade, incentivo e por todas as orientações durante o desenvolvimento deste trabalho.

Aos professores Antônio Higa, Sebastião do Amaral Machado e Graciela pela amizade durante estes anos.

A empresa Indústrias Pedro N. Pizzatto Ltda. pela disponibilidade dos dados, sem os quais este trabalho não poderia ser realizado.

As amigas Rozane e Karlota pela amizade verdadeira no decorrer do curso. Aos amigos Leif, Rê, Keite, Jaque, Liz, Fran, Pati, Mari, Edelberto, Teddy, Noemi, Daniel, Prata, Rafaelo, Zé Luis, Zé Maria e Armando que me ajudaram em muitos momentos e às amigas Sandra, Dri, Débora, Anaisa e Ju, pelos incentivos, mesmo de longe. Aos colegas e amigos do curso.

A todos os Professores que durante o Curso de Pós-Graduação tiveram algum contato comigo, seja como mestre ou como amigo.

Aos funcionários da Secretaria do Curso de Pós-Graduação pelo bom atendimento e contato direto.

A minha mãe, meus irmãos e minha sobrinha Amanda.

**Dedico este trabalho ao meu pai,...** 

 $\mathcal{A}^{\mathrm{max}}$ 

 $\mathcal{A}^{\mathcal{A}}$ 

# **SUMÁRIO**

 $\frac{1}{2} \frac{1}{2} \frac{1}{2} \frac{1}{2} \frac{1}{2}$ 

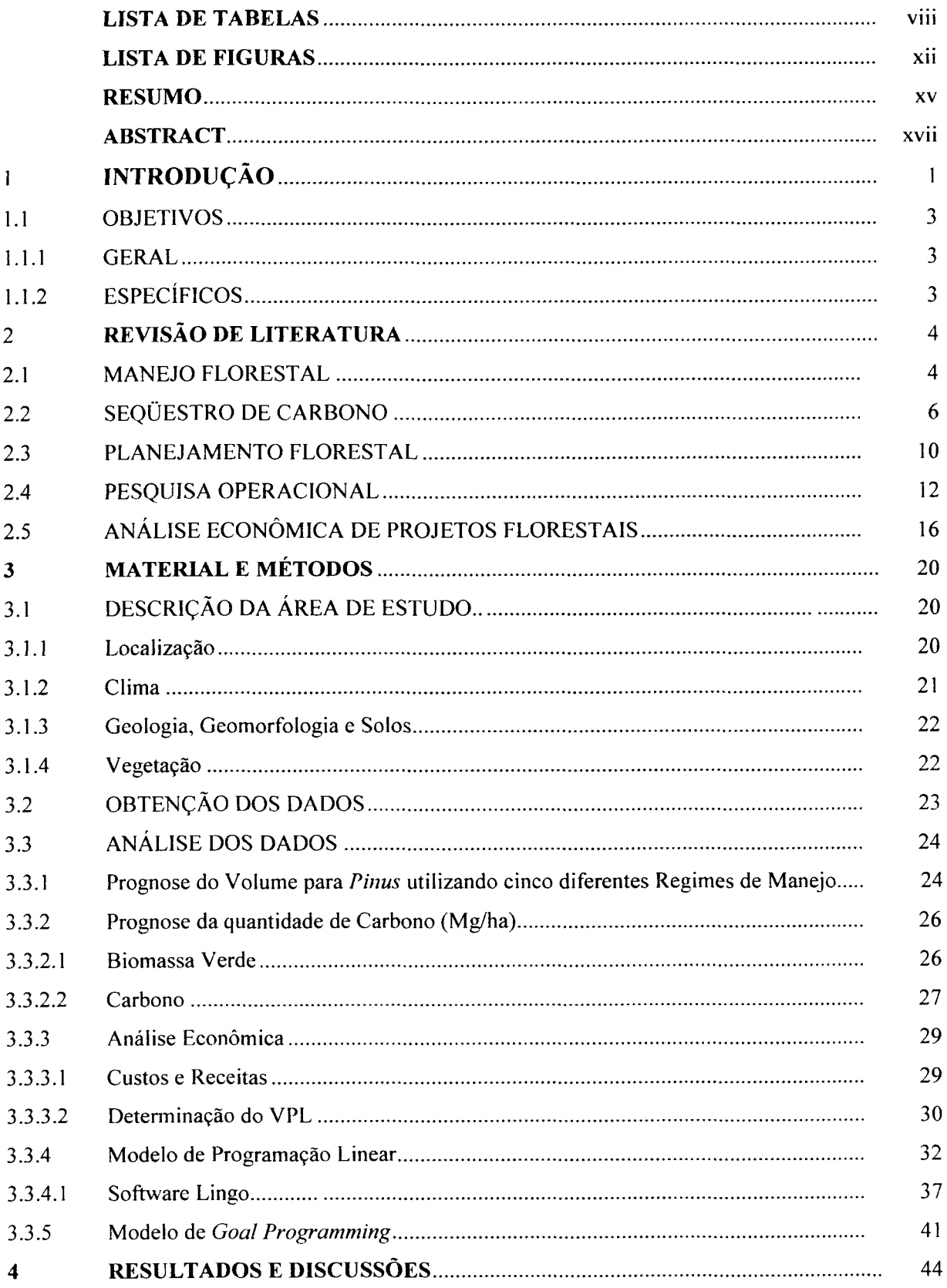

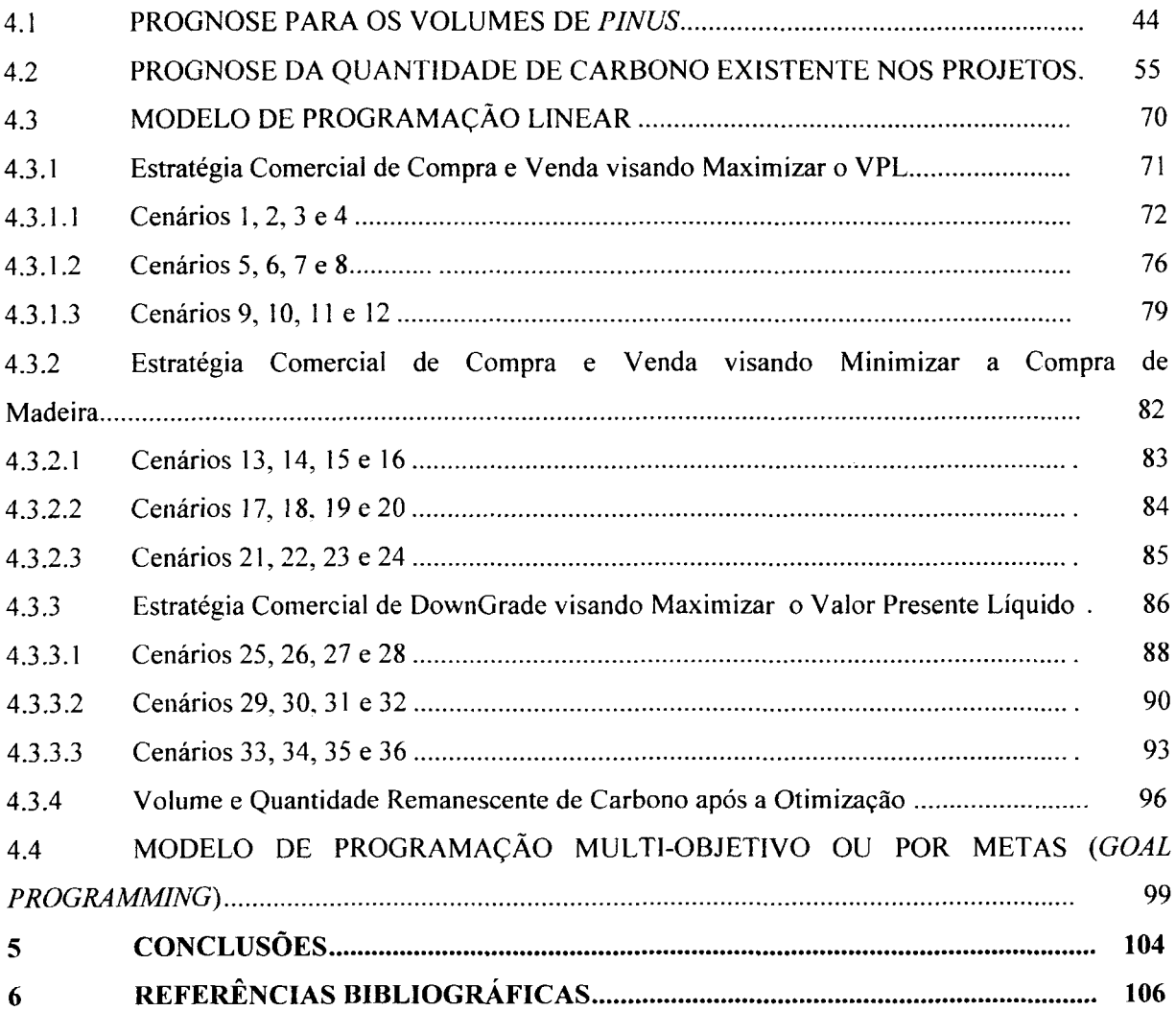

 $\label{eq:2} \frac{1}{\sqrt{2}}\left(\frac{1}{\sqrt{2}}\right)^{2} \left(\frac{1}{\sqrt{2}}\right)^{2}$ 

### **LISTA DE TABELAS**

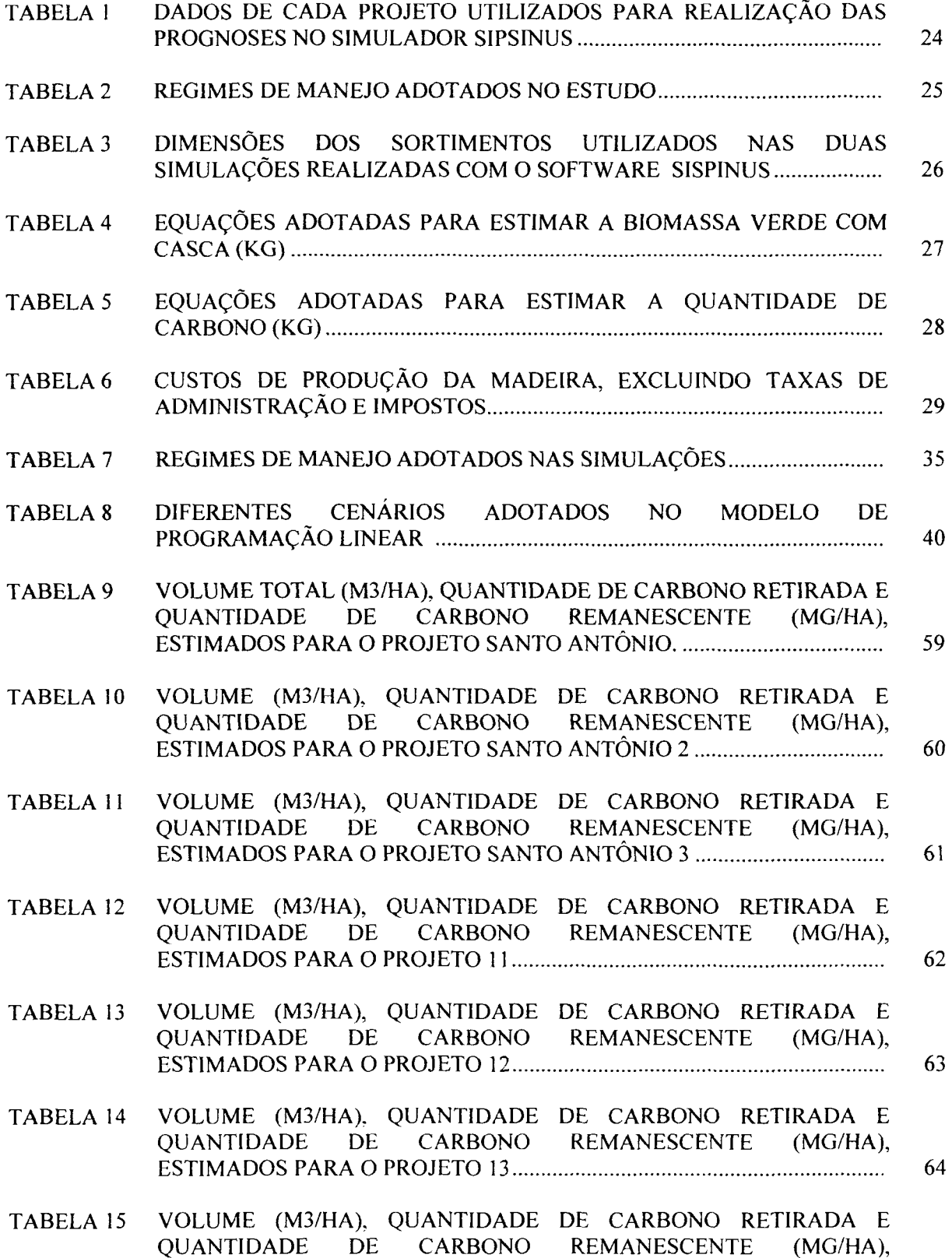

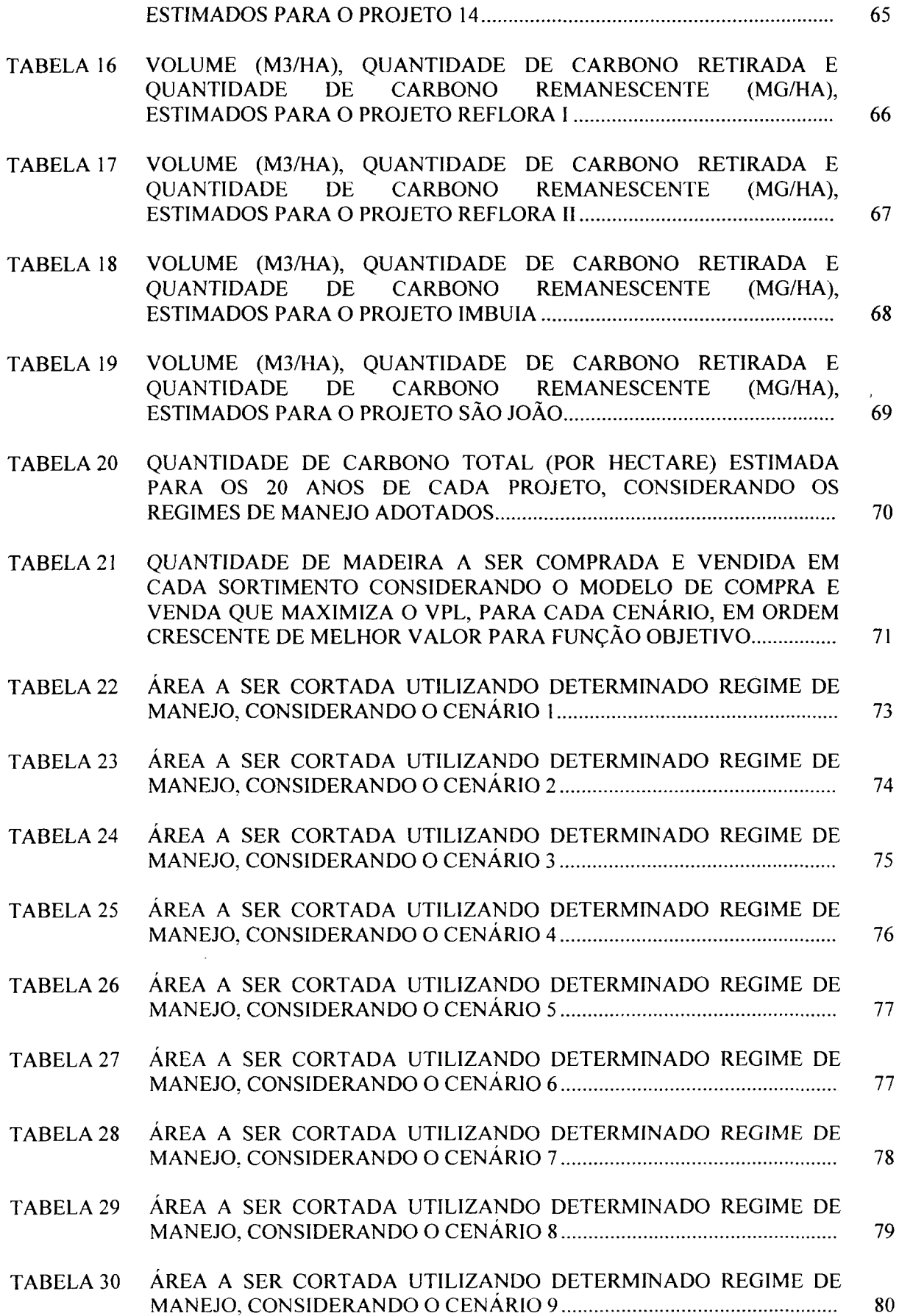

 $\frac{1}{2} \sum_{i=1}^{n} \frac{1}{2} \sum_{j=1}^{n} \frac{1}{2} \sum_{j=1}^{n} \frac{1}{2} \sum_{j=1}^{n} \frac{1}{2} \sum_{j=1}^{n} \frac{1}{2} \sum_{j=1}^{n} \frac{1}{2} \sum_{j=1}^{n} \frac{1}{2} \sum_{j=1}^{n} \frac{1}{2} \sum_{j=1}^{n} \frac{1}{2} \sum_{j=1}^{n} \frac{1}{2} \sum_{j=1}^{n} \frac{1}{2} \sum_{j=1}^{n} \frac{1}{2} \sum_{j=1}^{n$ 

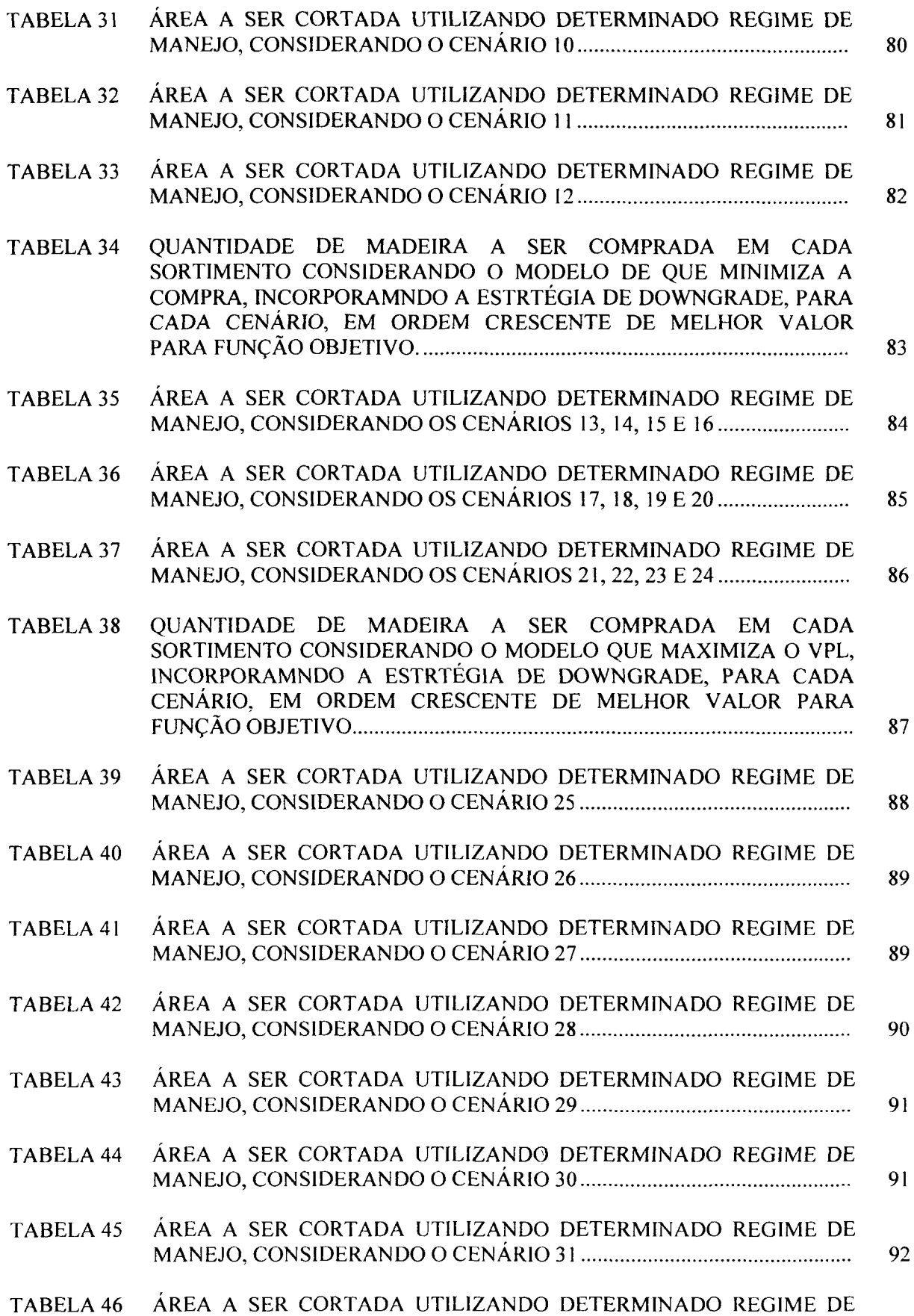

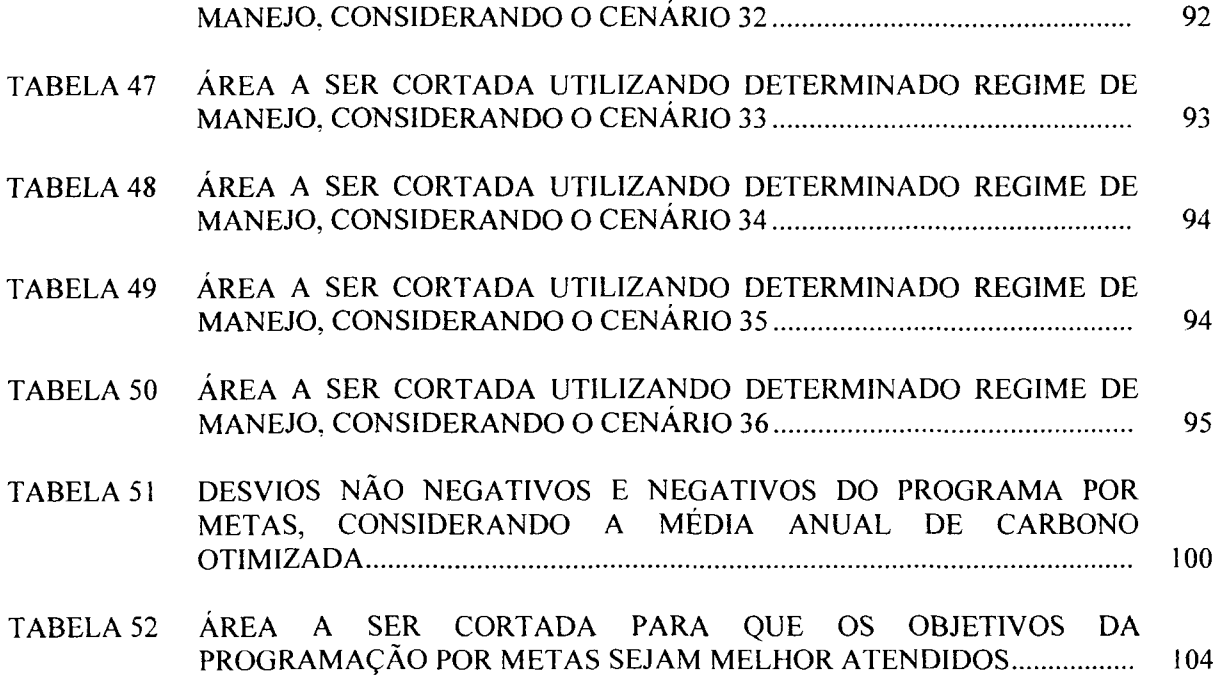

 $\frac{1}{2} \left( \frac{1}{2} \right)$ 

 $\frac{1}{2} \frac{1}{2} \frac{1}{2}$ 

### **LISTA DE FIGURAS**

 $\mathcal{L}_{\mathcal{A}}$ 

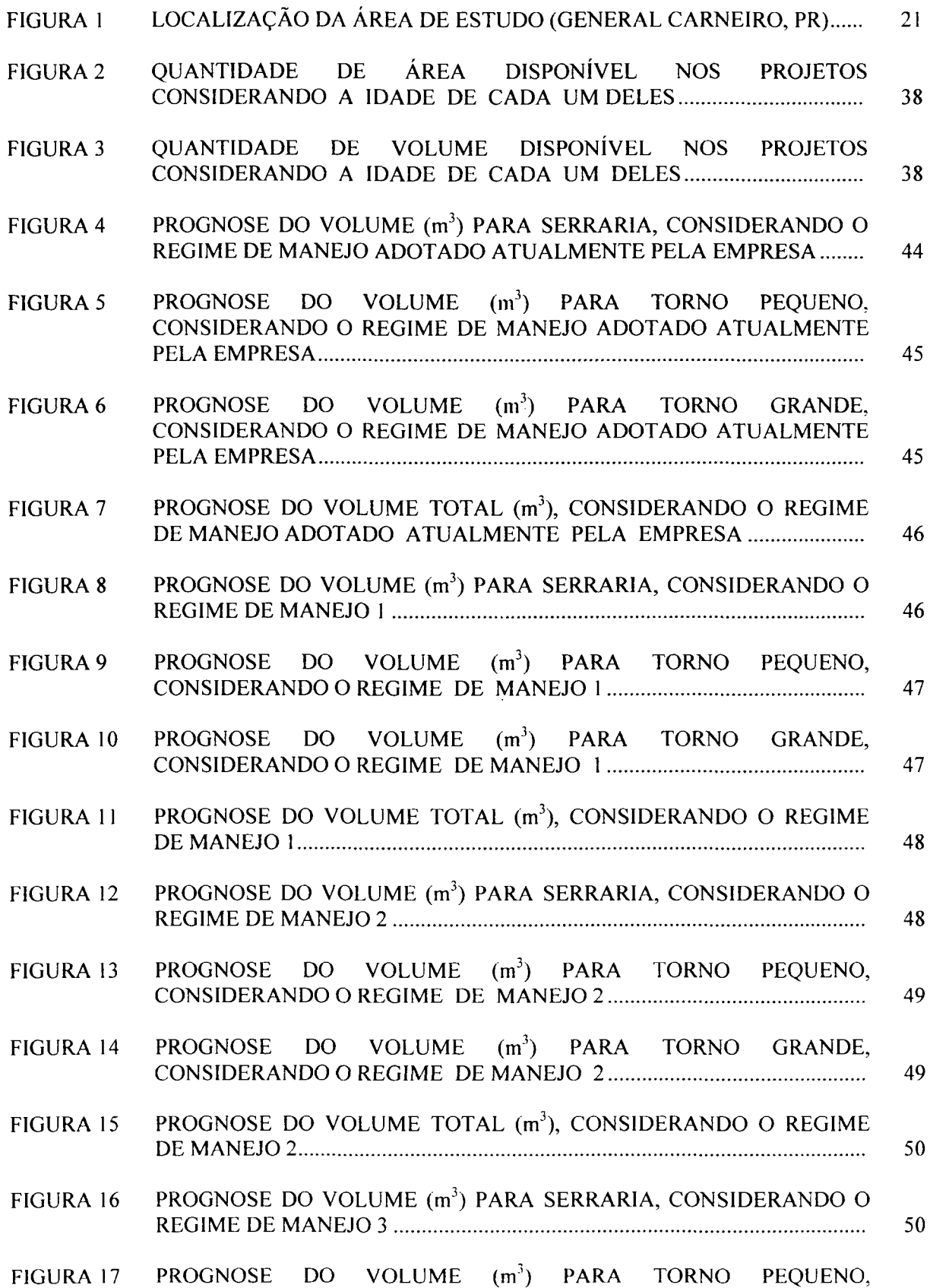

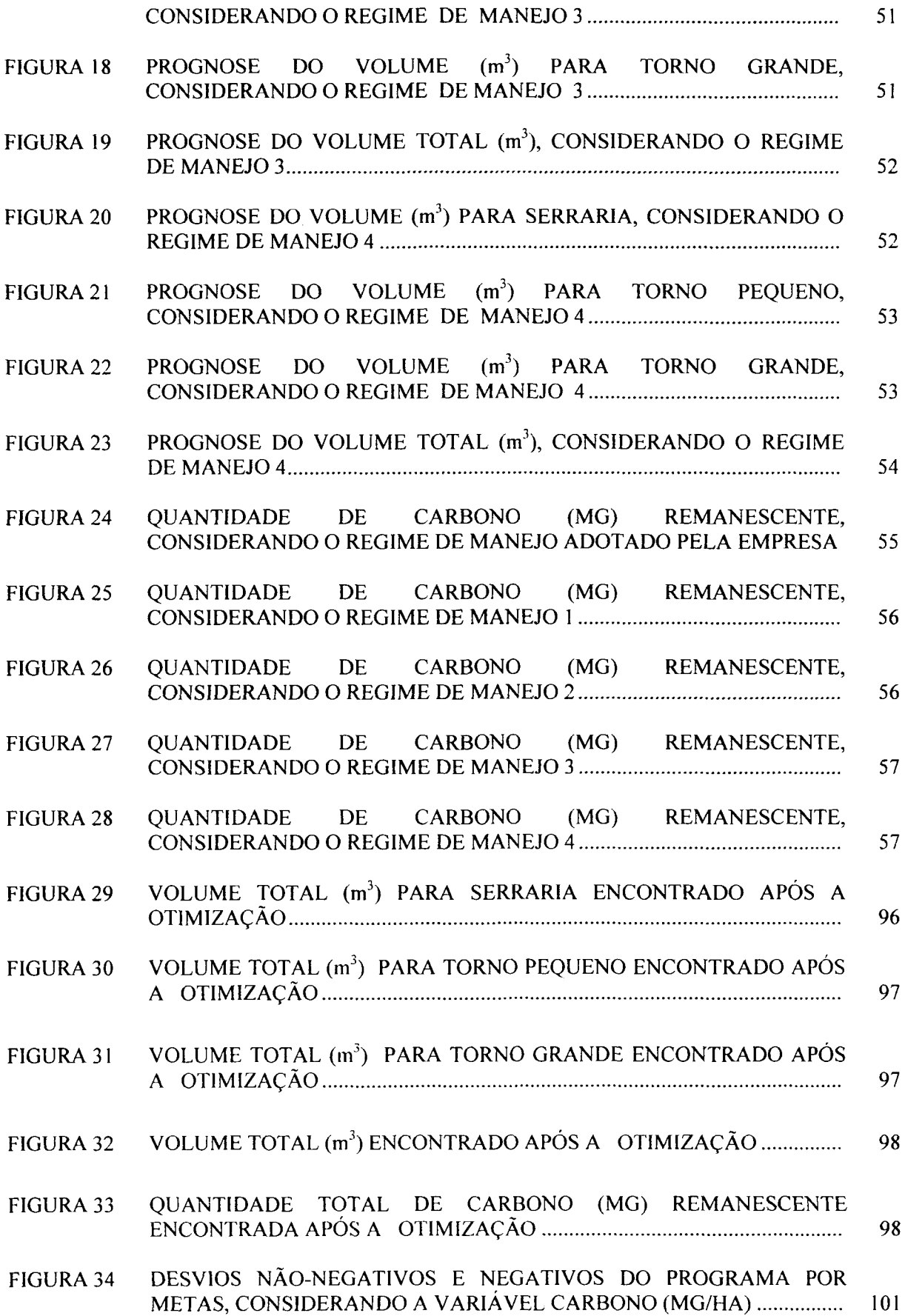

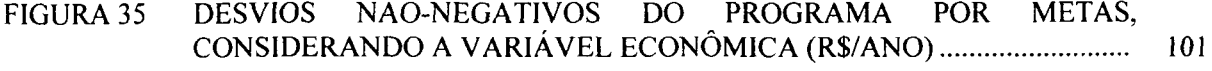

FIGURA 36 DESVIOS NEGATIVOS DO PROGRAMA POR METAS, CONSIDERANDO A VARIÁVEL VOLUME DE SERRARIA (M<sup>3</sup> /HA) 102

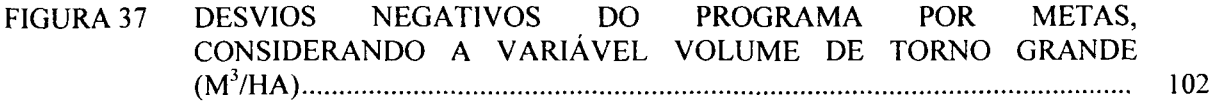

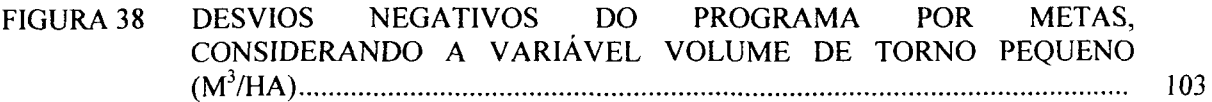

#### **RESUMO**

<span id="page-14-0"></span>Este estudo foi realizado nas áreas de reflorestamento da Indústria Pedro N. Pizzatto, localizada na região de General Carneiro, Centro-Sul do Paraná, com o objetivo geral de modelar o planejamento florestal otimizado de longo prazo visando maximizar o lucro da empresa florestal em questão, levando em consideração o estoque de carbono existente nas florestas com o decorrer dos tratamentos silviculturais. O estudo apresentou os seguintes objetivos específicos: estimar o volume de sortimento retirado nos desbastes e no corte raso, em 11 projetos, utilizando 4 simulações de regimes de manejo além do regime de manejo atual da empresa; estimar a quantidade de carbono (C), existente acima do solo, que é retirada nos desbastes simulados para cada regime de manejo e para os projetos, assim como a quantidade remanescente dessa variável; apresentar a quantidade total de carbono que seria fixada aos 20 anos para os projetos e regimes de manejo estudados, verificando se existe diferença significativa entre eles; avaliar economicamente os projetos submetidos aos diferentes regimes de manejo; identificar a melhor opção de manejo florestal para cada projeto da empresa, maximizando o lucro total e mantendo um nível de carbono na área. De posse dos dados advindos de 11 Projetos da referida empresa, utilizou-se o Software SISPINUS para prognosticar o volume, a altura e o diâmetro desses projetos, submetidos a 5 diferentes regimes de manejo, para um horizonte de planejamento de 21 anos. Através dos resultados obtidos de diâmetro e altura estimou-se a quantidade de carbono remanescente e retirado nos anos do horizonte de planejamento, assim como a quantidade total de carbono aos 20 anos de cada projeto com o objetivo de verificar se existe diferença significativa entre as médias encontradas para os projetos e para os regimes de manejo. Na programação linear adotou-se 36 cenários, sendo que estes variaram em função da demanda de madeira (exigida pela empresa, 20% menor e 30% menor), da taxa de desconto anual (8, 10, 12 e 16,5% a.a.) e da estratégia comercial (Compra e Venda maximizando o VPL, DownGrade minimizando a compra e DownGrade maximizando o VPL). Adotou-se também um modelo de programação em metas, onde foram estabelecidas metas de carbono (baseada no resultado obtido com o melhor cenário), metas econômicas (baseada no faturamento anual da empresa) e metas de demanda para cada sortimento. Após a análise dos resultados encontrados as seguintes conclusões podem ser tiradas: o maior volume dos sortimentos estudados (serraria, torno pequeno e torno grande) concentrou-se nos primeiros anos do horizonte de planejamento, em todos os regimes de manejo adotados, devido à idade avançada dos projetos no ano considerado como base para início do estudo; a quantidade remanescente total de carbono, considerando todos os projetos, apresentou-se instável durante o horizonte de planejamento, sendo a maior quantidade encontrada nos primeiros e nos últimos anos do horizonte de planejamento, nos 5 regimes de manejo adotados no estudo; comparando-se estatisticamente os regimes de manejo estudados verificou-se que estes apresentam diferenças estatísticas significantes ao nível de 5% de probabilidade, sendo que o regime da empresa e o regime 4 apresentaram as

menores médias e os regimes 1, 2 e 3 as maiores médias para quantidade de carbono total aos 20 anos de idade; com relação às médias de carbono total encontradas aos 20 anos para os projetos estudados pode-se dizer que apenas o Projeto 12 apresentou resultado significativo, sendo a maior média de todos os projetos, o que pode ser justificado pelo seu alto índice de sítio; o cenário que apresentou o melhor resultado para a função objetivo no modelo de programação linear foi o de número 5. Este cenário considera uma taxa de desconto de 8% ao ano no cálculo do Valor Presente Líquido, a compra e venda da madeira e uma demanda 30% do que a utilizada pela empresa; os projetos apresentaram áreas muito quebradas, sendo que algumas muito pequenas. Isto pode ser causado pelo número grande de restrições impostas pelo modelo e a quebra dos projetos grandes pode estar sugerindo a criação de novas unidades de manejo.

Palavras chaves: Planejamento Florestal, Manejo Florestal, Carbono, Programação Linear, Programação por Metas.

#### **ABSTRACT**

<span id="page-16-0"></span>This study was carried out in lands of the Indústrias Pedro N. Pizzatto, located in General Carneiro county, Southern-Central Paraná State, Brazil. The general objective of the study was develop a long-term optimization forest planning model which maximizes the revenue of the forest company, taking into consideration the carbon stocked in the forests under different management regimes. The specific objectives of the study were: to estimate the timber volume harvested by the occasion of thinnings and final cut in 11 stands, using 4 simulated management regimes besides the standard regime adopted by the company; to estimate the aboveground carbon stock (C) removed by the simulated thinnings for each management regime and stand as well as the remaining stock of this variable; to estimate the total amount of carbon captured by the forest stands in a 20-year period for each management regime and comparing the statistics of them; to evaluate the economic result of the different management regimes; to identify the best management option for each stand in the study area which maximizes the total revenue keeping a certain level of carbon in the forest. The data came from 11 stands of the company, and the SISPINUS growth and yield simulator was used to predict volume, mean tree height and dbh of these stands managed under five different options for a planning horizon of 21 years. Removed and remaining carbon stocks of each stand were estimated through dbh and height for each management event and for the total period of time aiming at identifying significant differences among the management regimes. Linear programming techniques were applied to 36 scenarios defined as a function the log demand (required by the company, 20% less and 30% less), the annual interest rate (8, 10, 12, and 16.5% per annum), as well as the commercial strategy (purchase and sale maximizing NPV - Net Present Value, DownGrade minimizing purchase and DownGrade maximizing NPV). A goal programming approach was also used to indicate some carbon stock goals for the best previously selected scenario, economical goals (based upon the annual income of the company) and demand goals of each log use (assortment). The results indicated the greatest volume of the assortments (sawnlog, small veneer log, long veneer log) were concentrated in the first years of the planning horizon for all management regimes due to the age of the stands used for the beginning of the analysis (the current existing stands are only mature ones). It was also noticed that the total carbon stock remaining in the stands under study was instable during the planning horizon and concentrated in the last years of the planning horizon for the five regimes under analysis. The statistical comparison among the management regimes showed significant differences at 0.05 probability level. The current management regime used by the company and regime 4 gave the lowest means, whereas regimes 1, 2, and 3 gave the greatest means of total carbon stock in 20 years. The best condition was reached by stand 12, the greatest mean for the most favorable site index. The best scenario indicated by the objective function in the linear programming model was number 5. This option takes into consideration an 8% interest rate for calculating NPV, purchase and sale of logs in the market and a demand of 30% of the woody raw material consumed by the factory. The stands originated after the application of the model showed irregular areas, some very small. This might be caused by the great number of restrictions imposed by the model and the conversion of large stands into small ones might be suggesting the necessity of creating new and variable management units.

Key words: Forest Planning, Forest Management, Carbon, Linear Programming, Goal Programming.

### <span id="page-18-0"></span>**1 INTRODUÇÃO**

Com a implantação da lei dos incentivos fiscais na década de 60 o número de hectares de florestas plantadas cresceu enormemente. Os plantios florestais implantados com esse recurso visavam aumentar a massa florestal do país e também captar recursos para o desenvolvimento do setor sem a preocupação com o lucro e com a qualidade dos produtos finais. Por estas razões, estes plantios eram efetuados de forma desordenada não levando em consideração questões ambientais, sociais e econômicas. Com o decorrer dos anos os reflorestamentos passaram a ter papel importante na economia do país, pois, uma grande parte dos produtos madeireiros utilizados no nosso dia a dia são extraídos de florestas plantadas.

Ultimamente as empresas continuam a implantar reflorestamentos, mas de alguns anos para cá a preocupação com a qualidade final dos seus produtos, agregando valores a estes, passou a ser fator fundamental nas empresas florestais, assim como a preocupação com o meio ambiente, que passou a ser também uma exigência de consumidores externos.

As florestas plantadas têm a vantagem de diminuir a pressão sobre as florestas nativas, que na maioria das vezes são exploradas inadequadamente, sem preocupação com a sustentabilidade. Mas, para um melhor aproveitamento dos plantios florestais é necessária a realização de um manejo adequado, visando à obtenção de produtos de melhor qualidade e, conseqüentemente, com maior valor agregado.

Como as empresas reflorestadoras buscam a obtenção do maior retorno econômico possível com os produtos advindos de seus plantios, surge a necessidade de um planejamento coerente visando à obtenção de múltiplos produtos e também a maximização dos lucros.

Para isso, existem ferramentas importantes que permitem analisar as informações e as tomadas de decisões em função das condições de mercado ou da

demanda da própria empresa, como os métodos biométricos que enfocam a prognose do crescimento e da produção da floresta e os métodos de avaliação econômica e de planejamento e otimização que consideram critérios econômicos na avaliação de projetos, aliados a programação matemática (OLIVEIRA, 1995).

Atualmente, outra grande preocupação das empresas de reflorestamento se refere a sustentabilidade, levando-se em conta fatores sociais, econômicos e ambientais, como, por exemplo, o estoque de carbono nas florestas, assunto bastante discutido nos últimos congressos e reuniões do setor florestal. As discussões sobre as alterações climáticas, provocadas pelos gases de efeito estufa, entre eles o  $CO<sub>2</sub>$ , ganharam força com a "Convenção Quadro das Nações Unidas sobre Mudanças Climáticas", estabelecida em 1992 durante a Rio92. Desde então os países pertencentes à Convenção se reúnem para discutir o assunto (ROCHA, 2002). Além do aspecto ambiental, o carbono acumulado na biomassa florestal, apesar de proporcionar um benefício temporário, pode se tornar uma fonte de renda conforme discutido na Convenção de Kyoto, realizada em 1997. Contudo, ainda hoje existem muitos pontos que estão obscuros, principalmente porque alguns países ainda não assinaram o protocolo, dificultando assim a implementação desse novo mercado.

Sendo assim, os reflorestamentos assumem grande importância nas discussões sobre mudanças climáticas globais, pois apresentam grande potencialidade como seqüestradores de carbono. Segundo ROCHADELLI (2001), o estabelecimento de florestas pode contribuir significativamente com os acréscimos nos estoques de carbono, por meio da sua capacidade de armazenar carbono durante o processo de produção de biomassa.

### <span id="page-20-0"></span>**1.1 OBJETIVOS**

### 1.1.1 GERAL

O objetivo geral deste estudo consistiu em modelar, a longo prazo, o planejamento florestal otimizado de uma empresa de reflorestamentos visando a maximização dos lucros e a manutenção de um estoque de carbono desejável nas florestas submetidas a diferentes regimes de manejo.

### 1.1.2 ESPECÍFICOS

Os objetivos específicos deste trabalho foram:

- Estimar o volume de sortimento proveniente de desbastes e do corte raso, em 11 projetos da empresa de reflorestamento, utilizando quatro simulações dos regimes de manejo e o regime de manejo atual da empresa;

- Estimar a quantidade de carbono (C), da biomassa aérea, que é retirada nos desbastes simulados de cada regime de manejo e de cada projeto, bem como da biomassa remanescente;

- Estimar a quantidade total de carbono a ser fixada aos 20 anos para cada projeto e regime de manejo estudado;

- Avaliar economicamente os projetos submetidos aos diferentes regimes de manejo;

- Identificar a melhor opção de manejo florestal para cada projeto da empresa que maximize o lucro total e mantenha um nível de carbono desejável na área.

## <span id="page-21-0"></span>**2 REVISÃO BIBLIOGRÁFICA**

#### 2.1 MANEJO FLORESTAL

Em geral, o manejo florestal pode ser definido como um conjunto de técnicas para conduzir um povoamento florestal que integra todos os fatores biológicos, sociais e econômicos, dentre outros (LEUSCHNER, 1984). Um outro conceito de manejo utilizado por este mesmo autor é: "o manejo florestal se refere ao estudo e aplicação de técnicas analíticas para ajudar na escolha das alternativas de decisões que mais contribuam para os objetivos organizacionais em questão".

Já segundo BUONGIORNO e GILLESS (1987), o manejo florestal é a arte e a ciência de tomar decisões onde a organização, o uso e a conservação das florestas são considerados. Sendo assim, essas decisões podem envolver um horizonte de planejamento de longa duração ou atividades diárias, sistemas florestais muito complexos ou partes simples destes sistemas e a área geográfica de interesse pode ser um país inteiro, uma região ou um simples talhão do povoamento.

De maneira geral, o enfoque do manejo florestal está no conceito da utilização dos recursos florestais de forma sensata e sustentada. Sendo assim o manejo florestal pode ser visto como uma prática onde o objetivo maior é aumentar a qualidade do produto final, sua dimensão e se possível sua quantidade, observando em todas as fases a viabilidade sócio-econômica e ambiental do processo produtivo ou então como um processo de tomada de decisão. Neste caso, o responsável pelo manejo necessita ter uma visão global de planejamento florestal, utilizando-se de modelos matemáticos que possibilitem a previsão da produção e de como gerenciar toda essa gama de informações visando à otimização do processo (SCOLFORO, 1998).

Existem diversos pontos que podem ser considerados nos objetivos do manejo florestal e estes sempre devem considerar o que a organização florestal deseja, ou seja, o objetivo final dos plantios ou da floresta natural. Este objetivo final quase sempre

considera os produtos e benefícios que a floresta produz, mas também pode considerar a beleza cênica do local em questão ou algum outro fator ambiental (LEUSCHNER, 1984).

Para atender qualquer que seja o objetivo final da floresta o profissional responsável pelo manejo deve ter um conhecimento prévio do crescimento e da composição diamétrica da floresta, para diferentes densidades de plantação, o que é condição necessária para avaliar todas as alternativas e efetuar a escolha mais conveniente.

A otimização das decisões para adoção de práticas de manejo depende, fundamentalmente, de um amplo conhecimento do potencial produtivo da floresta. Nesse contexto, insere-se o desenvolvimento dos sistemas preditivos do crescimento e da produção florestal.

Dentro do objetivo principal do manejo florestal pode existir uma mistura de vários outros objetivos que dependerão do uso final que o proprietário pretende dar para a floresta em questão e da importância desta dentro da região (LEUSCHNER, 1984). Sendo assim, um plano de manejo pode e deve envolver variáveis ambientais, sociais e econômicas.

Segundo ARCE (1997) o manejo florestal baseia-se em critérios como densidade, incrementos corrente e médio, valor econômico e outros inerentes à floresta, mas não deve desconsiderar o ciclo completo que a matéria-prima florestal percorre (plantio, crescimento, podas e/ou desbastes, corte final, transporte e industrialização) quando o objetivo é maximizar a produção.

De acordo com PACIORNIK e MACHADO FILHO (2000), existem naturalmente na atmosfera gases conhecidos como "gases de efeito estufa". O vapor d'água, o dióxido de carbono  $(CO_2)$ , o ozônio  $(O_3)$ , o metano  $(CH_4)$  e o óxido nitroso (N20) retêm a energia da mesma forma que os vidros de um carro fechado ou uma estufa. Esse efeito estufa natural tem mantido a atmosfera da Terra por volta de 30°C, mais quente do que ela seria na ausência dele, possibilitando a existência de vida no planeta. Vale ressaltar que o nitrogênio e o oxigênio, que constituem 97% da atmosfera em volume, exercem pouco efeito no balanço de energia da terra (BRUCE, 1990).

Contudo, as atividades antrópicas estão acentuando as concentrações desses gases na atmosfera, ampliando, assim, a capacidade que possuem de absorver energia devido ao acúmulo de radiação. De acordo com BRUCE (1990) a atividade industrial no mundo aumentou cerca de vinte vezes desde 1900 e na atualidade afeta profundamente o ambiente atmosférico. Os níveis de dióxido de carbono aumentaram em volume de 280 partes por milhão antes da Revolução Industrial, para quase 360 atualmente. Além disso, novos gases com a mesma propriedade, mas resultantes apenas de atividades humanas, passaram a ser também lançados na atmosfera, como os hidrofluorcarbonos (HFCs), os perfluorcarbonos (PFCs), o hexafluoreto de enxofre (SF6), **OS** clorofluorcarbonos (CFCs) e os hidroclorofluorcabonos (HCFCs).

A mudança do clima é comumente chamada de aquecimento global porque uma das conseqüências mais prováveis da existência de concentrações maiores de gases de efeito estufa na atmosfera são temperaturas médias altas. Mas outros efeitos poderiam ser igualmente importantes, podendo provocar novos padrões de ventos, chuvas e circulação dos oceanos.

Sendo assim, a mudança climática global e sua provável repercussão na vida de todos, está entre os maiores desafios para o mundo na entrada deste novo milênio.

Diante do consenso científico de que a temperatura do planeta está se alterando e que é devido à ação humana, por meio da emissão de gás carbônico e de outros gases de efeito estufa, provenientes principalmente da indústria e do transporte, foi realizada a Convenção das Nações Unidas sobre a Mudança Climática, aprovada em 1992, e o Protocolo de Kyoto, negociado e firmado por mais de 150 nações no final de 1997, demonstrando a seriedade com a qual a questão vem sendo encarada pela maioria das nações (SILVA, 2000).

Segundo este mesmo autor o Painel Intergovernamental sobre Mudança Climática (IPCC) das Nações Unidas, que reúne mais de 2000 cientistas, calcula que, de acordo com as condições atuais, a temperatura da terra deverá aumentar entre 1 e 3,5 graus centígrados no próximo século, podendo provocar elevação do nível do mar com a inundação de zonas costeiras e ilhas, derretimento das calotas polares, mudança geográfica de larga escala dos ecossistemas e maior freqüência de tempestades, furacões, secas e outros eventos climáticos possivelmente radicais.

A crescente preocupação com as mudanças climáticas tem proporcionado aumento significativo nas pesquisas, nas iniciativas políticas e no desenvolvimento de programas e projetos por todo o mundo. Estas atividades se baseiam principalmente no desenvolvimento de um entendimento melhor dos riscos ao meio ambiente, econômicos e sociais associados à mudança global no clima (DINICOLA, JONES e GRAY, 1998/9).

Estima-se que aproximadamente 75% das emissões dos gases de efeito estufa provêm da queima de combustíveis fósseis. O desmatamento também contribui para este aumento já que a queima de florestas libera  $CO<sub>2</sub>$  para atmosfera. Como as árvores fixam dióxido de carbono da atmosfera e através da fotossíntese o armazenam em sua biomassa, reduzindo a extensão das florestas se reduz a capacidade de absorver as emissões globais de gases do efeito estufa, que aumenta a cada ano (FUNDACIÓN SOLAR, 2000)

As negociações internacionais tiveram um avanço significativo com a aprovação do Protocolo de Kyoto, onde os países desenvolvidos, na Convenção das Nações Unidas sobre Mudanças Climáticas, realizada em Kyoto, Japão, no ano de 1997, comprometeram-se a reduzir as emissões de C02 a uma margem de *5%* do nível registrado em 1990, no período de 2008 a 2012.

Entre as mais importantes provisões do Protocolo de Kyoto está o Artigo 12, o qual oferece o potencial para gerar benefícios para países desenvolvidos e em desenvolvimento, os quais aprovam o Protocolo. O Artigo 12 produz o estabelecimento do Mecanismo de Desenvolvimento Limpo (MDL). A premissa básica do MDL baseia-se que as reduções nas emissões dos gases de efeito estufa, realizadas em países em desenvolvimento, possam ser somadas ao objetivo de redução de gases do efeito estufa dos países desenvolvidos. Ao mesmo tempo, isto oferece aos países em desenvolvimento o potencial para um desenvolvimento mais sustentável, incremento de investimentos e uma acelerada aquisição de tecnologia avançada (INTERNATIONAL ENERGY AGENCY REPORT, 1998). Esse mecanismo abre a perspectiva de investimentos em energia limpa, na recuperação de área degradadas, ou no controle e redução do desmatamento. Se for constituído com transparência, clareza e vigor quanto às finalidades ambientais, ele poderá contribuir no início do processo de transformação que o problema requer.

De acordo com ROCHA (2002), a idéia básica do Mecanismo de Desenvolvimento Limpo consiste em que cada tonelada de CO<sub>2</sub> deixada de ser emitida ou retirada da atmosfera por um país em desenvolvimento poderá ser negociada no mercado mundial, criando um novo atrativo para redução das emissões globais. As empresas que não conseguem (ou não desejam) reduzir suas emissões têm a opção de comprar Certificados de Redução de Emissões (CRE) em países em desenvolvimento e usá-los para cumprir suas obrigações.

Conforme SALOMÃO, NEPSTAD e VIEIRA (1996) é importante que se conheça a quantidade de carbono contida na biomassa de florestas primárias e secundárias e também a quantidade de carbono acumulado nas diversas florestas plantadas, considerando diferentes idades e diferentes condições de sítio.

Como o reflorestamento é um dos principais métodos mediante o qual o carbono pode ser fixado, existe a real possibilidade de se obter retorno financeiro por esse serviço. Como ainda não existem regras definidas para o mercado de carbono uma boa alternativa para quem quer entrar no negócio é saber o potencial que sua empresa possui em termos de fixação de carbono. Esta informação é obtida através de métodos de inventário florestal associados á quantificação de biomassa e análises dos teores de carbono nas mesmas (SANQUETTA, 2002).

Existe um grande interesse por técnicas confiáveis para estimativa da biomassa florestal e através dessa, do carbono fixado pelas árvores. Vários estudos vêm se desenvolvendo e várias literaturas vêm sendo publicadas no intuito de clarear a importância dos reflorestamentos e das formações vegetais nativas em seqüestrar o carbono atmosférico e também para apontar metodologias confiáveis para sua estimativa. Dentre eles pode-se citar: BOSCOLO e BUONGIORNO (1997), BROWN (1997), WATANABE (1998), DINICOLA, JONES e GRAY (1998/9), CANNELL (1999), CLARK, CROPPER e GHOLZ (2000), PARKER et al. (2000), ROHNER e BÓSWALD (2001), ROCHADELLI (2001), TUSKAN e WALSH (2001), SANQUETTA, MELLO e WATZLAWICK (2001), SANQUETTA et al. (2001), KOEHLER (2002), REZENDE (2002) e WEBER et al. (2003).

Mas, com certeza muitos estudos ainda devem ser realizados para determinar a capacidade que uma formação vegetal ou uma espécie específica possui para captação do carbono da atmosfera, já que o setor florestal nacional possui excelentes oportunidades no que se refere aos projetos de Mecanismo de Desenvolvimento Limpo.

### 2.3 PLANEJAMENTO FLORESTAL

De acordo com BARROS et al. (1989) todo projeto é constituído por uma série de atividades que devem ser previamente planejadas para que a empresa atinja seus objetivos. Sendo assim, o sucesso de qualquer empresa depende da existência de projetos bem definidos e planejados.

O planejamento florestal deve ser elaborado através de metodologias científicas, baseando-se em dados coletados em situações reais e extrapolados para novas situações. Um fator decisivo na intensidade de exploração é o fluxo de madeira, que está diretamente ligado à demanda da empresa (MACHADO, 1994).

O planejamento da produção pode ser considerado como a organização estrutural das atividades de produção de madeira e de outros benefícios oriundos da floresta através de técnicas que têm como objetivo indicar opções de manejo que atendam da melhor forma os objetivos do empreendimento (SANQUETTA, 1996).

De acordo com OLIVEIRA (1995), a base do planejamento florestal está na determinação dos regimes de manejo, ou seja, da idade de corte final e da ocorrência das intervenções na floresta, possibilitando uma maior rentabilidade. Sendo assim, planejar a produção significa definir os objetivos pretendidos e prever a produção total, incluindo todas as intervenções a serem realizadas no povoamento, tais como: desbastes, podas e corte final.

Para obtenção de produtos de qualidade para abastecimento das fábricas é de extrema importância que o povoamento passe por tratamentos silviculturais adequados visando obter o produto final desejado ou vários produtos. Sendo assim, o objetivo final da empresa influencia todas as tomadas de decisões econômicas e técnicas, como espécie, rotação e métodos e épocas de desbaste (GOMES, 1999).

Uma das ferramentas utilizadas na tomada de decisões referentes ao manejo florestal é o sortimento, termo utilizado para resumir a avaliação comercial qualiquantitativa da floresta em pé, a partir de uma lista de diferentes multiprodutos (toras). As árvores são definidas pelo seu comprimento útil e por uma função de forma ou afilamento que descreve a redução no diâmetro da base ao topo. Já as toras são definidas pelo seu comprimento, diâmetro mínimo e diâmetro máximo. Segundo SCOLFORO e MAESTRI (1997), a obtenção desses diversos produtos também depende da série de operações realizadas na floresta.

Segundo SANQUETTA (1996) um sistema de equações matemáticas (modelos de simulação) pode ser utilizado no intuito de predizer o crescimento de um povoamento florestal, propiciando condições de verificar as conseqüências de interferências na floresta. CLUTTER et al. (1983) descreve sobre a importância de instrumentos para a predição presente e futura da produção, considerando-se o sítio, a idade e a densidade, na escolha do melhor regime de manejo a ser adotado.

BUONGIORNO e GILLES (1987) ressaltam que o planejamento florestal envolve variáveis biológicas, econômicas e sociais que podem estar ou não interrelacionadas. Todas essas variáveis e as relações entre elas constituem um sistema complexo onde decisões particulares não são facilmente tomadas. Sendo assim, os modelos matemáticos podem ajudar os responsáveis pela tomada de decisões a predizer as conseqüências de suas ações.

Em análises econômicas de várias alternativas de manejo o uso de um sistema para análise presente e futura do crescimento e da produção, contemplando o efeito dos desbastes é imprescindível (SCOLFORO, 1990). E, segundo JOHNSON et al. (1977) a aplicação de modelos de simulação representativos de modelos reais, principalmente com a utilização dos computadores, torna as decisões de planejamento mais eficientes do que aquelas baseadas apenas na experiência.

OLIVEIRA (1995) desenvolveu um sistema computadorizado denominado SISPINUS, integrando métodos econômicos a um simulador de crescimento e produção de povoamentos de *Pinus taeda* L., implantados na região sul do Brasil, avaliando sua aplicação nas atividades de manejo e planejamento da produção. Para isso o autor simulou e avaliou 25 diferentes regimes de manejo.

Um estudo para avaliar economicamente regimes de desbastes para povoamentos de *Pinus taeda* no sul do Brasil, visando à obtenção de múltiplos produtos e de madeira livre de nós foi desenvolvido por ACERBI JR. (1998). Utilizando cenários com 1, 2 e 3 desbastes para obtenção de múltiplos produtos e com 2 e 3 desbastes para produção de madeira livre de nós, o autor utilizou o sistema PISAPRO, desenvolvido na Universidade Federal de Lavras, para operacionalizar os diversos regimes.

GOMES (1999) também desenvolveu um trabalho no intuito de verificar a melhor opção de regime de manejo, só que para produção de papel e celulose. Utilizando dados provenientes de plantios de *Pinus taeda* L. do sul do país, o autor simulou (através do PISAPRO) cenários sem desbaste e com um desbaste, variando a densidade de plantio, as idades de desbaste, a densidade após os desbastes e as idades de rotação.

### 2.4 PESQUISA OPERACIONAL

De acordo com PUCCINI (1990) o termo pesquisa operacional foi adotado na Segunda Guerra Mundial para designar o conjunto de processos e métodos de análise desenvolvidos por grupos acadêmicos que assessoravam as forças militares. Mas, o marco definitivo da pesquisa operacional foi a publicação de G. Dantzig, no final dos anos 40, onde foi apresentado um caminho prático de solucionar problemas de programação linear através do método Simplex.

A quantidade de fatores que devem ser considerados no planejamento das atividades florestais torna necessária a aplicação da Pesquisa Operacional, termo associado à aplicação de técnicas matemáticas a problemas de decisão (ARCE, 2000). A pesquisa operacional apresenta várias ferramentas matemáticas para auxílio na solução de problemas dentre as quais se destacam: a programação linear, a programação dinâmica, a otimização em redes e os métodos heurísticos.

CLUTTER et al. (1983) diz que todo problema envolvendo a otimização sujeita à restrições é conhecido como um problema de programação matemática e técnicas eficientes, como a programação linear, agora existem e quase todas são totalmente dependentes de computadores com alta velocidade.

De acordo com CARNIERI (1989) a Pesquisa Operacional segue o seguinte esquema: identificação e definição do problema real; construção do modelo matemático; solução matemática; elaboração do programa computacional; solução com dados do problema real; comparação dos resultados e possíveis adaptações e implementação. Estas fases da Pesquisa Operacional requerem a participação de profissionais específicos.

Um modelo torna-se uma idealização, uma visão simplificada da realidade e a partir daí utiliza símbolos matemáticos para representar as variáveis de decisão do sistema real. Essas variáveis são relacionadas por funções matemáticas que expressam o funcionamento do sistema e para solucionar o problema deve-se encontrar valores adequados das variáveis de decisão que otimizem o desempenho do sistema (PUCCINI, 1990).

Segundo DAVIS e JOHNSON (1987) a solução de problemas de planejamento florestal através do uso da programação linear incrementou-se rapidamente a partir da década de setenta e, desde então, um grande número de softwares vem sendo desenvolvido para este fim.

A implementação de modelos de programação linear em florestas originou-se no setor público e foi conduzido para florestas nativas (WEINTRAUB e BARROS, 1982). Logo após passou a ser utilizado para solucionar problemas em sistemas agroflorestais, que costumam ser muito complexos e com grande número de interrelações nos diversos subsistemas que os compõem (FIDÉLIS, 1999).

BUONGIORNO e GILLES (1987) definem a programação linear como um método que permite alocar recursos limitados para atividades competitivas, de uma maneira ótima, não apenas mostrando alternativas possíveis, mas também ajudando a determinar qual delas é a melhor para atender ao objetivo desejado. A programação linear pode ser considerada o método de pesquisa operacional mais utilizado em planejamentos florestais.

Segundo MENDONZA e SPROUSE (1989) a utilização de modelos estatísticos e matemáticos no planejamento florestal fornece ao tomador de decisões informações pertinentes que ajudam compreender melhor os efeitos da implantação de uma atividade proposta.

Os modelos de programação possuem, segundo PUCCINI (1990), as seguintes características:

- um critério de escolha das variáveis de decisão formado por uma função linear das variáveis, a qual é denominada de função objetivo;
- as relações de interdependência entre as variáveis de decisão se expressam por um conjunto de equações e/ou inequações lineares, denominadas restrições;

as variáveis de decisão do modelo são não-negativas.

Diversos países especialistas em gestão e pesquisa operacional utilizam os mais modernos recursos de informática com o objetivo de gerar planos florestais ótimos, que analisem a área florestada como um todo, baseando-se em informações por talhões (RODRIGUEZ, BUENO e RODRIGUES, 1997).

BARROS e WEINTRAUB (1982) descreveram um modelo de programação linear para determinação de procedimentos ideais na administração de florestas localizadas no sul do Chile. O modelo considerou decisões de manejo, compra e venda de toras e o estoque de madeira para celulose e serraria, baseadas principalmente na idade dos plantios e na localização e qualidade dos seus sítios.

Objetivando minimizar os custos de transporte de empresas florestais ARCE (1997) desenvolveu um Sistema de Programação de Transporte de multiprodutos florestais utilizando dados advindos da região de Jaguariaíva, estado do Paraná,

utilizando, para minimização, o Método do Transporte e para designação de caminhões a Programação Dinâmica.

Com o objetivo geral de quantificar o efeito do estoque de carbono e da diversidade de árvores no regime ótimo de corte para florestas tropicais na península da Malásia, BOSCOLO e BONGIORNO (1997) fizeram uso de ferramentas de pesquisa operacional. Modelar o dano que a exploração pode causar nestas florestas foi motivado pela importância que isso representa na produtividade. Já o estoque de carbono e a diversidade de árvores foram considerados para enfatizar os seus efeitos no manejo de florestas tropicais.

Em 1998, MORENO realizou um estudo na floresta estadual do Antimari, estado do Acre, utilizando a programação linear com o objetivo de otimizar o uso múltiplo dos recursos, considerando-se a maximização da renda familiar, e também para orientar as atividades econômicas a serem implantadas com a participação da comunidade.

VOLPI, CARNIERI e SANQUETTA (2000) desenvolveram um estudo com o objetivo de analisar e quantificar o impacto que informações estocásticas alimentadoras de um modelo de programação linear produzem sobre o valor da função objetivo. Considerou-se um modelo de planejamento que visa proporcionar o melhor regime de manejo para cada estrato florestal, de forma a maximizar a renda líquida da empresa.

OLIVEIRA (2000) utilizou a programação linear e a programação por metas (goal programming) em um problema de planejamento florestal com o objetivo de decidir quais os regimes de manejos a serem aplicados em cada talhão da área pertencente ao estudo, visando atender as metas de produção, as metas sociais e as metas ambientais.

BRAZ (2001), desenvolveu um modelo específico de programação linear com o objetivo de facilitar o diagnóstico rápido e a administração do manejo florestal madeireiro de pequenas propriedades, de forma sustentável, possibilitando um fluxo anual constante de madeira. O estudo foi desenvolvido em um Projeto de Colonização Agrícola implantado pelo INCRA na floresta tropical.

Outros trabalhos também utilizaram a programação matemática para solução de problemas na área florestal: BARROS e WEINTRAUB (1982), CARNIERI (1989), MENDOZA e SPROUSE (1989), SCOLFORO (1990), FORBOSEH e PICKENS (1994), FIDÉLIS (1999), ARCE (2000), RICHARDS e GUNN (2000), OLIVEIRA (2000).

### 2.5 ANÁLISE ECONÔMICA DE PROJETOS FLORESTAIS

Um projeto pode ser considerado como toda aplicação de um determinado capital com o objetivo de obter receita. Para avaliação econômica de um projeto devese basear no seu fluxo de caixa, que nada mais é do que os custos e receitas distribuídos ao longo de seu horizonte de planejamento (REZENDE e OLIVEIRA, **2001).** 

Na área florestal os projetos são caracterizados pelo longo prazo e pela grande soma de capital que exigem na sua implantação. Por esse motivo esses projetos tornam-se susceptíveis a riscos no aspecto produtivo e também aos riscos causados pela instabilidade econômica, sendo necessário um bom planejamento e uma boa avaliação econômica antes de sua implantação (LIMA JÚNIOR, 1995).

Uma empresa florestal usando as melhores técnicas para produção, usando a espécie indicada para as características da área, utilizando o melhor espaçamento e as técnicas adequadas de proteção contra fogo, doenças e ataque de insetos, pode não conseguir obter resultados econômicos ideais se os desbastes e o corte final não forem realizados no momento adequado (BENTLEY e TEENGUARDEN, 1965).

Portanto, como as empresas têm por objetivo principal maximizar lucros, a escolha do projeto que melhor se adapta às condições da área e que possui um plano de manejo adequado, proporcionando um maior retorno econômico deve ser identificado através do processo de decisões (MARQUEZ, 1997).

Existem vários métodos de seleção e avaliação de opções de investimento e, considerando-se que cada um parte de certas premissas, não existe um consenso sobre qual é o mais indicado (REZENDE e OLIVEIRA, 2001). Segundo SCOLFORO e HOSOKAWA (1992) dos vários critérios possíveis de serem utilizados na determinação da idade ótima de corte do ponto de vista econômico, o mais utilizado é a maximização do Valor Presente Líquido, método que considera a variação do valor do capital no tempo.

Vários autores, como BENTLEY e TEENGUARDEN (1965), FARO (1971), LIMA JÚNIOR (1995), REZENDE e OLIVEIRA (2001), dentre outros, apresentaram definições dos métodos mais utilizados na avaliação de projetos. São eles: Valor Presente Líquido (VPL), Taxa Interna de Retorno (TIR), Benefício (Custo) Periódico Equivalente (B(C)PE), Custo Médio de Produção (CMPr) e Valor Esperado da Terra (VET).

O Valor Presente Líquido de um projeto de investimento é a soma algébrica dos valores descontados do fluxo de caixa a ele associado, sendo que a sua característica essencial é o desconto para o presente, de todos os valores do fluxo de caixa esperado num investimento. A viabilidade econômica do projeto é indicada pela diferença positiva entre receitas e custos e quanto maior esta diferença, mais interessante é o projeto (REZENDE e OLIVEIRA, 2001).

Segundo estes mesmos autores o método do VPL apresenta um grande problema quanto à escolha da taxa de desconto, pois é um método muito sensível à mudanças nessa taxa. Sendo assim, pequenas mudanças na taxa de desconto adotada podem alterar significativamente os resultados desse método. Outro ponto a ser colocado é que projetos com diferentes horizontes de planejamento não podem ser comparados pelo método do VPL, sendo para isso recomendada a equiparação dos

horizontes através do mínimo múltiplo comum ou da transformação dos horizontes em infinitos.

Sendo a análise econômica de projetos florestais uma premissa básica para implantação de reflorestamentos no país, muitos estudos foram e continuam sendo desenvolvidos com o intuito de avaliar as opções de regimes de manejo a serem adotados nos plantios florestais de espécies exóticas e nativas.

RESENDE (1991) utilizou a maximização do Valor Presente Líquido para determinar a idade econômica de corte em povoamentos de *Eucalyptus grandis,*  plantados no espaçamento 3 x 2m, tomando como base a comparação das diferentes idades e equiparando os horizontes no infinito.

Um estudo com o objetivo de mostrar procedimentos para definição da rotação florestal e também para implementação do uso do VET a partir de diferentes taxas de juros e em locais com produtividades diferentes, considerando diferentes regimes de manejo, foi realizado por SCOLFORO e HOSOKAWA (1992). De acordo com os autores o melhor procedimento para comparar regimes de manejo seria o VET, pois compara o fluxo de caixa de uma série contínua de rotações.

OLIVEIRA (1995) comparou a rentabilidade de diferentes regimes de manejo, com a mesma idade de rotação, através dos métodos da Taxa Interna de Retorno, do Valor Presente Líquido, do Valor Uniforme Líquido, da Razão Beneficio Custo e do Valor Esperado da Terra. Para avaliar os regimes com diferentes idades de rotação o autor utilizou os mesmo métodos adotando o mínimo múltiplo comum para equiparar as durações originais. O estudo utilizou dados provenientes de plantios com *Pinus taeda* L. implantados no sul do país.

Para avaliar economicamente povoamentos de *E. camaldulensis* e *E. pellita* em Minas Gerais, MARQUEZ (1997) utilizou o Valor Presente Líquido, o Valor Esperado da Terra, a Taxa Interna de Retorno e o Custo Médio de Produção, adotando uma taxa de desconto de 6% a. a. O estudo considerou povoamentos com 7 anos de idade
envolvendo três horizontes de planejamento e três níveis de preço para venda da madeira posta nas unidades de produção de carvão vegetal.

ACERBI JÚNIOR (1998) utilizou os métodos de análise econômica que consideram o valor do capital no tempo (VPL, TIR, B/C, B(C)PE, CMPr e VET), com o objetivo de avaliar economicamente regimes de desbastes para *Pinus taeda,* com o objetivo de obter múltiplos produtos e madeira livre de nós. Realizou-se uma análise de sensibilidade para avaliar os efeitos que as variações nos parâmetros componentes do fluxo de caixa provocam nos valores encontrados.

Já GOMES (1999) utilizou apenas dois critérios, o VET e o VPL geral na avaliação de regimes de manejo com ou sem desbaste visando à produção de madeira exclusiva para celulose e também a produção de madeira para celulose e laminação, em estudo realizado na região de Jaguariaíva, estado do Paraná.

### **3 MATERIAL E MÉTODOS**

### 3.1 DESCRIÇÃO DA ÁREA DE ESTUDO

#### 3.1.1 LOCALIZAÇÃO

A área do presente estudo é de propriedade das Indústrias Pedro N. Pizzatto e está localizada no Município de General Carneiro, região Centro-Sul do Paraná, à aproximadamente 280 km de Curitiba, próximo à divisa com o Estado de Santa Catarina. O acesso ao município é realizado através das rodovias BR153 e PR170 (Figura 1).

O estudo foi realizado em plantações de *Pinus taeda* de três fazendas (São Pedro I, São Pedro II e Santa Cândida) pertencentes às Indústrias Pedro N. Pizzatto, situadas entre as coordenadas 26°20'35" e 26°26'13" Lat. S., e 51°19'49" e 51°25'29" Long. W. Tais áreas fazem parte do Projeto de Pesquisas Ecológicos de Longa Duração - PELD - Site 9 (Floresta com Araucária e suas Transições), executado no Laboratório de Inventário Florestal, Departamento de Ciências Florestais da UFPR, e financiado pelo CNPq - Conselho Nacional de Desenvolvimento Científico e Tecnológico.

FIGURA 1 - LOCALIZAÇÃO DA ÁREA DE ESTUDO (GENERAL CARNEIRO,

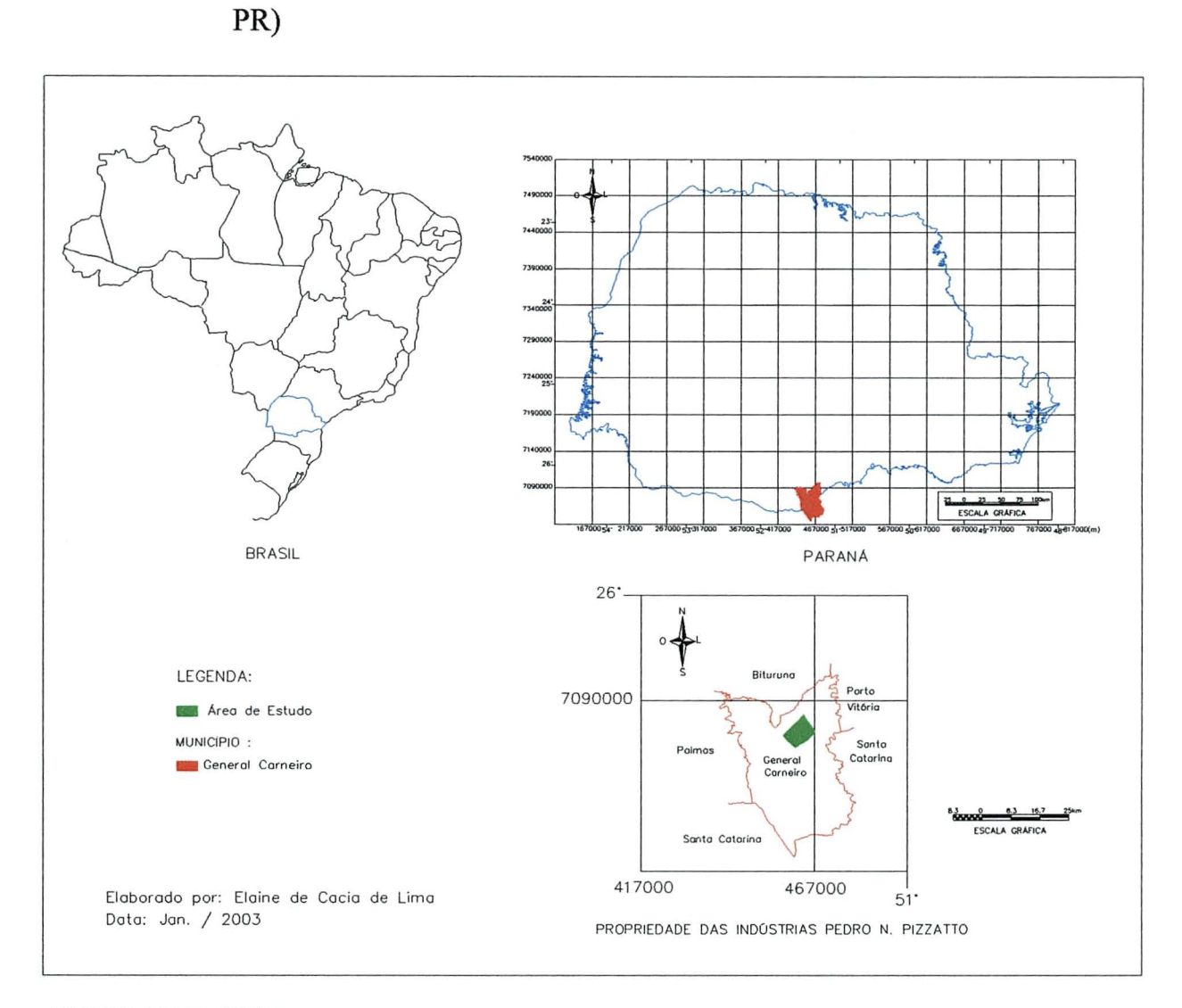

FONTE: LIMA (2003)

### 3.l.2 CLIMA

O clima da região é classificado como submontano úmido e muito úmido, segundo a classificação de Holdridge, com temperaturas mínimas absolutas de -5°C a -10°C no inverno e temperaturas absolutas e superiores a 36°C no verão.

MAACK (1968), descreveu o diagrama climatológico do Município de Palmas, vizinho do Município de General Carneiro, com temperatura média anual de 15,1 °C. O mês mais chuvoso é junho com 203,8mm e o mês menos chuvoso é julho com 93,9mm. A precipitação total anual é de 1.831,8mm. De acordo com a classificação climática de Kõppen, o clima da região é caracterizado como Subtropical Úmido Mesotérmico (Cfb), sempre úmido, onde o mês mais quente possui temperaturas maiores que 22°C e o mês mais frio menores que 18°C (PARANÁ, 1987).

#### 3.1.3 GEOLOGIA, GEOMORFOLOGIA E SOLOS

A região apresenta topografia acidentada, com altitudes que variam de 800 a 1 lOOm. O relevo predominante é ondulado à forte ondulado. Ocorrem na região três tipos principais de solos: NITOSSOLO HÁPLICO Alumínico típico (Luvissolos), CAMBISSOLO HÁPLICO Distrófico típico (Cambissolos) e NEOSSOLO LITÓLICO Distrófico típico (Litossolos), que são solos suscetíveis a erosão quando ocorrem em relevo forte ondulado e moderadamente suscetíveis quando o relevo é ondulado ou suave ondulado. São também solos típicos de clima úmido, sem estação seca e verões brandos, com geadas severas e demasiadamente freqüentes. A área é permeada por solos orgânicos e hidromórficos que são solos menos profundos, menos férteis, desenvolvidos na grande maioria em rochas sedimentares e magmáticas. Os solos possuem a descrição de textura argilosa com fase pedregosa, além de rochas eruptivas básicas. Nas áreas de relevo suave predominam os cambissolos com um certo grau de evolução e moderadamente profundos. Nas áreas de relevo ondulado a forte ondulado os solos são rasos e de difícil mecanização pela presença de pedras e afloramentos (BARTH FILHO, 2001).

### 3.1.4 VEGETAÇÃO

De acordo com IBGE (1992), a formação vegetal encontrada nas áreas corresponde ao bioma denominado: Floresta Ombrófila Mista ou Floresta com Araucária. A composição florística desta vegetação, dominada por gêneros primitivos como Drymis, Araucaria e Podocarpus, sugere, pela altitude e latitude do planalto meridional, uma ocupação recente a partir de refúgios altomontanos. Em decorrência de intervenções antrópicas, ocorrem nestas áreas condições diferenciadas da estrutura da floresta, tipos de solos e microclimas que influenciam na ecologia da vegetação. De modo geral, predominam as araucárias no dossel com folhosas em um estrato inferior. Porém, ocorrem áreas onde o domínio é da Imbuia (*Ocotea porosa*). Entre as espécies componentes dos estratos inferiores destacam-se as canelas (*Nectandra* spp., *Ocotea*  spp.), Erva-mate *{IIex paraguariensis),* Pessegueiro-bravo (*Prunus brasiliensis),*  Bugreiro (*Lithraea brasiliensis),* Leiteiro *(Sapium glandulatum),* Carne-de-vaca *(Clethra scabra),* Caroba *(Jacaranda puberula),* Guaraperê (*Lamanonia speciosa),*  Bracatinga (*Mimosa scabrella),* Capororoca (*Myrsine umbellata),* Cataia (*Drimys brasiliensis*) e diversas espécies da família Myrtaceae, entre outras de menor destaque.

### 3.2 OBTENÇÃO DOS DADOS

Os dados utilizados neste estudo foram fornecidos pela Empresa de Reflorestamento e advêm de 11 projetos com plantios de *Pinas taeda* em diferentes idades, com diferentes índices de sítio e diferentes áreas.

Os projetos considerados foram: Santo Antônio, Santo Antônio 2, Santo Antônio 3, Projeto 11, Projeto 12, Projeto 13, Projeto 14, Imbuia, Reflora I, Reflora II e São João. A Tabela 1 apresenta as informações de cada projeto, utilizadas para obtenção de valores dendrométricos futuros destas florestas.

## TABELA 1 - DADOS DE CADA PROJETO UTILIZADOS PARA REALIZAÇÃO DAS PROGNOSES NO SIMULADOR SISPINUS.

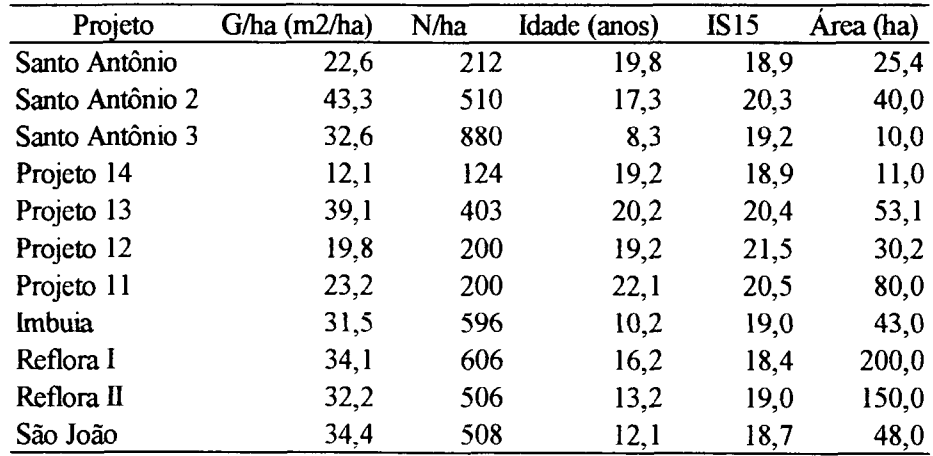

G/ha: área basal (m<sup>2</sup>/ha); N/ha: número de árvores por hectare; IS15: índice de sítio aos 15 anos.

O índice de sítio dos projetos, para a idade índice de 15 anos, foi obtido através das fórmulas abaixo, obtidas no Laboratório de Inventário Florestal da UFPR.

 $IS_{25}$  = exp {ln (hdom) + 9,32216638 + [(1/Id) – (1/25)]}

 $IS_{15} = IS_{25} * 0,779898806$ 

### 3.3 ANÁLISE DOS DADOS

## 3.3.1 PROGNOSE DO VOLUME PARA PINUS UTILIZANDO CINCO DIFERENTES REGIMES DE MANEJO

Para estimar a produção volumétrica dos plantios da empresa em estudo utilizou-se o programa de simulação florestal desenvolvido pela EMBRAPA, intitulado SISPINUS.

Neste estudo foi avaliado o regime de manejo adotado pela empresa e mais quatro simulações possibilitando, após a realização da prognose volumétrica, verificar qual seria a melhor opção de desbaste para empresa. A empresa realiza desbastes seletivos aos 8 anos, retirando 28% das árvores, aos 12 anos, retirando 37%, aos 16 anos, retirando 50% e aos 20 anos realiza o corte raso das árvores remanescentes.A diferença entre os cinco regimes de manejo avaliados consistiu basicamente nas diferentes idades para aplicação de desbastes, idades estas que são as mais adotadas nos plantios de Pinus, visando a produção de laminação e serraria. Sendo assim, foram feitas, através do SISPINUS, as simulações para os regimes de manejo apresentados na Tabela 2.

| <b>Regimes</b> | 1 <sup>°</sup> Desbaste |                                                                            | 2 <sup>°</sup> Desbaste |    | 3 <sup>°</sup> Desbaste |    | 4 <sup>°</sup> Desbaste |                          | Corte Raso |     |
|----------------|-------------------------|----------------------------------------------------------------------------|-------------------------|----|-------------------------|----|-------------------------|--------------------------|------------|-----|
|                |                         | Ano % Retirado Ano % Retirado Ano % Retirado Ano % Retirado Ano % Retirado |                         |    |                         |    |                         |                          |            |     |
|                |                         | 28                                                                         |                         |    | ıь                      | 50 | $\blacksquare$          | $\overline{\phantom{a}}$ | 20         | 100 |
|                | o                       | 28                                                                         |                         | 30 |                         | 30 |                         | $\bullet$                | 20         | 100 |
|                | 8                       | 28                                                                         |                         | 30 |                         | 30 |                         | $\blacksquare$           | 20         | 100 |
|                | Q                       | 28                                                                         | 14                      | 30 | 18                      | 30 | $\blacksquare$          | $\bullet$                | 20         | 100 |
|                |                         | 28                                                                         | 10                      | 30 | 14                      | 30 |                         | 30                       | 20         | 100 |

TABELA 2 - REGIMES DE MANEJO ADOTADOS NO ESTUDO

Para a obtenção dos valores de volume foram considerados, além das informações anteriormente descritas, os sortimentos utilizados pela empresa, conforme Tabela 3. Como a versão do programa SISPINUS adotada neste estudo só permitia o uso de três diferentes sortimentos foi necessário realizar duas prognoses. Na primeira considerou-se as dimensões estipuladas para laminação em torno grande, laminação em torno pequeno e serraria 1. A segunda foi realizada considerando as dimensões de serraria 2 e serraria 3. De posse dos resultados obtidos nas prognoses, subtraiu-se do valor encontrado para serraria 2 (segunda simulação) os valores encontrados para laminação em tomo grande, laminação em torno pequeno e serraria 1, obtidos na primeira simulação, obtendo assim o valor real do volume para serraria 2.

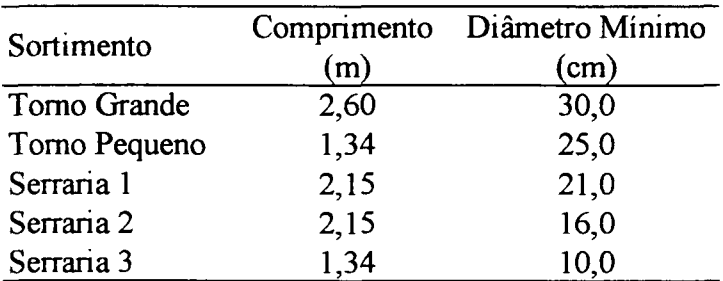

# TABELA 3 - DIMENSÕES DOS SORTIMENTOS UTILIZADOS NAS DUAS SIMULAÇÕES REALIZADAS COM O SOFTWARE SISPINUS.

A prognose foi realizada até o ano 2022, considerando-se que as informações disponíveis foram obtidas no ano de 2002. A condição atual de cada projeto foi considerada e logo após a data de corte raso destes estabeleceu-se um período de descanso de 1 ano para terra, procedimento adotado pela empresa. Foi então simulado um novo plantio levando-se em conta as condições iniciais de povoamento utilizadas na empresa, que seria o estabelecimento dos plantios utilizando-se um espaçamento 3 x 3m, totalizando 1111 árvores por hectare.

Sendo assim, obteve-se os valores de volume total  $(m^3)$ , volume para laminação de torno grande  $(m^3)$ , volume para laminação de torno pequeno  $(m^3)$  e volume para serraria 1, 2 e 3  $(m<sup>3</sup>)$  para os diferentes regimes de manejo.

#### 3.3.2 PROGNOSE DA QUANTIDADE DE CARBONO (MG/HA)

#### 3.3.2.1 BIOMASSA VERDE

A estimativa do carbono nas plantações de Pinus taeda de cada um dos projetos avaliados neste estudo levou em consideração a biomassa verde do fuste, folhas e avaliados neste estudo levou em consideração a biomassa verde do fuste, folhas e

Para estimar a biomassa verde de cada componente foram utilizadas as equações  $\mathcal{P}$ 

TABELA 4 - EQUAÇÕES ADOTADAS PARA ESTIMAR A BIOMASSA VERDE COM CASCA (KG).

| Biomassa Verde | Equação                                  | $R^2$ (%) | Syx(%) |  |
|----------------|------------------------------------------|-----------|--------|--|
| Fuste          | $PVF_{cc} = 0.0595 (DAP^{2}*H)^{0.9279}$ | 95,07     | 13,46  |  |
| Folhas         | $PVFol = 0,0012(DAP^{2}*H)^{1,0480}$     | 78,37     | 18,67  |  |
| Galho Vivo     | $PVGV_{cc} = 0,0001(DAP^{2}*H)^{1,3922}$ | 77,29     | 19,03  |  |

 $\text{DAP} = \text{Diâmetro}$  à Altura do Peito; H = Altura Total; R<sup>2</sup> = Coeficiente de Determinação; Syx(%) = Erro Padrão Residual Percentual;  $PVF_{cc} = P$ eso Verde do Fuste com casca;  $PVFol = P$ eso Verde das Folhas;  $PVGV_{cc}$  = Peso Verde dos Galhos Vivos com casca.

FONTE: SANQUETTA et al. (2003)

Os pesos de biomassa foram estimados considerando-se os resultados obtidos no simulador SISPINUS para todos os anos do horizonte de planejamento. Como o simulador apresenta os resultados desejados apenas para os anos em que ocorrem desbastes, considerou-se que em cada ano, de 2002 até 2022, ocorreria um corte raso, para estimar a quantidade de biomassa existente em todos os anos considerados neste estudo. Este procedimento levou em consideração os regimes de manejo apresentados anteriormente (Tabela 2).

#### 3.3.2.2 CARBONO

A quantidade de carbono em Kg/ha estimada para os plantios de *Pinns taeda*  dos diferentes projetos foi obtida a partir das equações apresentadas na Tabela 5.

## TABELA 5 - EQUAÇÕES ADOTADAS PARA ESTIMAR A QUANTIDADE DE CARBONO (KG)

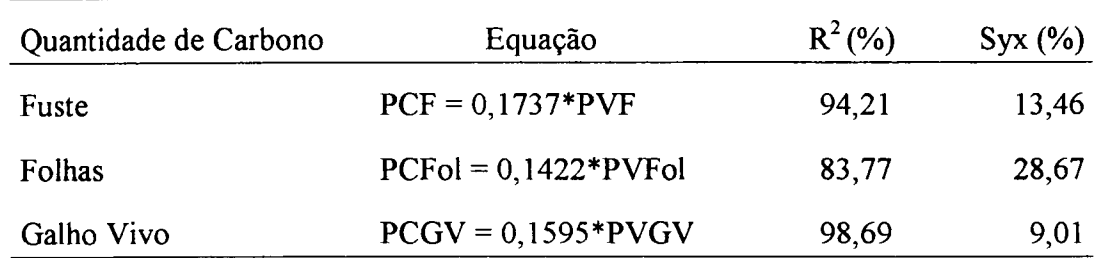

DAP = Diâmetro à Altura do Peito; H = Altura Total; R<sup>2</sup> = Coeficiente de Determinação; Syx(%) = Erro Padrão Residual Percentual; PCF = Peso de Carbono no Fuste; PCF = Peso de Carbono nas Folhas; PCF = Peso de Carbono nos Galhos Vivos.

FONTE: SANQUETTA et al. (2003)

A partir das equações apresentadas na Tabela 5 foi estimada a quantidade de carbono total (Mg/ha) existente em cada projeto, de acordo com os regimes de manejo adotados, para cada ano do horizonte de planejamento. Vale ressaltar que 1 Mg equivale a 1 ton e é a unidade normalmente utilizada em estudos quantitativos de carbono.

Para estimar a quantidade de carbono remanescente nos projetos, subtraiu-se do total estimado para cada ano a quantidade de carbono retirada com os desbastes e corte raso, em cada regime de manejo. Sendo assim, obteve-se a quantidade de carbono realmente fixada durante o horizonte de planejamento do estudo, após a ocorrência dos desbastes em cada regime.

Considerando-se a implantação inicial dos projetos prognosticou-se a quantidade total de carbono existente aos 20 anos em cada projeto, para cada regime de manejo, da mesma maneira descrita anteriormente.

### 3.3.3 ANÁLISE ECONÔMICA

### 3.3.3.1 CUSTOS E RECEITAS

Os custos e receitas utilizados para determinação dos valores econômicos de cada projeto estão apresentados na Tabela 6. Estes valores foram obtidos na empresa em que o estudo foi realizado e são referentes ao ano de 2002.

# TABELA 6 - CUSTOS DE PRODUÇÃO DA MADEIRA, EXCLUINDO TAXAS DE ADMINISTRAÇÃO E IMPOSTOS.

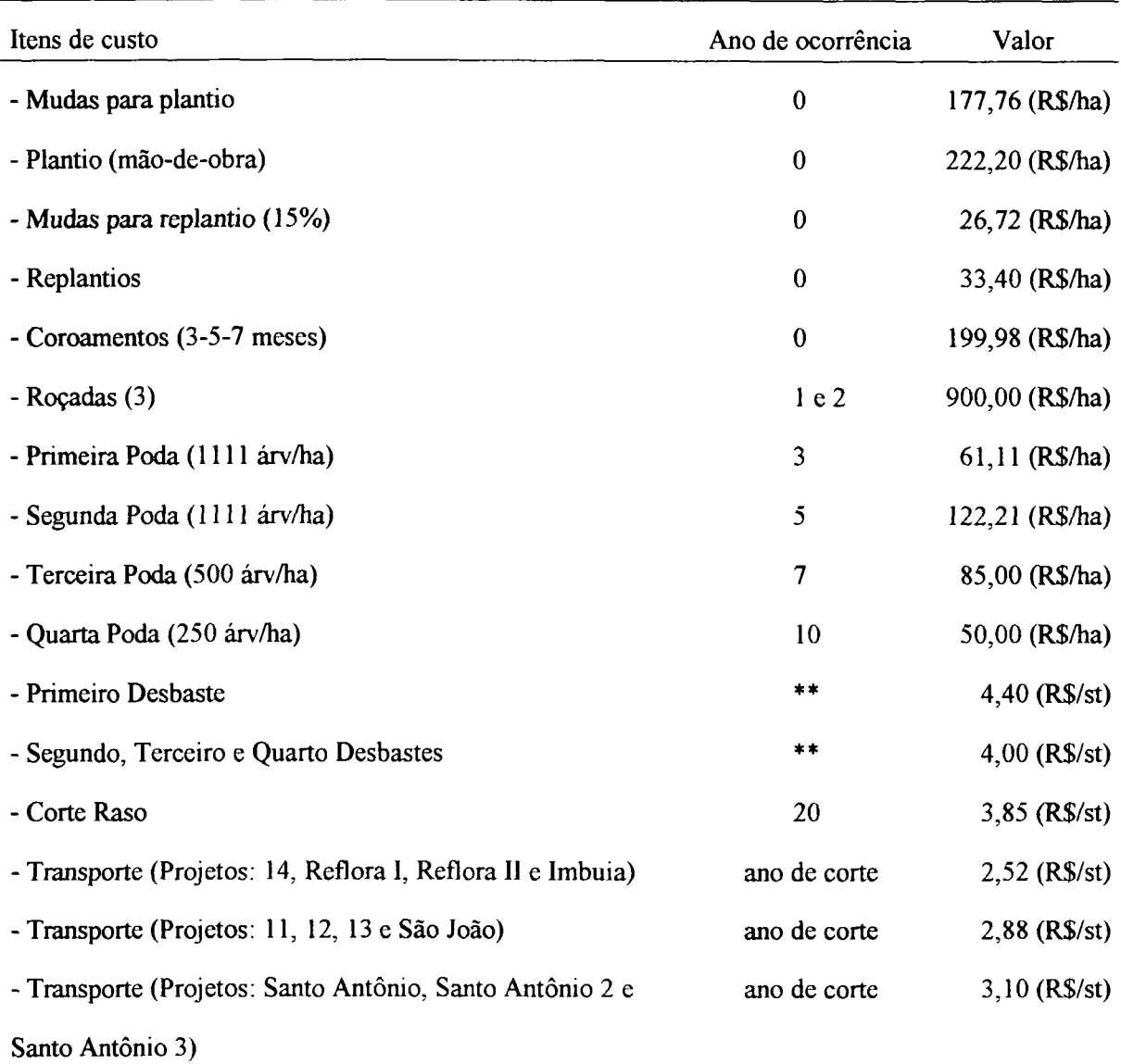

\*\* Os anos de ocorrência dos desbastes variam com o regime de manejo adotado nas diferentes simulações.

Os valores de madeira encontrados para cada sortimento foram transformados de m<sup>3</sup> para metro estéreo (st) através da relação utilizada na empresa, ou seja:  $1m^3$  = 1,33333 st. Este procedimento foi adotado, pois os valores de volume prognosticados pelo SISPINUS foram apresentados em  $m<sup>3</sup>$  e os valores econômicos da empresa pelo SISPINUS foram apresentados em m3

O preço de venda da madeira adotado pela empresa é de R\$ 86,71/st para madeira de laminação em torno grande, R\$ 62,86/st para madeira de laminação em torno pequeno, R\$ 32,48/st para madeira de serraria 1, R\$ 22,96/st para madeira de torno per a 32,488,488/st para madeira de serraria 1, R\$ 22,96/st para madeira 1, R\$ 22,96/st para madeira de<br>En 1982, en 1982, en 1982, en 1982, en 1982, en 1982, en 1982, en 1982, en 1982, en 1982, en 1982, en 1982, en

### 3.3.3.2 DETERMINAÇÃO DO VPL

serraria 2 e R\$18,82/st para madeira de serraria 3.

Para a determinação dos valores econômicos de cada projeto, considerando-se a situação atual dos mesmos até o corte raso, adotou-se o Valor Presente Líquido (VPL), que, segundo REZENDE e OLIVEIRA (2001), pode ser definido como a soma algébrica dos valores descontados do fluxo de caixa a ele associado. A fórmula para determinação do VPL é apresentada a seguir.

$$
VPL = \sum_{j=0}^{n} R_j (1+i)^{-j} - \sum_{j=0}^{n} C_j (1+i)^{-j}
$$

onde:

 $VPL = Valor$  Presente Líquido;

 $C_j$  = custo no final do ano j ou do período de tempo considerado;

 $R<sub>j</sub>$  = receita no final do ano j ou do período de tempo considerado;

 $i = \text{taxa}$  de desconto; e

n = duração do projeto, em anos, ou em número de períodos de tempo.

Segundo os mesmos autores, é necessário que os horizontes de planejamento dos projetos sejam os mesmos para que possam ser comparados. Como nesse estudo isso não acontece e levando-se em consideração as situações iniciais de cada projeto estudado, ou seja, um novo plantio é realizado após o corte raso, utilizou-se o VPL infinito, ou seja:

$$
VPL_{\infty} = \frac{VPL.(1+i)^{n}}{(1+i)^{n} - 1}
$$

Os valores de VPL foram calculados para cada projeto submetido aos diferentes regimes de manejo, considerando sua situação no início do horizonte de planejamento até a execução do corte raso. Logo após calculou-se o VPL infinito para estes projetos. Os valores de VPL infinito foram então descapitalizados para o ano 0, ou seja, ano de início do horizonte de planejamento e, logo após, somados aos valores de VPL encontrados para cada projeto nos diferentes regimes de manejo.

Realizou-se uma pequena simulação para variações na taxa de desconto. Adotou-se as taxas de 8, 10, 12 (taxas mais utilizadas no mercado florestal) e 16,5% (taxa Selic).<sup>1</sup> A taxa Selic pode ser definida como sendo a taxa apurada no Selic, obtida mediante o cálculo da taxa média ponderada e ajustada das operações de financiamento por um dia, lastreadas em títulos públicos federais e cursadas no referido Sistema na forma de operações compromissadas (www.bcb.gov.org).

<sup>&</sup>lt;sup>1</sup> Taxa Selic (consulta realizada no site: www.bc.gov.br. no dia 30/12/2003)

### 3.3.4 MODELO DE PROGRAMAÇÃO LINEAR

Para otimizar a produção florestal da empresa com o objetivo de maximizar o lucro obtido com o corte das florestas e manter um nível de carbono fixado na área, utilizou-se um modelo de programação linear com a estruturação descrita por PUCCINI (1990):

a) Função Objetivo:

$$
MaxZ = \sum_{i} \sum_{j} VPL_{ij}.X_{ij}
$$

onde:

 $\bar{z}$ 

 $VPL_{ii}$  = VPL do projeto i segundo o regime de manejo j;

 $X_{ii}$  = número de hectares do projeto i a serem manejados segundo o regime de manejo j.

b) Restrições:

b.l) Restrições de Área:

$$
\sum_j X_{ij} \leq A_i
$$

onde:

 $i = 1, 2, 3, \dots, 11$  (11 restrições).

Estas restrições impedem que o resultado (número de hectares do projeto i a ser retirado seguindo o regime de manejo j) exceda o número de hectares existente em cada projeto.

b.2) Restrições de Demanda:

$$
\sum_i \sum_j V_{ijkl} X_{ij} \ge D_{kl}
$$

onde:

 $V_{ijkl}$  = Volume obtido para o projeto i, no regime de manejo j, ano k e sortimento 1 (laminação torno grande, laminação torno pequeno e serraria);  $D_{ki}$  = Demanda no ano k, para o sortimento l.  $k = 1, 2, \ldots, 21;$ 

1 = 1, 2 e 3, totalizando 63 restrições de demanda.

As restrições de demanda especificam a quantidade mínima de madeira para cada sortimento que deve ser obtida após o corte do projeto i, submetido ao regime de manejo j, para atender a demanda anual da fábrica.

b.3) Restrições de Equilíbrio de Carbono Remanescente:

$$
\sum_{i} \sum_{j} QCR_{ijk} X_{ij} \ge 0.90 \times \sum_{i} \sum_{j} QCR_{ijk-1} X_{ij}
$$

$$
\sum_{i} \sum_{j} QCR_{ijk} X_{ij} \le 1,10 \times \sum_{i} \sum_{j} QCR_{ijk-1} X_{ij}
$$

onde:

 $QCR_{ijk}$  = quantidade de carbono remanescente no projeto i, submetido ao regime de manejo j, no ano k;

 $QCR_{ijk-1}$  = quantidade de carbono remanescente no projeto i, submetido ao regime de manejo j, no ano k-1.

Para que a quantidade de carbono remanescente na área dos projetos mantenhase em torno de 90% da existente antes das intervenções propostas pelos regimes de manejo j, foram estipuladas as restrições de equilíbrio para a quantidade de carbono remanescente. Sendo assim, a quantidade de carbono que permanecerá na área após as intervenções não deve exceder e nem decrescer de 10 pontos percentuais daquela existente no ano anterior.

Com o intuito de fornecer uma maior gama de opções para viabilizar os resultados que serão obtidos através do modelo de programação linear, adotou-se simular um atraso, em até nove anos, no regime de manejo adotado pela empresa, sendo que após o corte raso esses novos regimes continuam a seguir as opções anteriormente descritas. Este procedimento foi adotado após a verificação das matrizes geradas para abastecer o modelo onde foi observado que em alguns anos não existia volume para nenhum dos três sortimentos especificados.

Sendo assim, a Tabela 7 apresenta um resumo dos regimes de manejo adotados no estudo. Os regimes de manejo 0, 1, 2, 3 e 4 encontram-se definidos na Tabela 1.

## TABELA 7 - REGIMES DE MANEJO ADOTADOS NAS SIMULAÇÕES

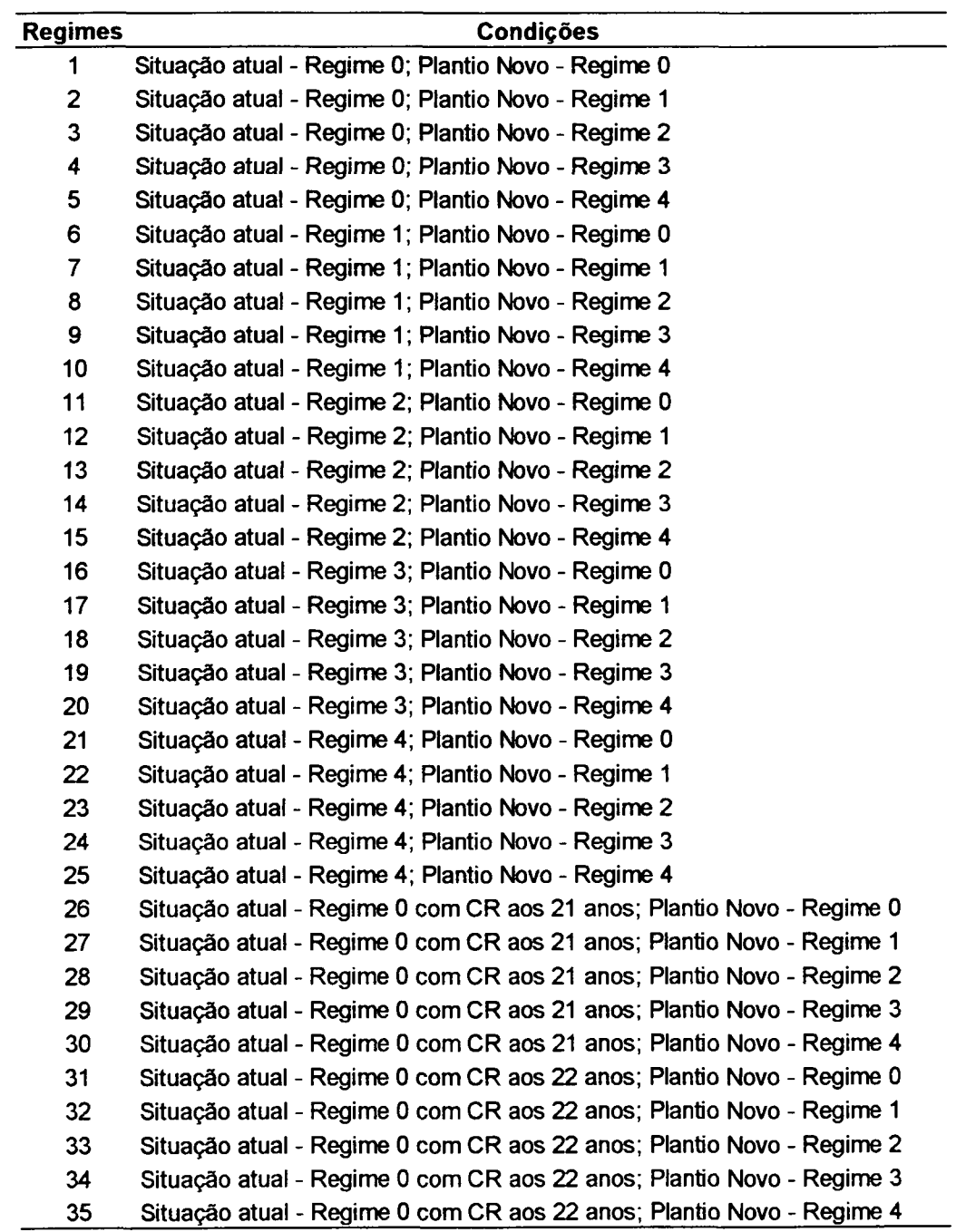

Continua...

 $\mathcal{L}^{\text{max}}_{\text{max}}$  and  $\mathcal{L}^{\text{max}}_{\text{max}}$ 

 $\sim 10^6$ 

### TABELA 7 - REGIMES DE MANEJO ADOTADOS NAS SIMULAÇÕES

(continuação)

 $\mathcal{A}^{\mathcal{A}}$ 

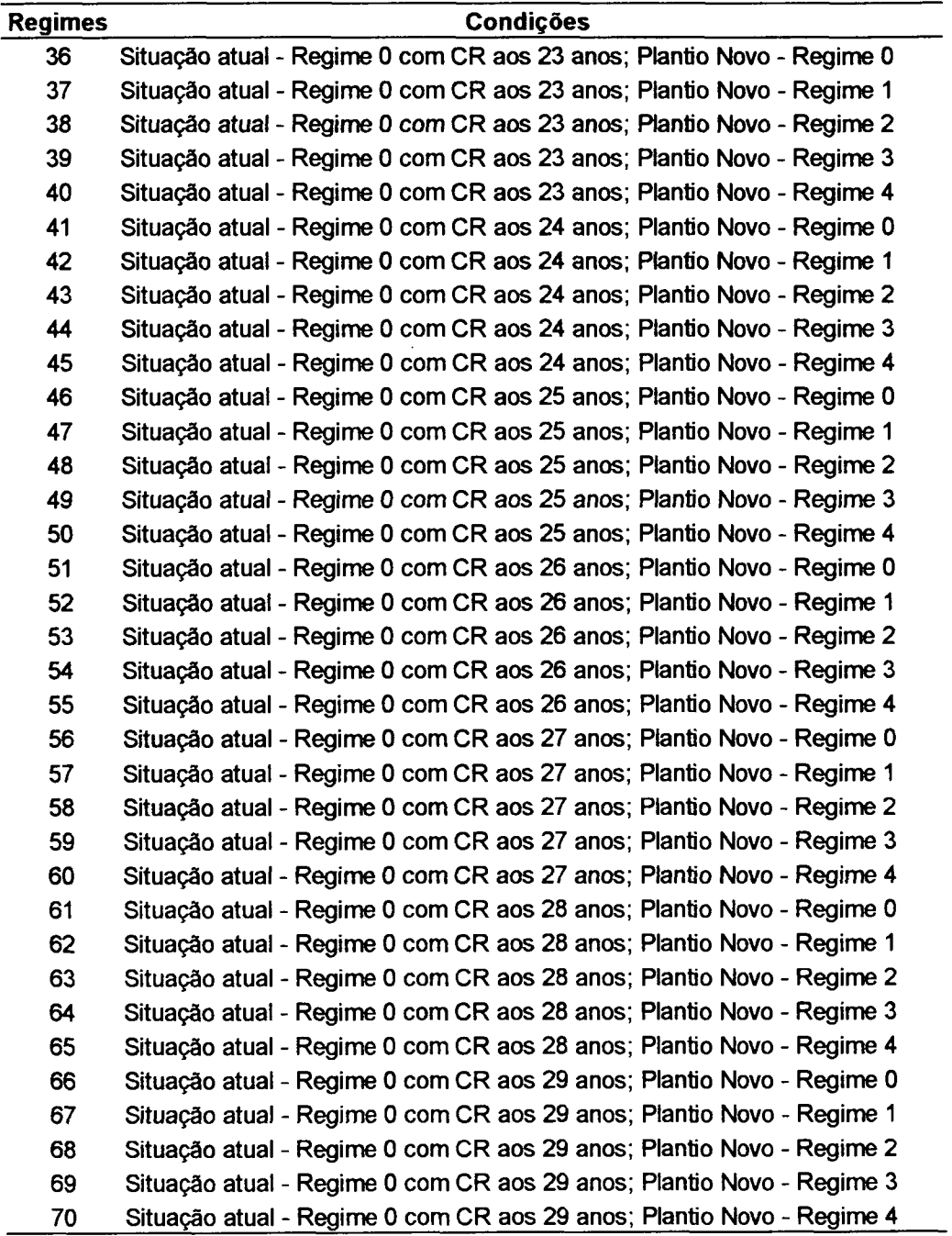

 $CR = \text{corte raso.}$ 

Para obter os resultados do modelo de programação linear utilizou-se o software Lingo 8.0 versão *free,* obtido por meio de *download* realizado no site [www.lindo.com,](http://www.lindo.com)  com capacidade para resolver problemas com até 300 variáveis. Para as simulações com mais variáveis foi utilizada a versão 6.0 do *Extended Lingo* PC, disponível no Programa de Pós-Graduação em Métodos Numéricos para Engenharia da UFPR.

Foram então criadas matrizes com 770 linhas e 21 colunas, contendo:

- Volumes por hectare gerados pelo simulador Sispinus para os diferentes sortimentos (laminação torno grande, laminação torno pequeno e serraria), nos diferentes projetos (11 projetos), considerando cada regime de manejo (13, considerando os atrasos no corte raso citados anteriormente), para os 21 anos (2002 a 2021).
- Quantidade de carbono remanescente e total estimada para os diferentes projetos (11 projetos), considerando cada regime de manejo (13, também considerando os atrasos no corte raso citados anteriormente), para os 21 anos (2002 a 2021).
- Quantidade de  $CO<sub>2</sub>$  remanescente e total estimada para os diferentes projetos (11 projetos), considerando cada regime de manejo (13), para os 21 anos (2002 a 2021).
- O vetor de Valor Presente Líquido para os 11 projetos considerando os diferentes regimes de manejo, contendo 770 linhas e 1 coluna.

Para definir a demanda dos sortimentos foi necessária uma análise da situação atual dos projetos. Para isso dois histogramas foram montados e estão apresentados nas Figuras 2 e 3, representando a quantidade de área disponível e a quantidade de madeira existente no início do planejamento para as diferentes idades dos projetos estudados.

FIGURA 2 - QUANTIDADE DE ÁREA DISPONÍVEL NOS PROJETOS CONSIDERANDO A IDADE DE CADA UM DELES.

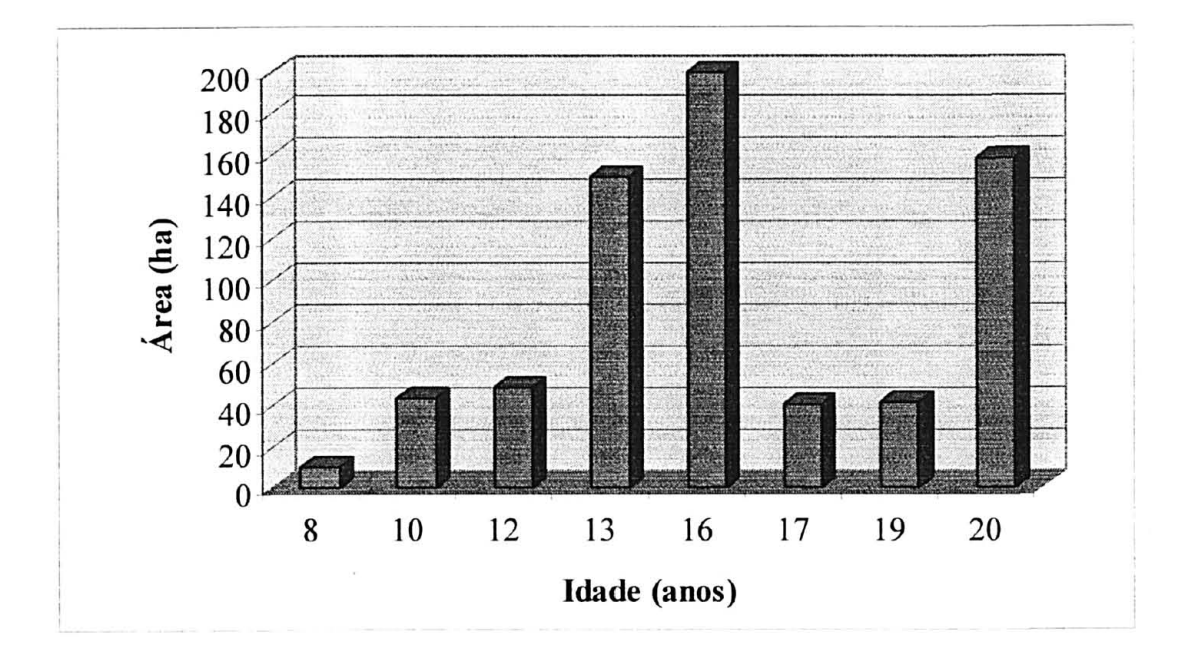

FIGURA 3 - QUANTIDADE DE VOLUME DISPONÍVEL NOS PROJETOS CONSIDERANDO A IDADE DE CADA UM DELES.

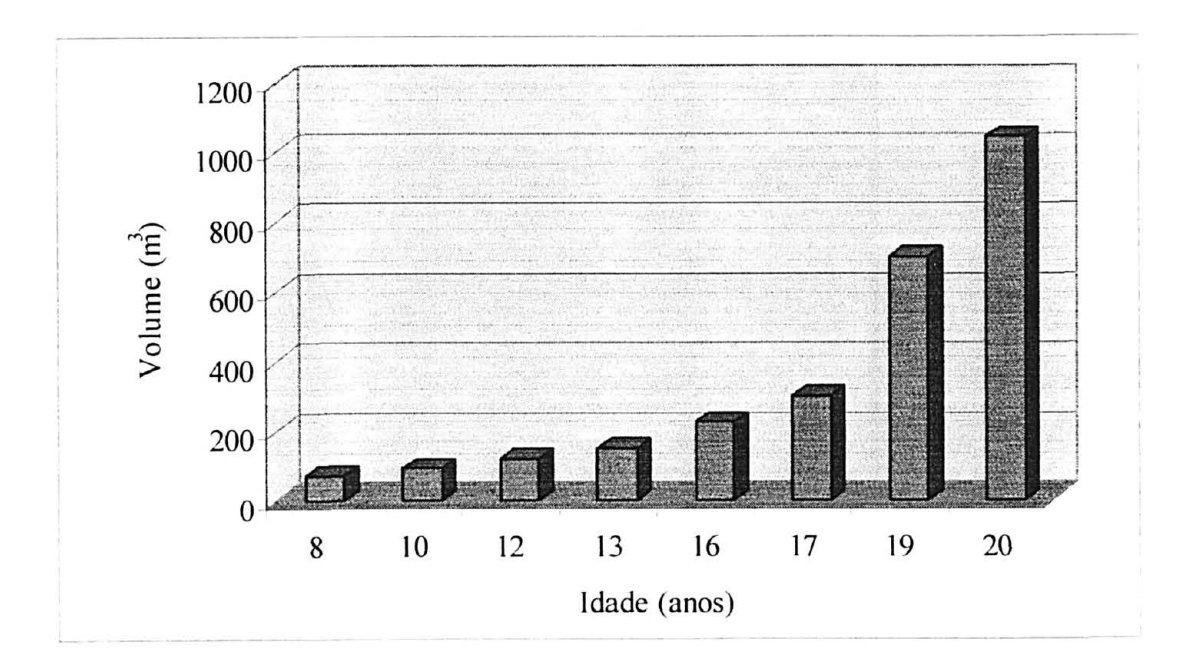

Nota-se pelas Figuras 2 e 3 que a situação atual dos projetos não apresenta uma distribuição uniforme de áreas nas diferentes idades e nem de volume. Foi realizada uma equivalência da demanda da fábrica (13500 m<sup>3</sup> de madeira para torno grande, a mesma quantidade para torno grande e  $36000 \text{ m}^3$  de madeira de serraria em cada ano) abastecida com 2000 hectares de florestas, para a demanda advinda de 690,7 hectares de florestas (total das áreas dos projetos considerados). Sendo assim a demanda diminuiria para 4662,23 m<sup>3</sup> para torno grande, 4662,23 m<sup>3</sup> para torno <sub>3</sub> pequeno e 12432,6 m para serraria. Como isto ainda poderia causar infactibilidade nos resultados do modelo de programação linear devido aos problemas mencionados acima esta demanda calculada foi decrescida em 30 e 20 pontos percentuais e as variáveis de compra foram adicionadas ao modelo.

Sendo assim, o modelo apresentará, além do número de hectares a ser retirado de cada projeto no regime de manejo j, a quantidade de madeira de cada sortimento a ser comprada, caso haja falta desse sortimento considerando a situação atual da floresta. Vale aqui ressaltar que essa madeira a ser comprada poderá ser proveniente dos outros projetos existentes na empresa.

Uma outra hipótese estudada foi a possibilidade de utilização da madeira sobressalente do sortimento de torno grande para torno pequeno ou para serraria e do sortimento de torno pequeno para serraria. Essa estratégia comercial é conhecida como *Downgrade,* podendo ser adotada caso haja falta de madeira proveniente dos reflorestamentos da empresa ou no mercado, para abastecer a fábrica.

Foram adotados 36 diferentes cenários para facilitar a escolha da empresa em relação à estratégia de planejamento a ser adotada. Estes cenários estão apresentados na Tabela 8.

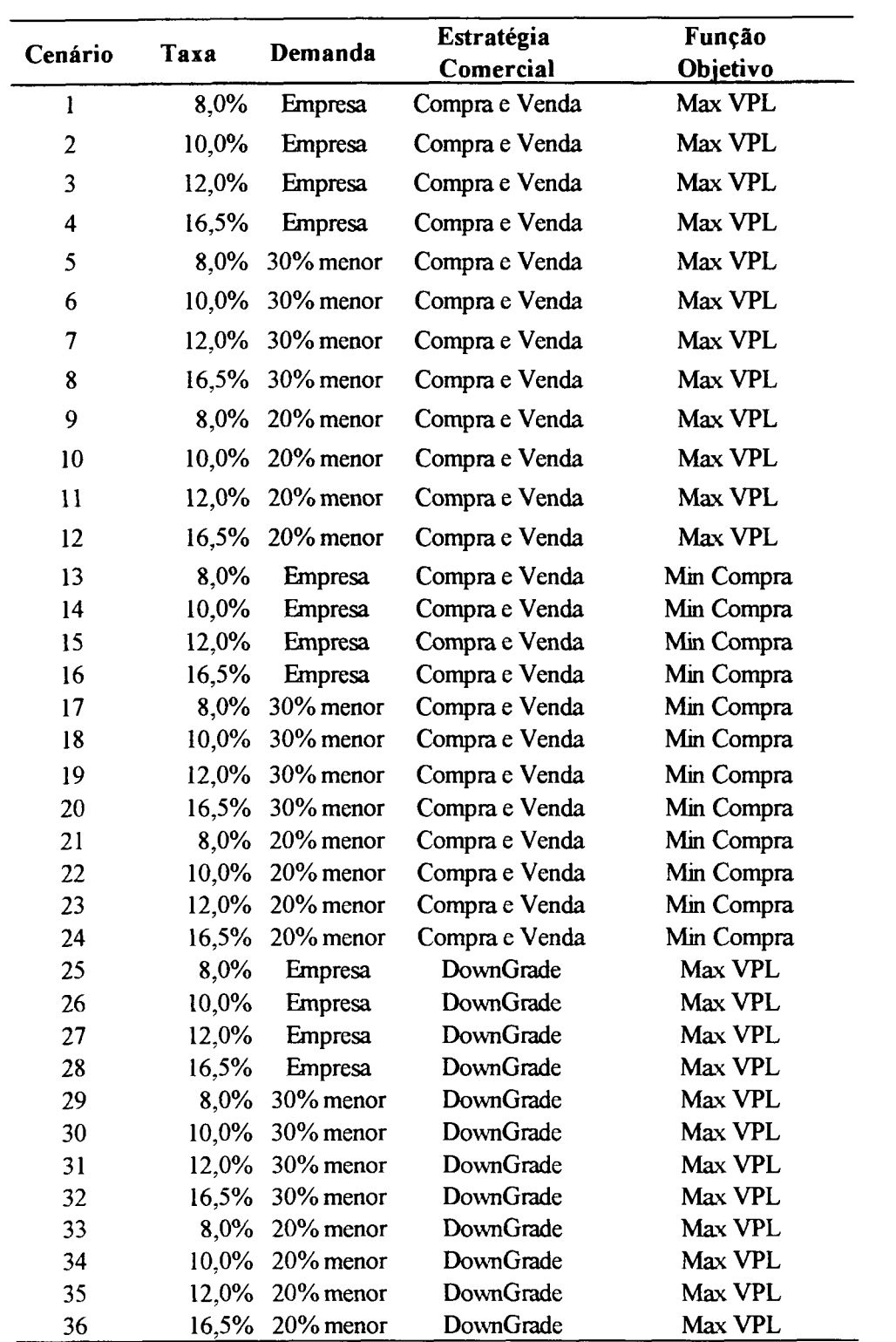

 $\sim$ 

#### 3.3.5 MODELO DE *GOAL PROGRAMMING*

Adicionalmente ao modelo de programação linear optou-se por utilizar a programação por metas ou programação multi-objetivo (*Goal Programming),* com o intuito de atingir metas pré-estabelecidas de manutenção da quantidade de carbono na área, de retorno econômico e também de demanda.

Sendo assim, adotou-se o cenário que apresentou um melhor resultado para o modelo de programação linear e através destes resultados estipulou-se uma meta (média aritmética), considerando-se a distribuição desta variável durante os anos do horizonte de planejamento, após a otimização. Para a variável econômica foi utilizada a média de faturamento anual da empresa e nas demandas para torno grande, torno pequeno e serraria, a quantidade desses sortimentos utilizada anualmente pela fábrica.

Ao modelo de programação linear foram adicionadas variáveis de desvios  $(d<sup>+</sup> e<sup>-</sup>)$ d"), as quais permitem a flexibilidade em se atingir ou não as metas pré-estabelecidas. O modelo de "Goal Programming" utilizado está descrito a seguir.

a) Função Objetivo:

```
MinZ = \sum_{k} wc_{k}. dc_{k}^{+} + wc_{k}. dc_{k}^{+} + we<sub>k</sub>. de_{k}^{+} + wc_{k}. de_{k}^{+} + ws<sub>k</sub>. ds_{k}^{+} +ws_k ds_k + wtp_k . dtp_k^+ + wtp_k . dtp_k^- + wtg_k . dtg_k^+ +wtg_k . dtg<sub>k</sub>
```
onde:

 $wc_k$ , we<sub>k</sub>, ws<sub>k</sub>, wtp<sub>k</sub>, wtg<sub>k</sub> = pesos para as variáveis quantidade de carbono, econômicas, demanda para serraria, demanda para torno grande e demanda para torno pequeno ( $w_k = 1/meta$  de cada variável);

 $dc_k^+$ ,  $dc_k$ ,  $de_k^+$ ,  $de_k$ ,  $ds_k^+$ ,  $ds_k^-$ ,  $dtp_k^+$ ,  $dtp_k^-$ ,  $dtg_k^+$ ,  $dtg_k^-$  = desvios (positivos e negativos) para as variáveis quantidade de carbono, econômicas, demanda para serraria, demanda para torno grande e demanda para torno pequeno.

b) Restrições:

b.l) Restrições de Área:

$$
\sum_j X_{ij} \leq A_i
$$

onde:

$$
i = 1, 2, 3, \dots, 11
$$
 (11 restrições).

b.2) Restrições de Demanda para Serraria:

$$
\sum_{i} \sum_{j} V_{ijk} \cdot X_{ij} - ds^{+} + ds^{-} = MetaSerrania_{k}
$$

onde:

 $V_{ijk}$  = Volume obtido para o projeto i, no regime de manejo j, ano k para serraria;

 $MetaSerraria_k = Meta para serraria, no ano k.$ 

 $k = 1, 2, 3, \ldots, 21$ , totalizando 21 restrições de demanda para serraria.

b.3) Restrições de Demanda para Torno Pequeno:

$$
\sum_{i}\sum_{j}V_{ijk}.X_{ij}-dtp^{+}+dtp^{-}=MetaTP_{k}
$$

onde:

 $V_{ijk}$  = Volume obtido para o projeto i, no regime de manejo j, ano k para torno pequeno;

MetaTP<sub>k</sub> = Meta para torno pequeno, no ano k.

 $k = 1, 2, 3, \ldots, 21$ , totalizando 21 restrições de demanda para torno pequeno.

 $\bar{z}$ 

b.4) Restrições de Demanda para Torno Grande:

$$
\sum_{i}\sum_{j}V_{ijk}.X_{ij} - dtg^{+} + dtg^{-} = MetaTG_{k}
$$

onde:

Vijk = Volume obtido para o projeto i, no regime de manejo j, ano k para torno grande;

MetaT $G_k$  = Meta para torno grande, no ano k.

 $k = 1, 2, 3, \ldots, 21$ , totalizando 21 restrições de demanda para torno grande.

b.5) Restrições de Equilíbrio de Carbono Remanescente:

$$
\sum_{i} \sum_{j} QCR_{ijk}.X_{ij} - dc^{+} + dc^{-} = MetaCarb_{k}
$$

onde:

 $QCR_{ijk}$  = quantidade de carbono remanescente no projeto i, submetido ao regime de manejo j, no ano k;

MetaCarb<sub>k</sub> = Meta para quantidade de carbono remanescente, no ano k.

 $k = 1, 2, 3, \ldots, 21$ , totalizando 21 restrições de demanda para quantidade de carbono.

b.6) Restrições Econômicas:

$$
\sum_{i} \sum_{j} VPL_{ij}.X_{ij} - de^{+} + de^{-} = MetaEcon_{k}
$$

onde:

 $VPL_{ii}$  = valor presente líquido, no projeto i, submetido ao regime de manejo j;

 $MetaEcon<sub>k</sub>$  = Meta de retorno econômico, no ano k.

 $k = 1, 2, 3, \ldots, 21$ , totalizando 21 restrições de demanda para quantidade de carbono.

### **4. RESULTADOS E DISCUSSÃO**

#### 4.1 PROGNOSE PARA OS VOLUMES DE *P/NUS*

As Figuras 4, 5, 6 e 7 apresentam os volumes prognosticados de serraria, tomo pequeno, tomo grande e total, para toda a área dos projetos estudados (690,7 ha), considerando o regime de manejo adotado pela empresa (Regime de Manejo O).

# FIGURA 4 – PROGNOSE DO VOLUME  $(m^3)$  PARA SERRARIA, CONSIDERANDO O REGIME DE MANEJO ADOTADO ATUALMENTE PELA EMPRESA.

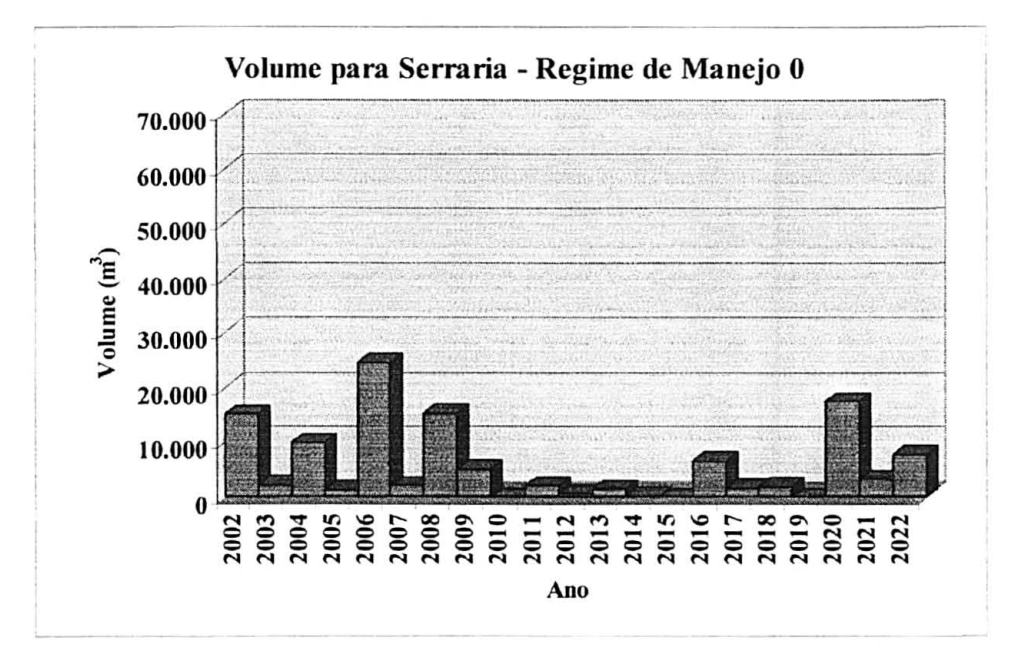

 $FIGURA$  5 - PROGNOSE DO VOLUME (m<sup>3</sup>) PARA TORNO PEQUENO, CONSIDERANDO O REGIME DE MANEJO ADOTADO ATUALMENTE PELA EMPRESA.

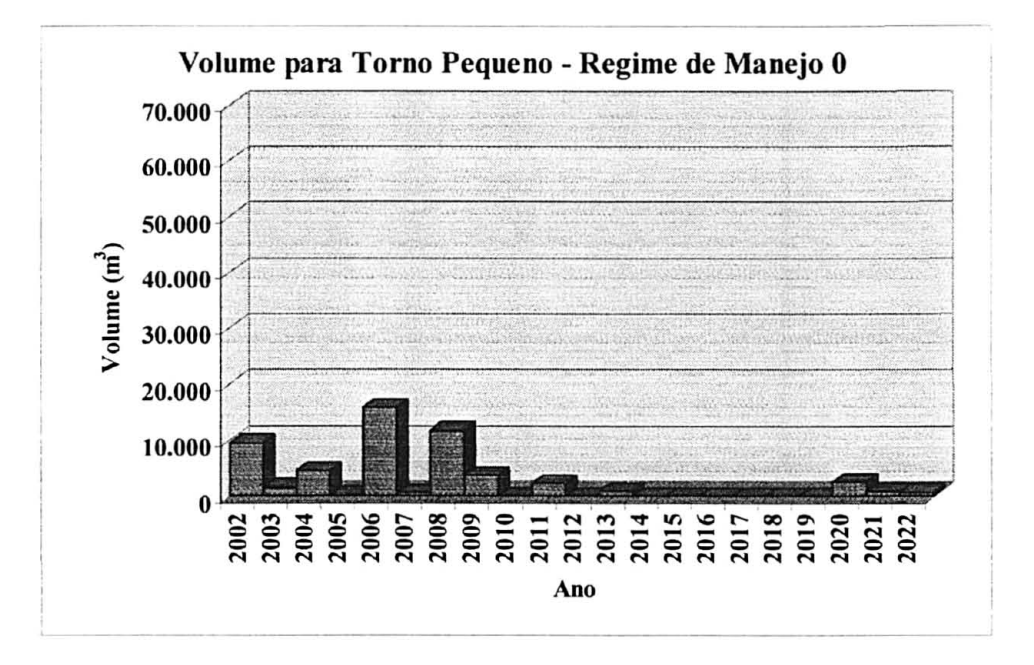

FIGURA  $6$  – PROGNOSE DO VOLUME  $(m^3)$  PARA TORNO GRANDE, CONSIDERANDO O REGIME DE MANEJO ADOTADO ATUALMENTE PELA EMPRESA.

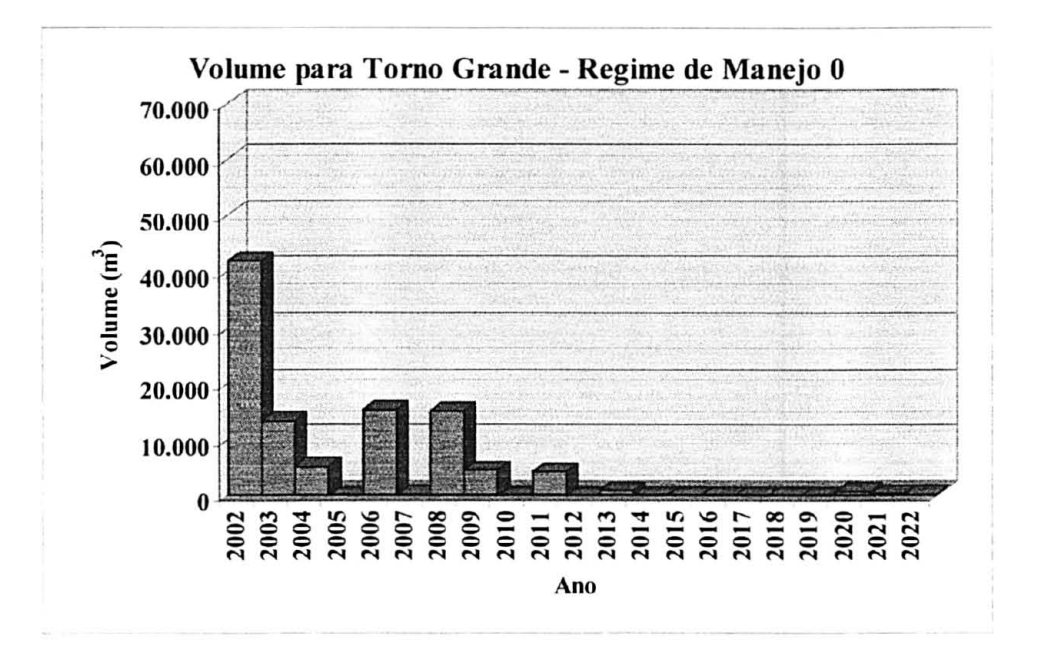

FIGURA 7 - PROGNOSE DO VOLUME TOTAL  $(m^3)$ , CONSIDERANDO O REGIME DE MANEJO ADOTADO ATUALMENTE PELA EMPRESA.

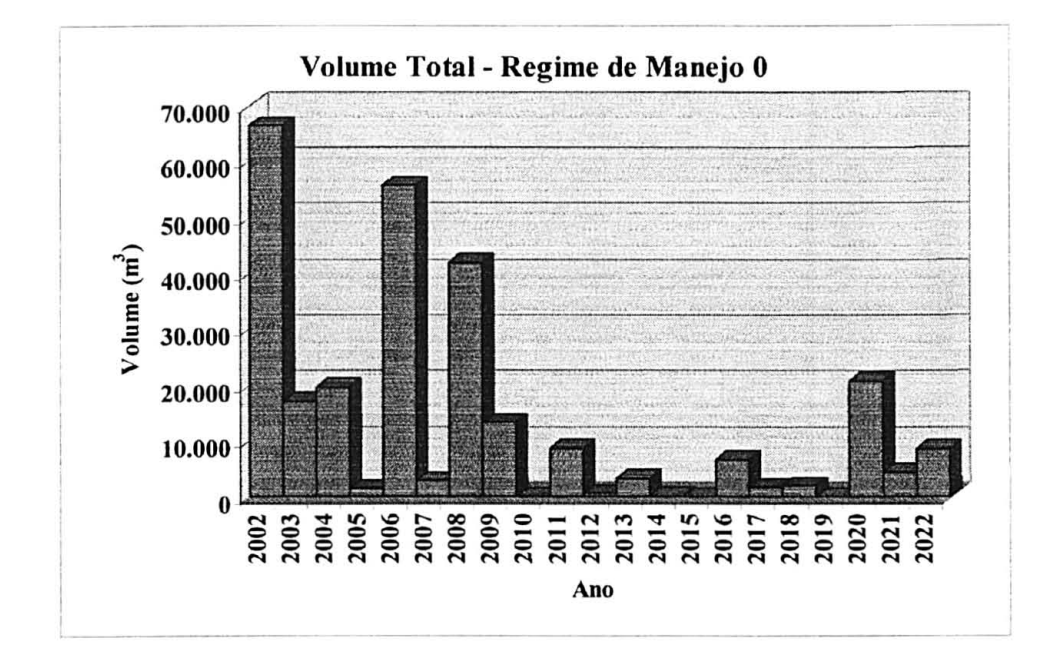

Nas Figuras 8, 9, 10 e 11 pode-se verificar os volumes prognosticados levando em consideração o regime de manejo 1, que consiste em desbaste seletivo aos 6, 11 , 15 anos, retirando 28, 30 e 30% respectivamente e corte raso aos 20 anos.

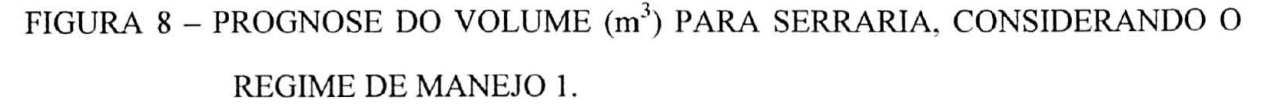

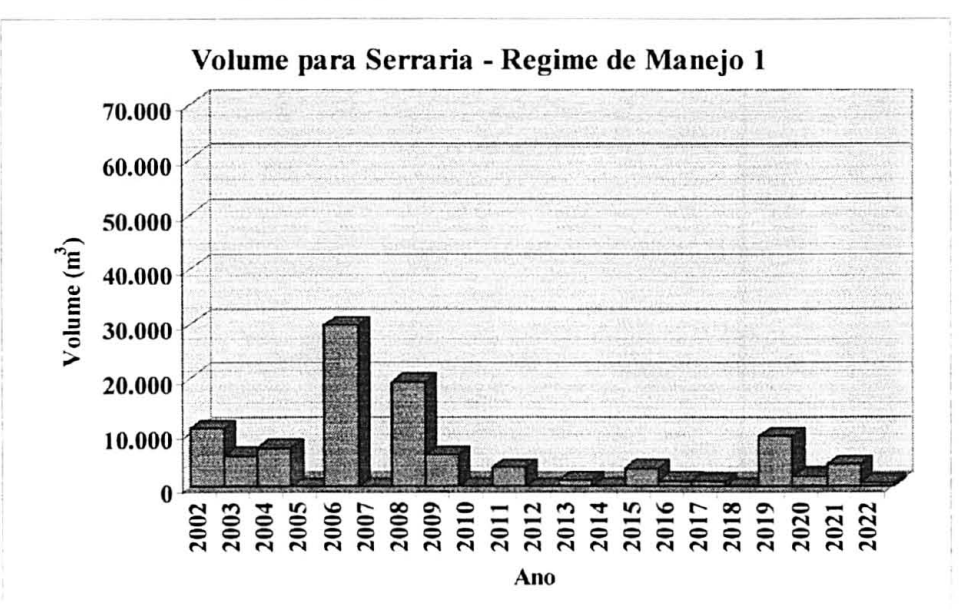

# FIGURA 9 – PROGNOSE DO VOLUME (m<sup>3</sup>) PARA TORNO PEQUENO, CONSIDERANDO O REGIME DE MANEJO 1.

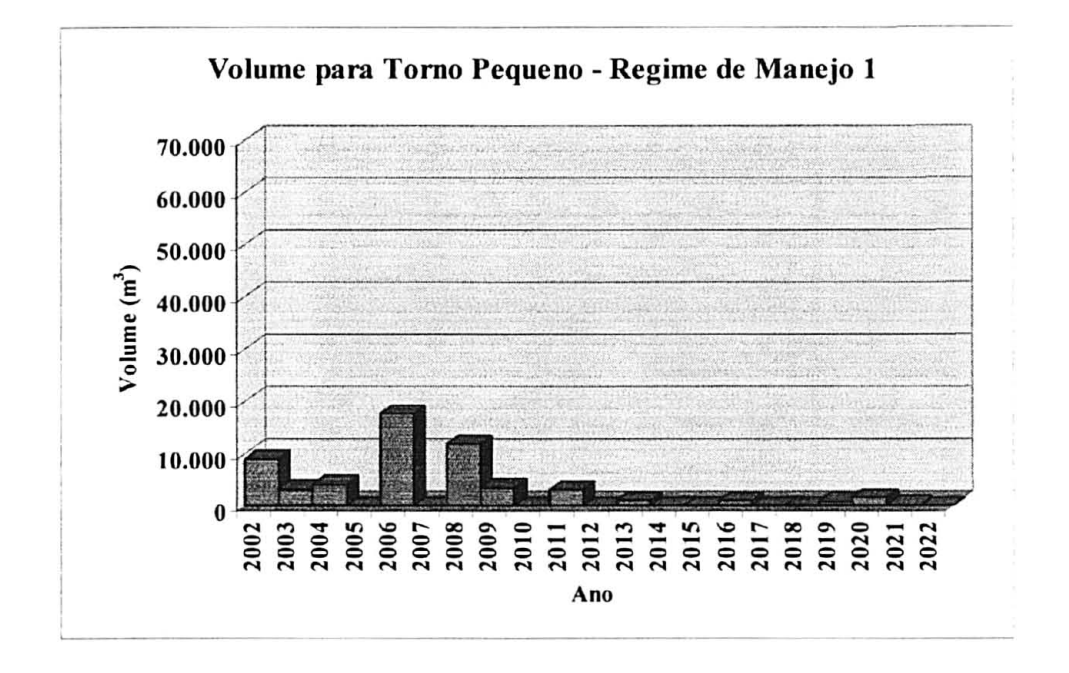

FIGURA 10 PROGNOSE DO VOLUME  $(m^3)$  PARA TORNO GRANDE, CONSIDERANDO O REGIME DE MANEJO 1.

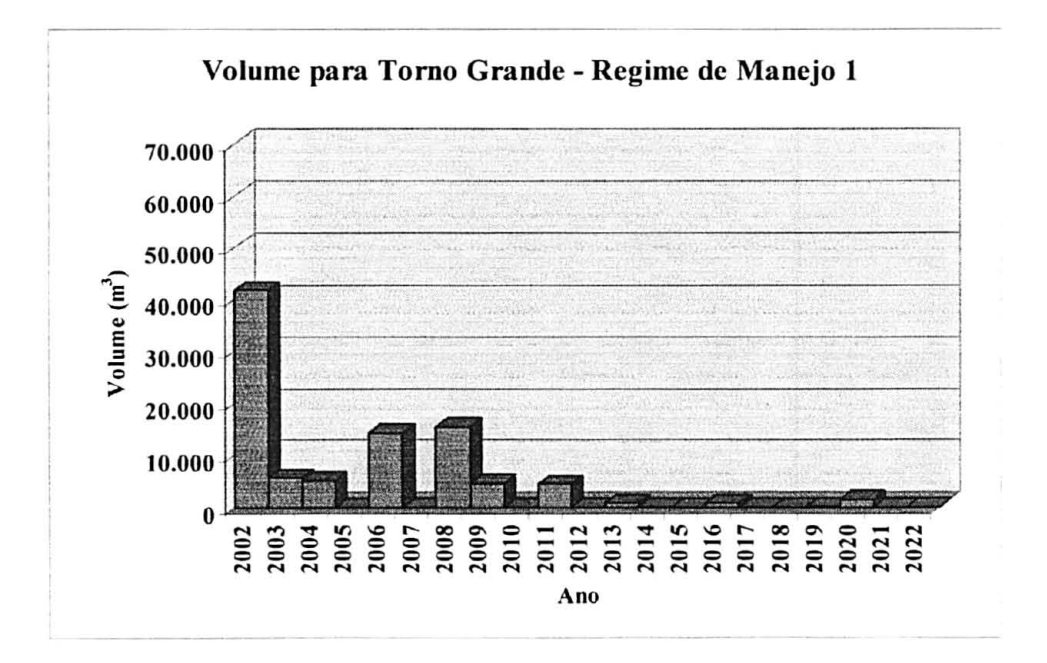

## FIGURA 11 - PROGNOSE DO VOLUME TOTAL  $(m^3)$ , CONSIDERANDO O REGIME DE MANEJO 1.

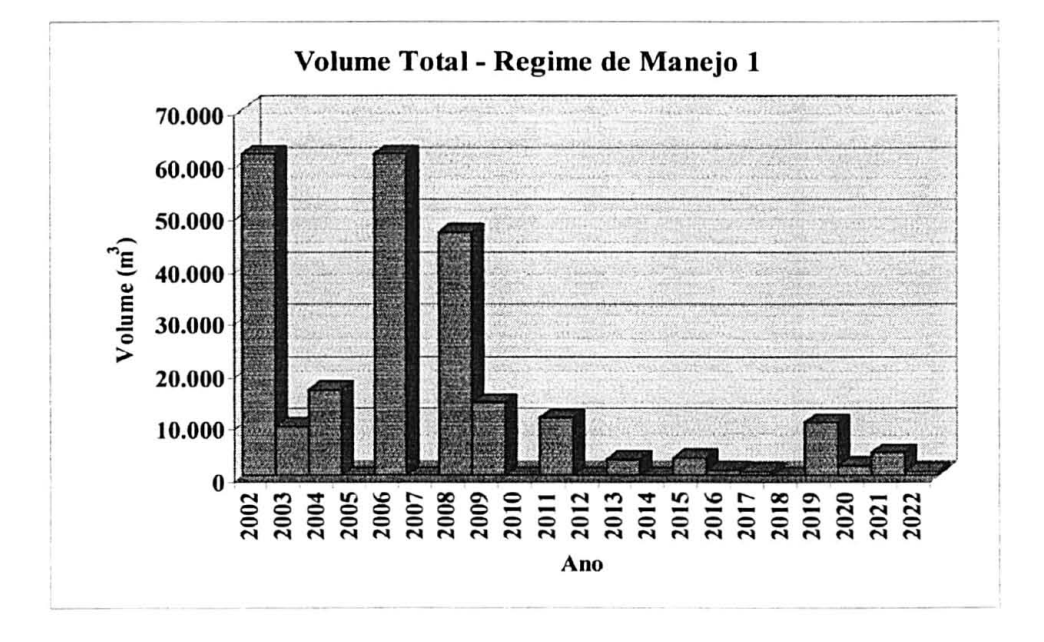

Nas Figuras 12, 13, 14 e 15 pode-se verificar os volumes prognosticados levando em consideração o regime de manejo 2, que consiste em desbaste seletivo aos 8, 13, 17 anos, retirando 28, 30 e 30% respectivamente e corte raso aos 20 anos.

FIGURA 12 - PROGNOSE DO VOLUME  $(m^3)$  PARA SERRARIA, CONSIDERANDO O REGIME DE MANEJO 2.

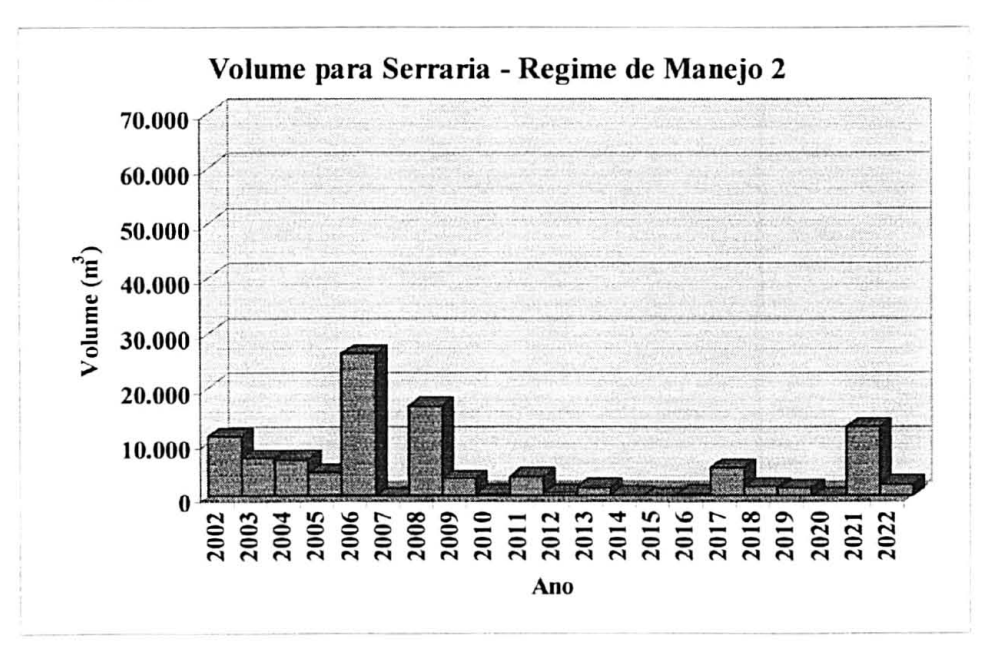

# FIGURA 13 – PROGNOSE DO VOLUME (m<sup>3</sup>) PARA TORNO PEQUENO, CONSIDERANDO O REGIME DE MANEJO 2.

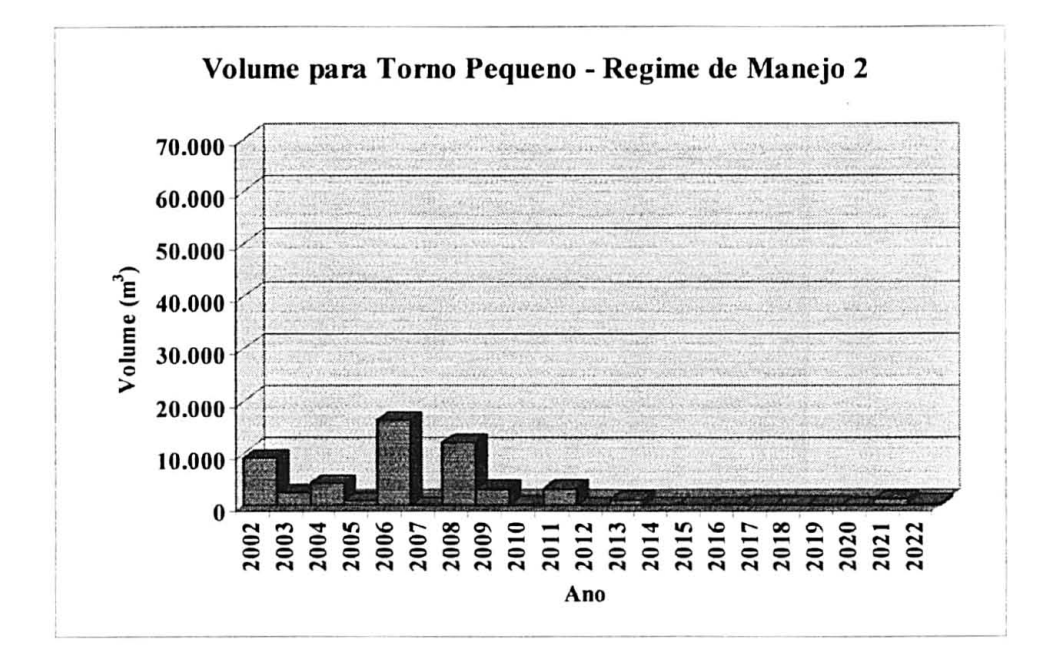

PROGNOSE DO VOLUME  $(m^3)$  PARA TORNO GRANDE, FIGURA 14  $\overline{\phantom{a}}$ CONSIDERANDO O REGIME DE MANEJO 2.

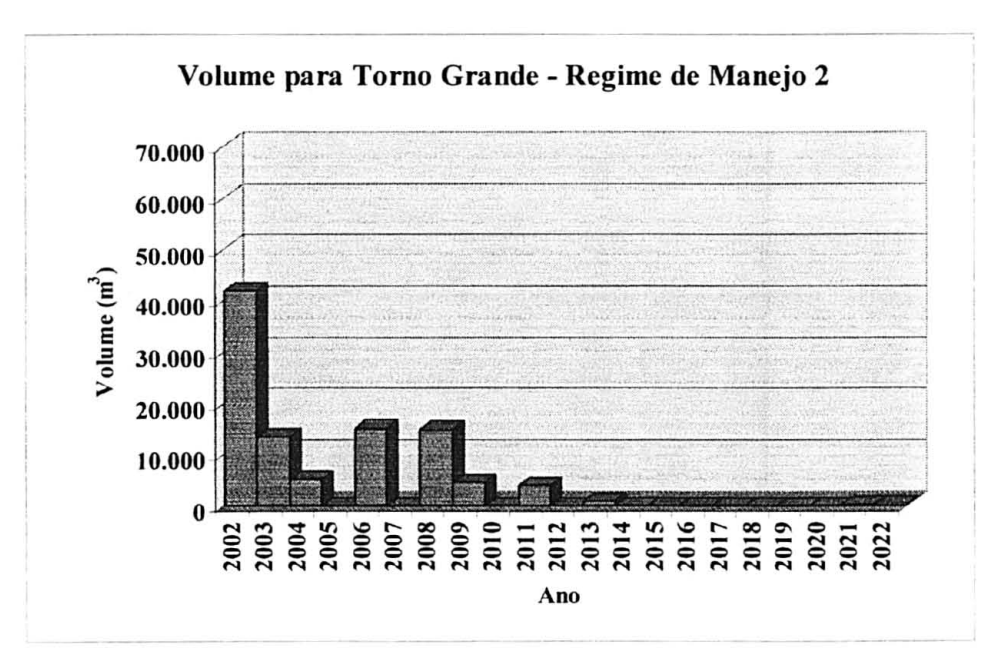

FIGURA 15 - PROGNOSE DO VOLUME TOTAL  $(m^3)$ , CONSIDERANDO O REGIME

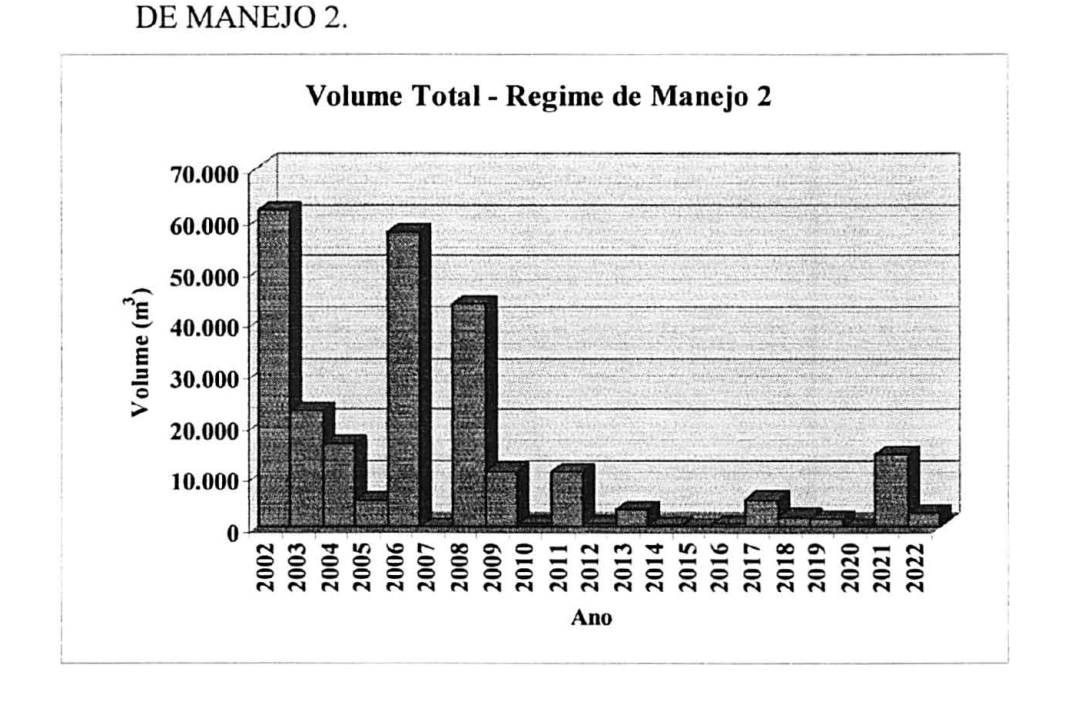

Nas Figuras 16, 17, 18 e 19 pode-se verificar os volumes prognosticados levando em consideração o regime de manejo 3, que consiste em desbaste seletivo aos 9, 14, 18 anos, retirando 28, 30 e 30% respectivamente e corte raso aos 20 anos.

FIGURA 16 - PROGNOSE DO VOLUME  $(m^3)$  PARA SERRARIA, CONSIDERANDO O REGIME DE MANEJO 3.

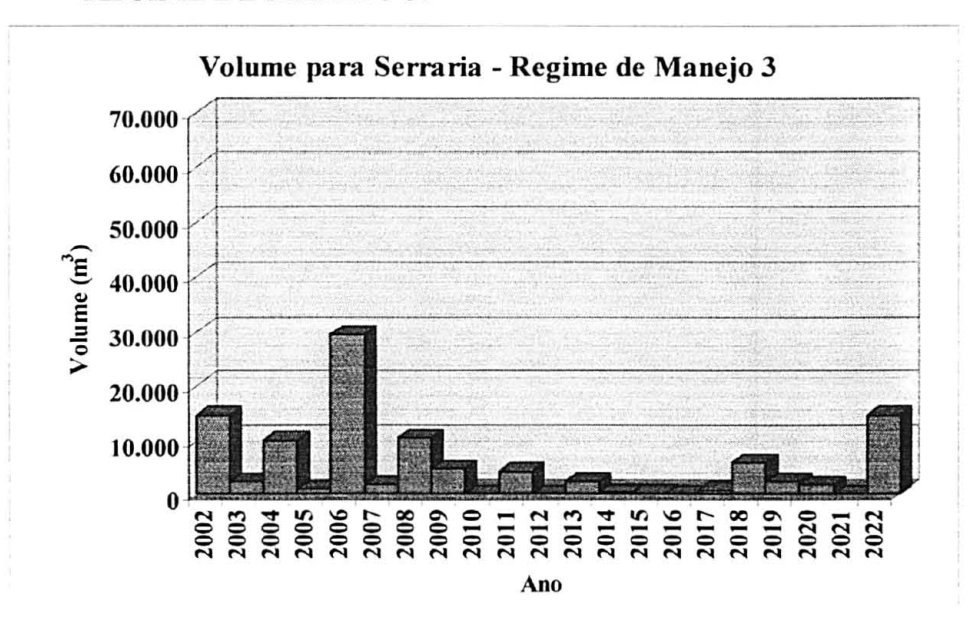

# FIGURA 17 – PROGNOSE DO VOLUME (m<sup>3</sup>) PARA TORNO PEQUENO, CONSIDERANDO O REGIME DE MANEJO 3.

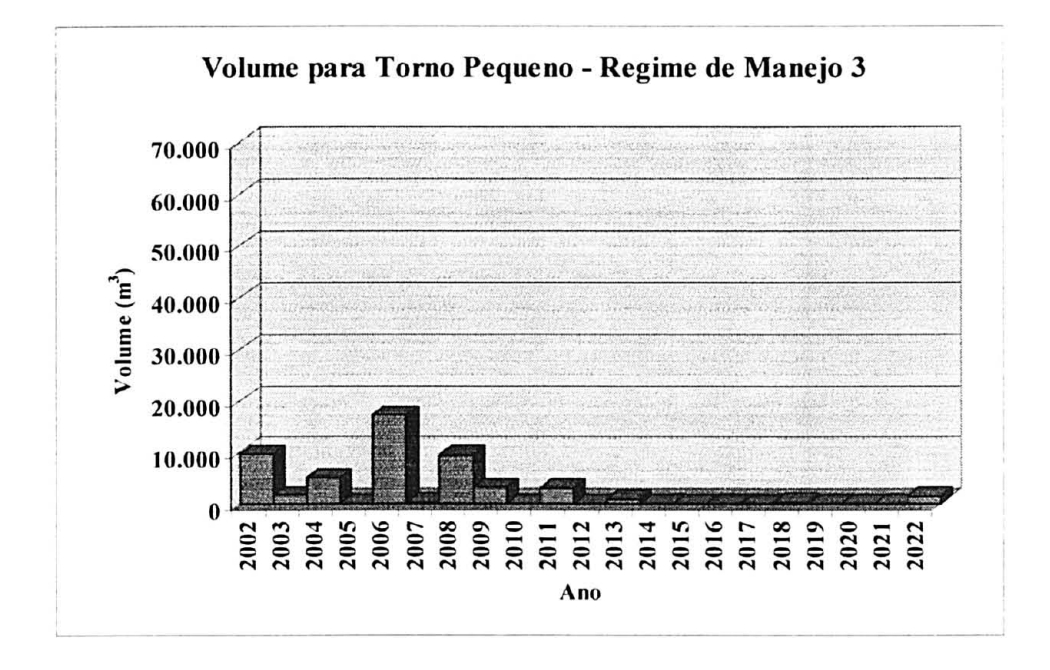

PROGNOSE DO VOLUME  $(m^3)$  PARA TORNO GRANDE, FIGURA 18 ÷ CONSIDERANDO O REGIME DE MANEJO 3.

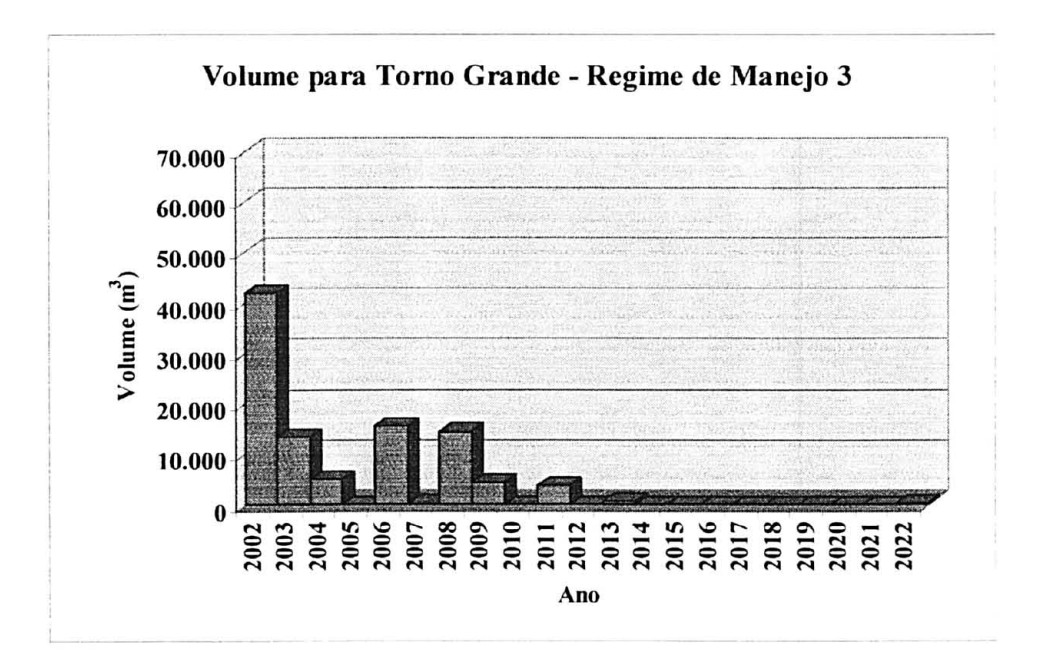

### FIGURA 19 - PROGNOSE DO VOLUME TOTAL  $(m^3)$ , CONSIDERANDO O REGIME

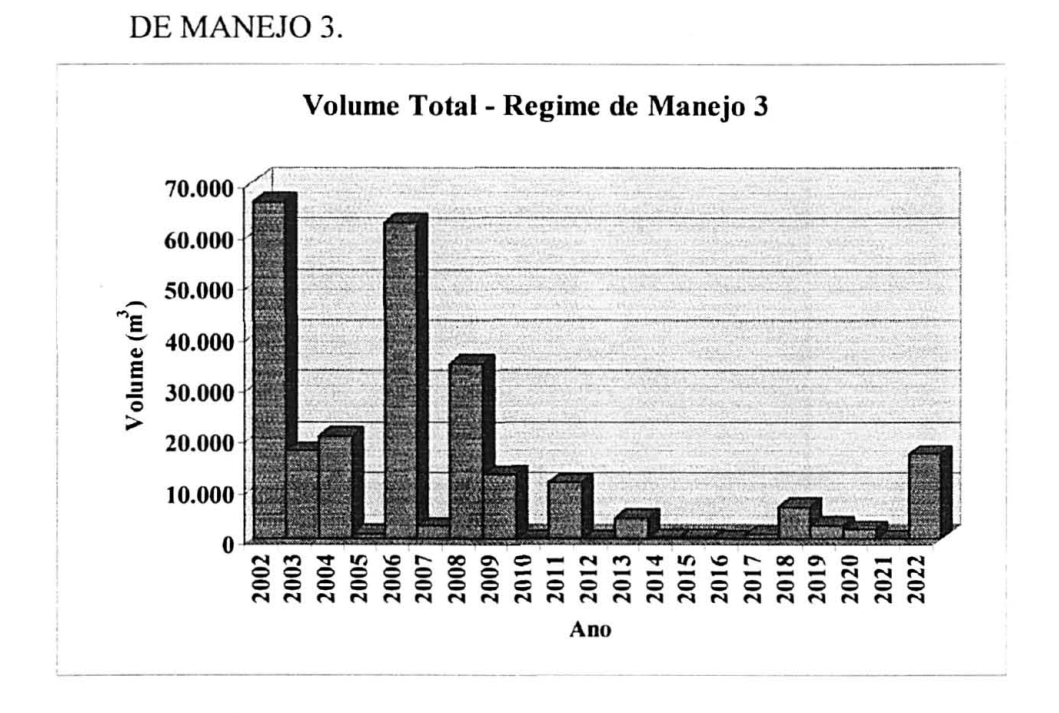

Nas Figuras 20, 21, 22 e 23 pode-se verificar os volumes prognosticados levando em consideração o regime de manejo 4, que consiste em desbaste seletivo aos 6, 10, 14 e 18 anos, retirando 28, 30, 30 e 30% respectivamente e corte raso aos 20 anos.

FIGURA 20 – PROGNOSE DO VOLUME  $(m^3)$  PARA SERRARIA, CONSIDERANDO O REGIME DE MANEJO 4.

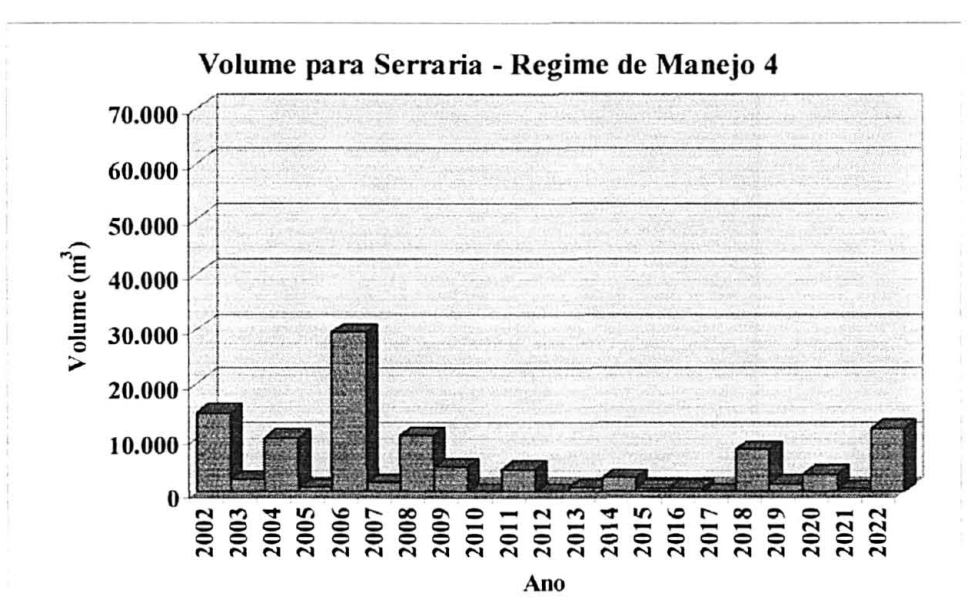

# FIGURA 21 – PROGNOSE DO VOLUME  $(m^3)$  PARA TORNO PEQUENO, CONSIDERANDO O REGIME DE MANEJO 4.

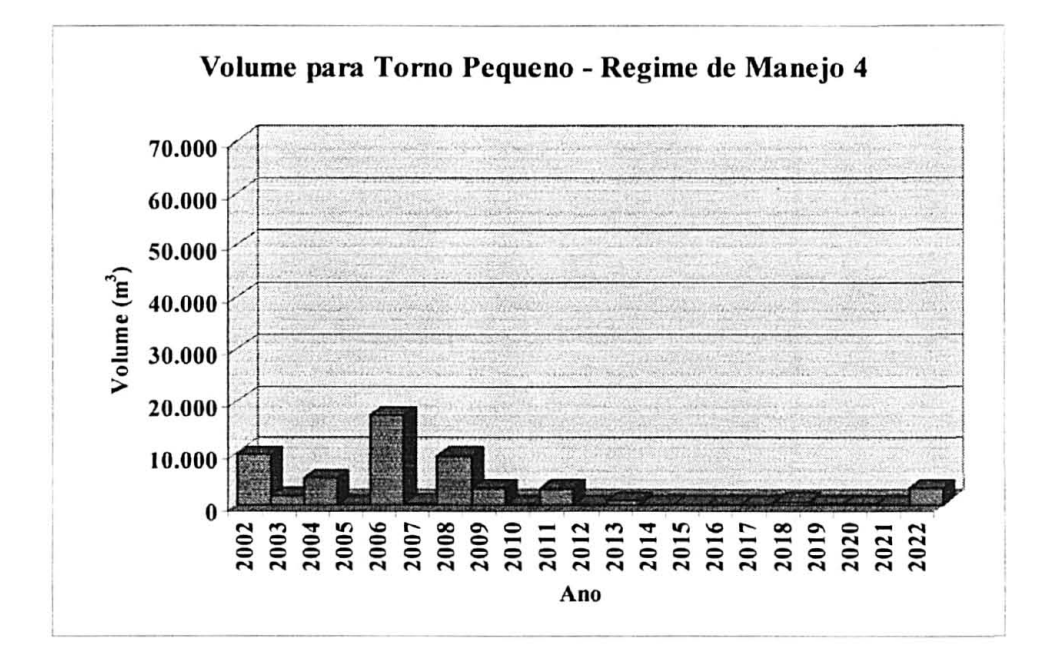

FIGURA 22 PROGNOSE DO VOLUME  $(m^3)$  PARA TORNO GRANDE,  $\overline{a}$ CONSIDERANDO O REGIME DE MANEJO 4.

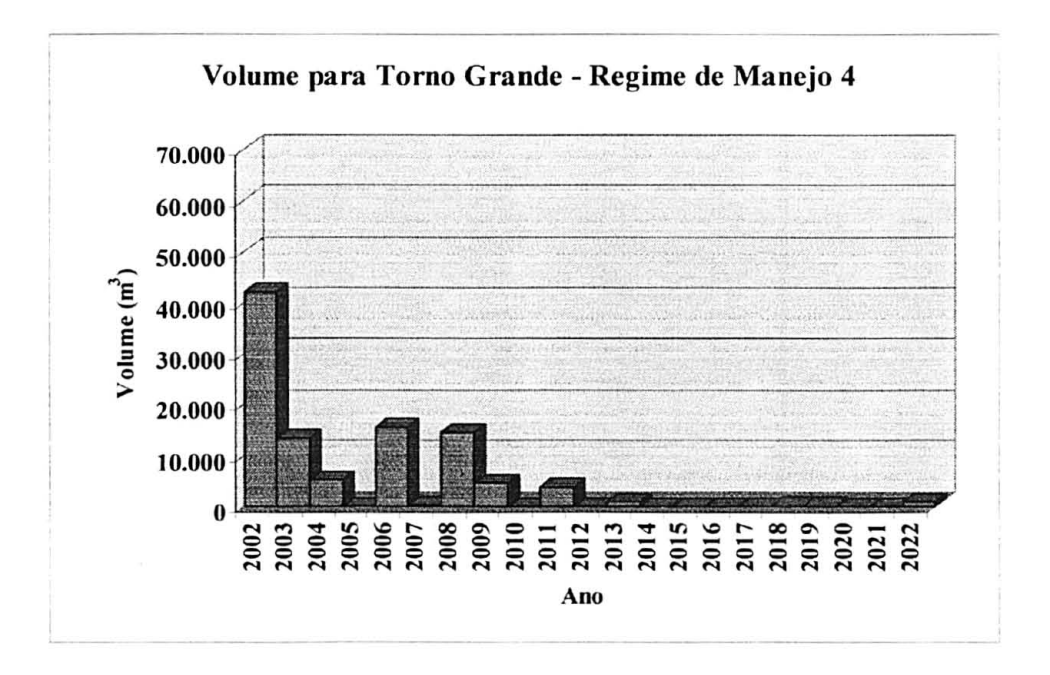

### FIGURA 23 - PROGNOSE DO VOLUME TOTAL  $(m^3)$ , CONSIDERANDO O REGIME DE MANEJO 4.

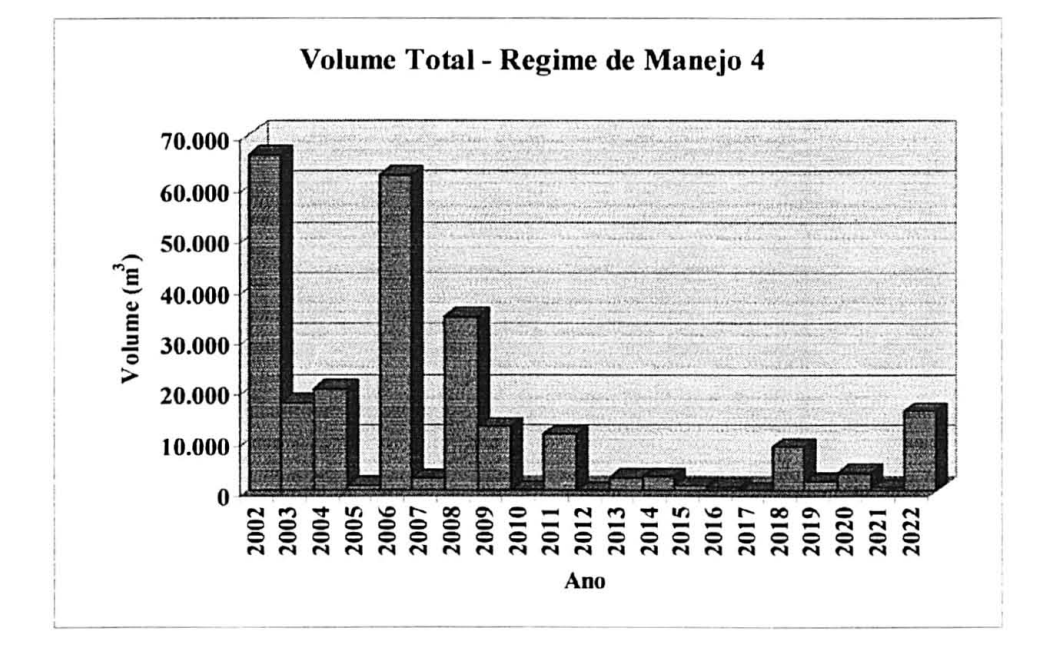

Nota-se a partir das Figuras 4 a 23 que ocorreu um maior volume nos primeiros anos do horizonte de planejamento considerado, para todos os sortimentos considerados. Isto é devido à situação atual dos projetos, ou seja, a maioria deles se encontrava em idades avançadas, próximas à idade de corte final. Sendo assim era de se esperar um grande volume de madeira para os primeiros anos do horizonte de planejamento.

O regime de manejo 3, que considera desbastes aos 9, 14 e 18 anos foi o que apresentou um maior volume total para o ano de 2022, último ano do horizonte de planejamento considerado neste estudo. Esta informação, por si só, não pode ser considerada relevante na definição de um melhor regime de manejo, pois os projetos apresentam diferentes idades e para este tipo de comparação os valores deveriam ser estimados considerando todos os projetos com a mesma idade inicial e final.
## 4.2 PROGNOSE DA QUANTIDADE DE CARBONO EXISTENTE NOS PROJETOS

A quantidade de carbono que poderá ser encontrada nos anos referentes ao estudo, após a realização dos desbastes e do corte raso, considerando os onze projetos e os cinco diferentes regimes de manejo está apresentada, na forma gráfica, nas Figuras 24 a 28.

## FIGURA 24 - QUANTIDADE DE CARBONO (MG) REMANESCENTE, CONSIDERANDO O REGIME DE MANEJO ADOTADO PELA EMPRESA.

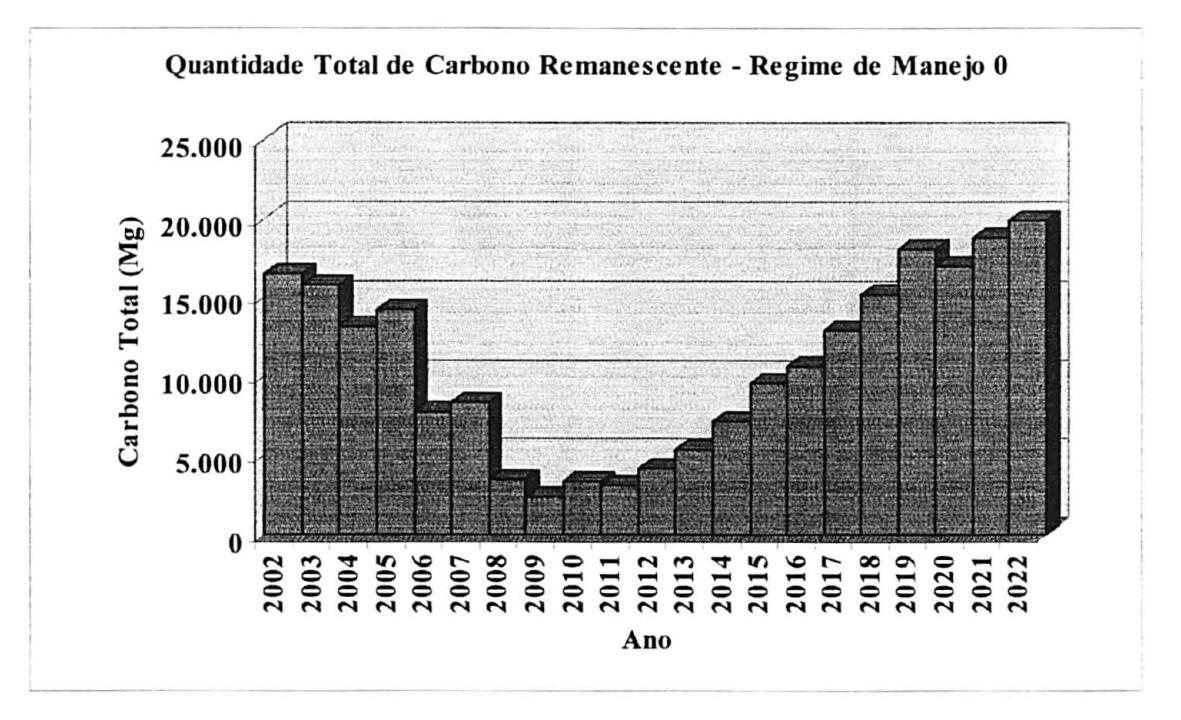

#### FIGURA 25 QUANTIDADE DE CARBONO (MG) REMANESCENTE,  $\overline{a}$ CONSIDERANDO O REGIME DE MANEJO I.

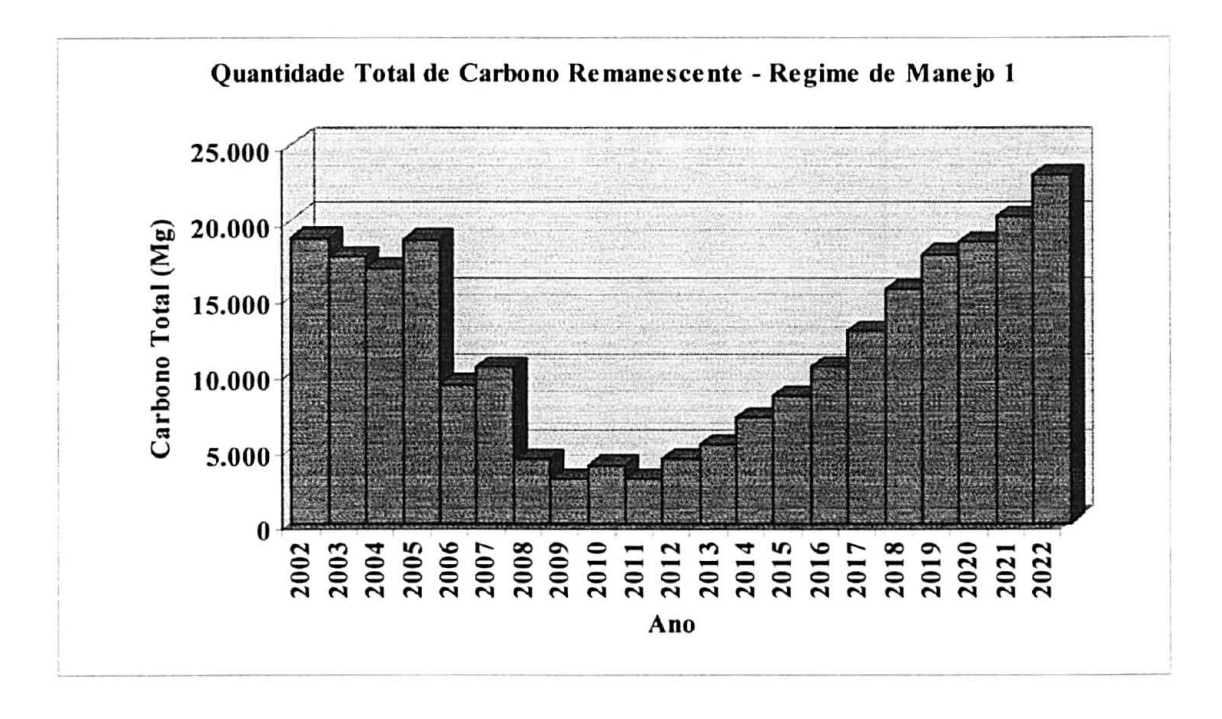

#### FIGURA 26 QUANTIDADE DE CARBONO (MG) REMANESCENTE,  $\overline{a}$

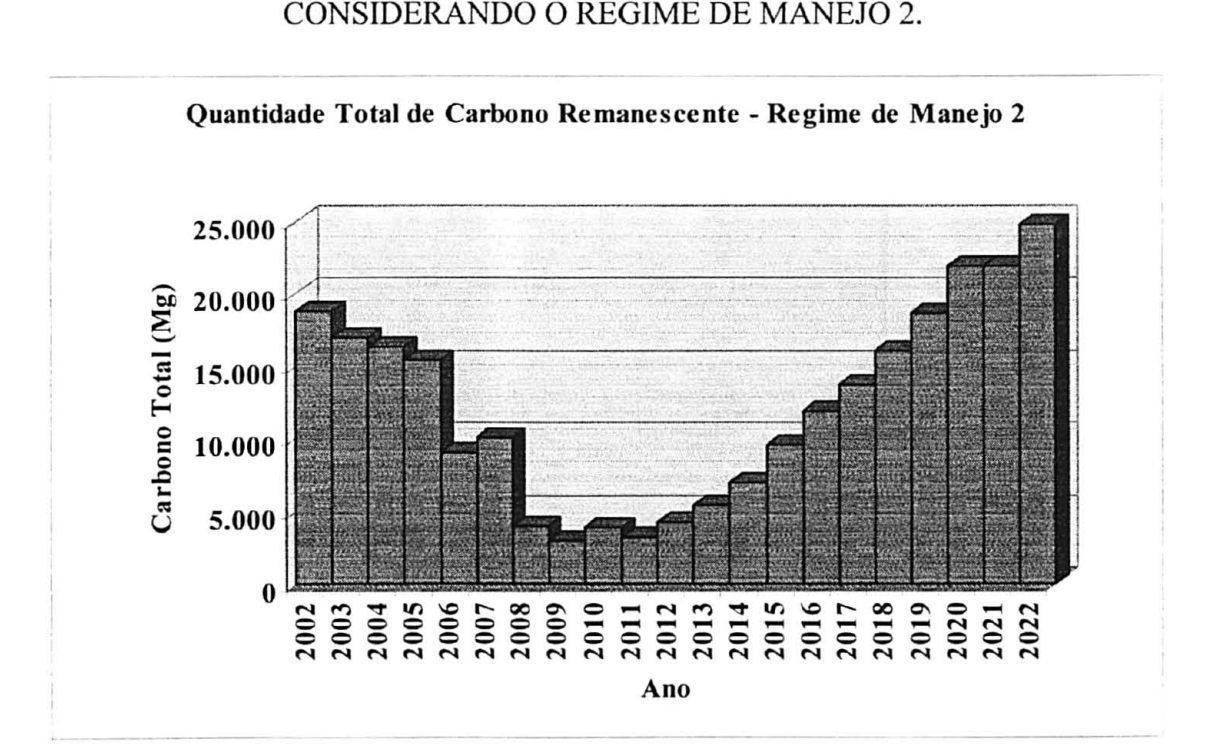

## FIGURA 27 QUANTIDADE DE CARBONO (MG) REMANESCENTE, CONSIDERANDO O REGIME DE MANEJO 3.

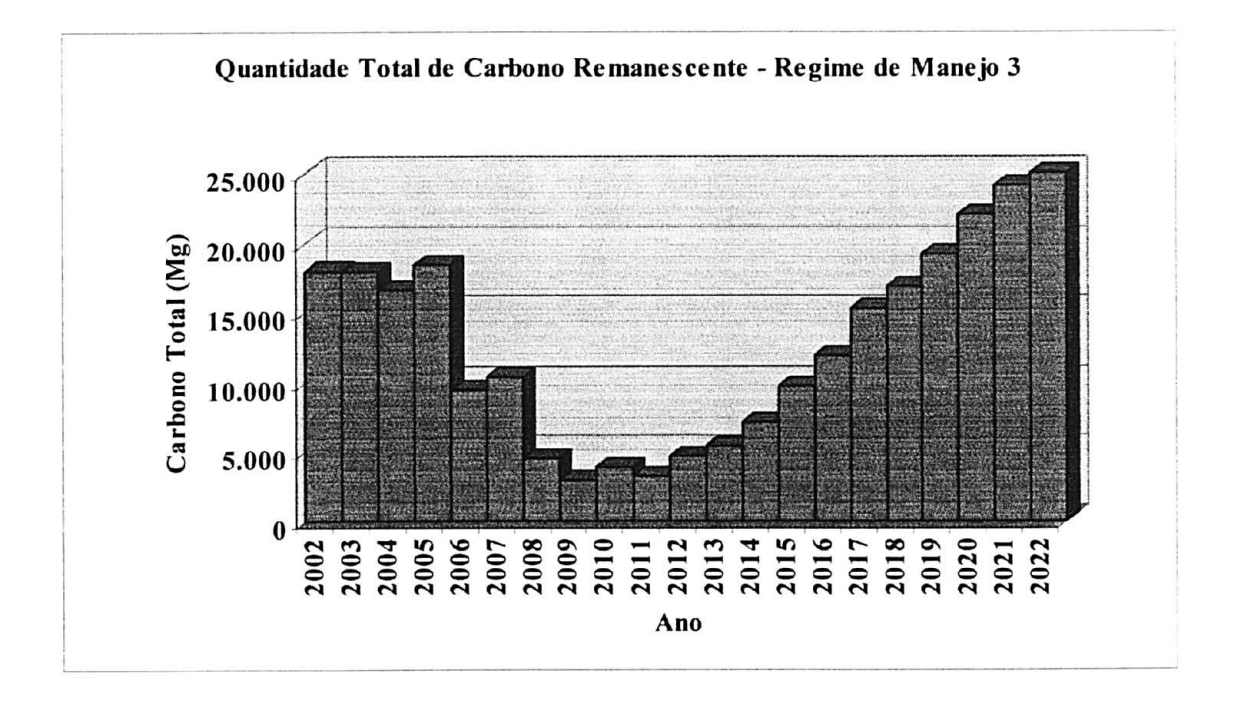

#### QUANTIDADE DE CARBONO (MG) REMANESCECNTE, FIGURA 28  $\overline{a}$ CONSIDERANDO O REGIME DE MANEJO 4.

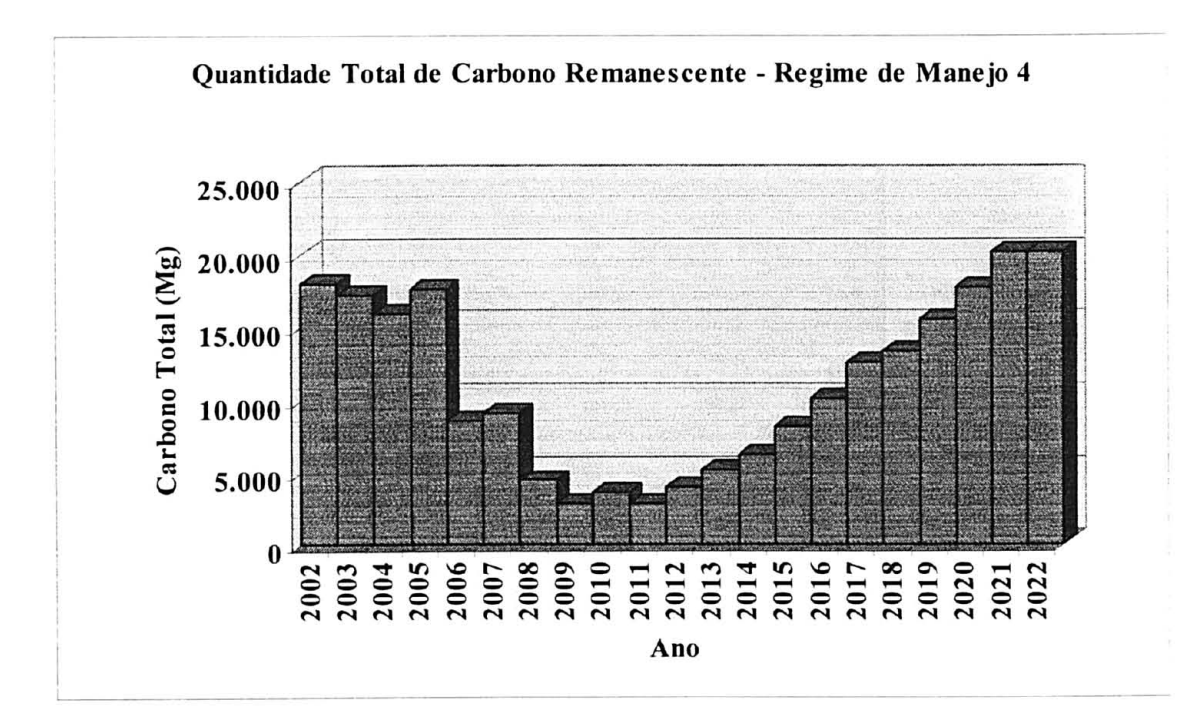

Através das Figuras 24 a 28 pode-se verificar que as menores quantidades de carbono (Mg) encontradas para os regimes de manejo estudados encontram-se entre os anos 2006 e 2016. Isto ocorre devido ao fato da maioria dos projetos sofrerem corte raso em seus povoamentos nessa época, já que se encontravam em idade avançada no ano de início do planejamento.

As Tabelas 9 a 19 apresentam um resumo dos valores estimados, durante o horizonte de planejamento considerado, para o volume total por hectare  $(m^3/ha)$ , estimado através do software SISPINUS, para a quantidade de carbono que é retirada com os desbastes e no corte raso em (Mg/ha) e a quantidade de carbono que permanece fixada no povoamento após a realização dos desbastes e do corte raso, estimada utilizando os dados provenientes do SISPINUS e equações alométricas, para cada projeto.

Os anos que estão sem valores de volume total, de quantidade de carbono retirada e de quantidade de carbono remanescente, para cada um dos projetos estudados, representam o período entre o corte raso e a implantação de um novo povoamento. Sendo assim, não existiam povoamentos nessa época que pudessem proporcionar resultados para as variáveis volume e carbono.

## TABELA 9 - VOLUME TOTAL (M<sup>3</sup>/HA), QUANTIDADE DE CARBONO RETIRADA E QUANTIDADE DE CARBONO REMANESCENTE (MG/HA) ESTIMADOS PARA O PROJETO SANTO ANTÔNIO.

|      |                              |                              |                          |                              |                          |                          |                              |                              | Regimes de Manejo        |                              |                              |         |                          |                              |                              |
|------|------------------------------|------------------------------|--------------------------|------------------------------|--------------------------|--------------------------|------------------------------|------------------------------|--------------------------|------------------------------|------------------------------|---------|--------------------------|------------------------------|------------------------------|
| Ano  |                              | $\bf{0}$                     |                          |                              | 1                        |                          |                              | $\overline{2}$               |                          |                              | 3                            |         |                          | 4                            |                              |
|      | <b>VT</b>                    |                              | CRt CRm                  | <b>VT</b>                    |                          | CRt CRm                  | <b>VT</b>                    |                              | <b>CRt</b> CRm           | <b>VT</b>                    |                              | CRt CRm | <b>VT</b>                | <b>CRt</b>                   | <b>CRm</b>                   |
| 2002 | 299,2                        | 49,5                         | $\overline{\phantom{0}}$ | 299,2                        | 49,5                     | $\overline{\phantom{0}}$ | 299,2                        | 49,5                         | ÷.                       | 299,2                        | 49,5                         | ۰       | 299,2                    | 49,5                         | $\blacksquare$               |
| 2003 | $\overline{\phantom{a}}$     | $\blacksquare$               | $\overline{\phantom{a}}$ | $\blacksquare$               | $\overline{a}$           | $\overline{\phantom{0}}$ | $\overline{\phantom{0}}$     |                              | $\tilde{\phantom{a}}$    | ٠                            |                              | ٠       | ۰                        | $\overline{\phantom{0}}$     | $\qquad \qquad \blacksquare$ |
| 2004 | $\qquad \qquad \blacksquare$ | $\qquad \qquad \blacksquare$ | $\blacksquare$           | $\qquad \qquad \blacksquare$ | $\overline{a}$           | $\overline{\phantom{0}}$ | $\qquad \qquad \blacksquare$ | $\overline{\phantom{0}}$     | -                        | ٠                            | $\overline{\phantom{0}}$     | ٠       | $\overline{\phantom{0}}$ | $\overline{\phantom{0}}$     | $\overline{\phantom{0}}$     |
| 2005 | $\blacksquare$               | $\frac{1}{2}$                | $\overline{\phantom{a}}$ | $\overline{a}$               | $\overline{a}$           | $\overline{\phantom{0}}$ | $\overline{\phantom{0}}$     | $\qquad \qquad \blacksquare$ | $\overline{\phantom{0}}$ | $\blacksquare$               | $\blacksquare$               | ۰       | $\blacksquare$           | $\overline{\phantom{0}}$     | $\overline{\phantom{0}}$     |
| 2006 | ÷.                           | $\rightarrow$                | 0,1                      | $\blacksquare$               | $\overline{\phantom{0}}$ | 0,1                      | $\overline{\phantom{0}}$     | $\qquad \qquad \blacksquare$ | 0,1                      | $\blacksquare$               | $\frac{1}{2}$                | 0,1     | $\overline{\phantom{a}}$ | $\qquad \qquad \blacksquare$ | 0,1                          |
| 2007 | $\overline{\phantom{0}}$     | $\blacksquare$               | 0,7                      | $\blacksquare$               | $\overline{\phantom{0}}$ | 0,7                      | ÷.                           | $\blacksquare$               | 0,7                      | $\blacksquare$               | $\qquad \qquad \blacksquare$ | 0,7     | $\blacksquare$           | ۰                            | 0,7                          |
| 2008 |                              | $\overline{\phantom{a}}$     | 2,0                      | L,                           | $\blacksquare$           | 2,0                      | $\blacksquare$               | $\overline{\phantom{0}}$     | 2,0                      | $\overline{\phantom{0}}$     | $\overline{\phantom{0}}$     | 2,0     | $\overline{\phantom{0}}$ | $\qquad \qquad \blacksquare$ | 2,0                          |
| 2009 |                              | $\overline{\phantom{0}}$     | 4,2                      |                              | $\blacksquare$           | 4,2                      | $\overline{\phantom{0}}$     |                              | 4,2                      | ÷                            | ٠                            | 4,2     | $\overline{\phantom{0}}$ |                              | 4,2                          |
| 2010 |                              | $\overline{\phantom{a}}$     | 7,0                      | 2,7                          | 0,7                      | 6,3                      | $\overline{\phantom{a}}$     |                              | 7,0                      | $\blacksquare$               | $\overline{\phantom{0}}$     | 7,0     | 2,7                      | 0,7                          | 6,3                          |
| 2011 | $\overline{\phantom{0}}$     | $\blacksquare$               | 10,6                     |                              |                          | 9,6                      | $\blacksquare$               | $\qquad \qquad \blacksquare$ | 10,6                     | $\qquad \qquad \blacksquare$ | $\overline{\phantom{0}}$     | 10,6    | $\overline{\phantom{a}}$ |                              | 9,6                          |
| 2012 | 6,5                          | 1,6                          | 13,0                     | ÷                            | $\overline{a}$           | 12,9                     | 6,5                          | 1,6                          | 13,0                     | ٠                            | $\overline{\phantom{0}}$     | 14,6    | $\blacksquare$           | $\qquad \qquad \blacksquare$ | 12,9                         |
| 2013 | ۰                            | $\overline{\phantom{a}}$     | 17,5                     | $\overline{\phantom{0}}$     | -                        | 16,8                     | $\blacksquare$               | $\overline{\phantom{0}}$     | 17,5                     | 9,0                          | 2,1                          | 17,2    | $\blacksquare$           | $\overline{\phantom{0}}$     | 16,8                         |
| 2014 | $\overline{\phantom{0}}$     | $\tilde{\phantom{a}}$        | 21,3                     |                              | $\overline{\phantom{0}}$ | 20,8                     | $\overline{\phantom{a}}$     | $\overline{\phantom{a}}$     | 21,3                     | $\blacksquare$               | $\blacksquare$               | 21,8    | 18,1                     | 3,3                          | 17,5                         |
| 2015 |                              | $\tilde{\phantom{a}}$        | 26,0                     | 22,6                         | 4,5                      | 20,8                     | $\qquad \qquad \blacksquare$ | $\blacksquare$               | 26,0                     | $\blacksquare$               | $\qquad \qquad \blacksquare$ | 26,3    | $\overline{\phantom{a}}$ | $\overline{\phantom{0}}$     | 20,9                         |
| 2016 | 37,1                         | 7,1                          | 23,7                     | $\blacksquare$               | $\overline{\phantom{0}}$ | 24,8                     | $\overline{\phantom{0}}$     | $\overline{\phantom{a}}$     | 30,8                     | $\overline{\phantom{a}}$     | $\overline{\phantom{0}}$     | 31,2    | $\overline{\phantom{a}}$ | $\overline{\phantom{0}}$     | 24,9                         |
| 2017 | $\blacksquare$               | $\ddot{\phantom{1}}$         | 27,0                     | $\overline{a}$               | $\overline{\phantom{0}}$ | 28,7                     | 31,6                         | 6,1                          | 29,5                     | $\blacksquare$               | $\overline{\phantom{0}}$     | 36,0    | $\ddot{\phantom{1}}$     |                              | 28,8                         |
| 2018 | $\overline{\phantom{0}}$     | $\blacksquare$               | 31,2                     | $\rightarrow$                | $\overline{\phantom{0}}$ | 33,1                     | $\overline{\phantom{a}}$     | $\blacksquare$               | 33,5                     | 37,4                         | 7,1                          | 34,0    | 36,1                     | 6,1                          | 27,1                         |
| 2019 |                              | $\ddot{\phantom{1}}$         | 35,7                     | 41,2                         | 7,3                      | 30,3                     | $\overline{\phantom{0}}$     | $\qquad \qquad \blacksquare$ | 38,1                     | ۰                            | ۰.                           | 38,2    | $\overline{a}$           | $\overline{\phantom{0}}$     | 30,1                         |
| 2020 | 86,0                         | 14,8                         | 25,2                     |                              | $\overline{\phantom{0}}$ | 33,6                     |                              | $\qquad \qquad \blacksquare$ | 42,8                     | ٠                            | $\overline{\phantom{0}}$     | 42,9    | $\ddot{\phantom{1}}$     | $\blacksquare$               | 34,0                         |
| 2021 |                              | $\ddot{\phantom{0}}$         | 27,3                     | ۰                            | $\blacksquare$           | 37,6                     | 53,4                         | 9,7                          | 37,6                     | ٠                            | $\overline{\phantom{0}}$     | 47,3    | $\overline{\phantom{a}}$ | $\blacksquare$               | 38,2                         |
| 2022 |                              | $\ddot{\phantom{a}}$         | 31,5                     |                              | ۰.                       | 42,0                     | $\overline{\phantom{0}}$     |                              | 40,9                     | 58,0                         | 10,5                         | 41,8    | 53,1                     | 9,1                          | 33,3                         |

VT: Volume Total retirado nos desbastes ou no corte raso (m<sup>3</sup>/ha); CRt: Carbono Retirado com a aplicação dos desbastes ou corte raso (Mg/ha); CRm: Carbono que permanece fixado após a aplicação dos desbastes ou corte raso (Mg /ha).

Considerando os resultados apresentados na Tabela 9, referente ao Projeto Santo Antônio, pode-se concluir que a maior quantidade de carbono fixada no último ano do horizonte de planejamento foi referente à aplicação do regime de manejo 1, que consiste em desbastes aos 6, 11 e 15 anos.

## TABELA 10 – VOLUME TOTAL (M<sup>3</sup>/HA), QUANTIDADE DE CARBONO RETIRADA E QUANTIDADE DE CARBONO REMANESCENTE (MG/HA) ESTIMADOS PARA O PROJETO SANTO ANTÔNIO 2.

|      |                          |                          |                          |                              |                          |                          |                              |                          | Regimes de Manejo            |                          |                          |                          |                              |                              |                              |
|------|--------------------------|--------------------------|--------------------------|------------------------------|--------------------------|--------------------------|------------------------------|--------------------------|------------------------------|--------------------------|--------------------------|--------------------------|------------------------------|------------------------------|------------------------------|
| Ano  |                          | $\bf{0}$                 |                          |                              | 1                        |                          |                              | 2                        |                              |                          | 3                        |                          |                              | 4                            |                              |
|      | <b>VT</b>                |                          | $CRt$ $CRm$              | <b>VT</b>                    |                          | CRt CRm                  | <b>VT</b>                    |                          | <b>CRt</b> CRm               | <b>VT</b>                |                          | <b>CRt</b> CRm           | <b>VT</b>                    | <b>CRt</b>                   | <b>CRm</b>                   |
| 2002 | $\overline{a}$           | ٠                        | 55,5                     |                              |                          | 55,5'                    | $\overline{\phantom{0}}$     | -                        | 55,5                         | 50,9                     | 8,9                      | 46,6                     | 50,9                         | 8,9                          | 46,6                         |
| 2003 |                          | $\overline{\phantom{0}}$ | 62,1                     |                              |                          | 60,8                     | $\ddot{\phantom{1}}$         |                          | 62,1                         | $\overline{\phantom{a}}$ |                          | 52,0                     |                              | $\hat{\phantom{a}}$          | 52,0                         |
| 2004 | 391,5                    | 67,4                     | $\frac{1}{2}$            | 391,5                        | 65,9                     | $\overline{\phantom{0}}$ | 391,4                        | 67,4                     | $\overline{\phantom{0}}$     | 335,3                    | 56,9                     | $\overline{\phantom{a}}$ | 335,3                        | 56,9                         | $\overline{\phantom{0}}$     |
| 2005 | $\overline{\phantom{0}}$ | $\blacksquare$           | $\frac{1}{2}$            | $\qquad \qquad \blacksquare$ | $\blacksquare$           | $\blacksquare$           | $\qquad \qquad \blacksquare$ | ۰                        | $\qquad \qquad \blacksquare$ | ۰                        | $\overline{\phantom{0}}$ | $\blacksquare$           | $\blacksquare$               | $\blacksquare$               | $\blacksquare$               |
| 2006 |                          | $\overline{\phantom{0}}$ | $\overline{\phantom{0}}$ | $\overline{\phantom{0}}$     | ٠                        | $\overline{a}$           | $\overline{\phantom{0}}$     | $\tilde{\phantom{a}}$    | $\overline{\phantom{0}}$     | $\overline{\phantom{a}}$ | $\overline{\phantom{0}}$ | $\overline{a}$           | $\blacksquare$               | $\qquad \qquad \blacksquare$ | $\qquad \qquad \blacksquare$ |
| 2007 | ÷,                       | $\tilde{\phantom{a}}$    | -                        | $\overline{\phantom{0}}$     | $\overline{a}$           | ÷                        | $\overline{\phantom{0}}$     | $\overline{\phantom{a}}$ | -                            | $\overline{\phantom{a}}$ | $\overline{\phantom{0}}$ | -                        | $\overline{\phantom{0}}$     | $\blacksquare$               | $\hbox{ }$                   |
| 2008 |                          | $\overline{\phantom{0}}$ | 0,1                      | $\blacksquare$               | ۰                        | 0,1                      | $\overline{\phantom{0}}$     | $\overline{\phantom{a}}$ | 0,1                          | ٠                        | ۰                        | 0,1                      | $\overline{a}$               | $\overline{\phantom{a}}$     | 0,1                          |
| 2009 |                          | $\overline{\phantom{0}}$ | 0,9                      |                              | -                        | 0,9                      | $\overline{a}$               |                          | 0,9                          | $\tilde{\phantom{a}}$    | $\overline{\phantom{0}}$ | 0,9                      | $\ddot{\phantom{1}}$         |                              | 0,9                          |
| 2010 |                          | -                        | 2,4                      |                              | ٠                        | 2,4                      | ٠                            |                          | 2,4                          | ٠                        | $\overline{\phantom{0}}$ | 2,4                      | $\qquad \qquad \blacksquare$ |                              | 2,4                          |
| 2011 |                          | -                        | 5,1                      |                              | $\overline{\phantom{0}}$ | 5,1                      | ٠                            |                          | 5,1                          | ۰                        | $\overline{\phantom{0}}$ | 5,1                      | -                            |                              | 5,1                          |
| 2012 | ÷                        | $\overline{\phantom{0}}$ | 8,8                      | 3,6                          | 1,4                      | 7,3                      | $\qquad \qquad \blacksquare$ |                          | 8,8                          | $\overline{\phantom{a}}$ | -                        | 8,8                      | 3,6                          | 0,8                          | 7,9                          |
| 2013 |                          | ٠                        | 12,9                     | $\blacksquare$               | ÷                        | 11,6                     | $\qquad \qquad \blacksquare$ | $\overline{\phantom{0}}$ | 12,9                         | ٠                        | $\overline{\phantom{0}}$ | 12,9                     | $\overline{a}$               | $\overline{\phantom{a}}$     | 11,6                         |
| 2014 | 8,5                      | 2,0                      | 16,0                     | ä,                           | $\overline{\phantom{0}}$ | 15,8                     | 8,5                          | 7,4                      | 10,5                         | $\ddot{\phantom{1}}$     | Ξ.                       | 18,0                     | ÷                            | $\blacksquare$               | 15,8                         |
| 2015 |                          | $\blacksquare$           | 21,0                     | $\overline{\phantom{0}}$     | ٠                        | 20,2                     | $\overline{\phantom{0}}$     |                          | 21,0                         | 11,6                     | 2,6                      | 20,7                     |                              |                              | 20,2                         |
| 2016 | $\overline{a}$           | $\overline{\phantom{0}}$ | 25,9                     | L,                           | $\blacksquare$           | 25,2                     | $\overline{a}$               | $\blacksquare$           | 25,9                         | $\overline{\phantom{0}}$ | $\overline{\phantom{0}}$ | 26,3                     | 22,8                         | 5,3                          | 19,7                         |
| 2017 | $\overline{a}$           | $\overline{\phantom{0}}$ | 31,5                     | 27,5                         | 7,1                      | 23,6                     | $\overline{\phantom{0}}$     | $\tilde{\phantom{a}}$    | 31,5                         | L,                       | $\overline{\phantom{0}}$ | 31,9                     | $\overline{a}$               | $\overline{\phantom{0}}$     | 20,9                         |
| 2018 | 45,5                     | 8,5                      | 28,4                     | $\ddot{\phantom{1}}$         | ٠                        | 29,7                     | $\overline{\phantom{0}}$     | $\overline{\phantom{0}}$ | 36,8                         | ٠                        | $\overline{\phantom{0}}$ | 37,2                     | $\overline{\phantom{0}}$     | $\overline{\phantom{0}}$     | 24,9                         |
| 2019 |                          | $\blacksquare$           | 32,7                     |                              | $\overline{\phantom{0}}$ | 34,8                     | 39,2                         | 11,0                     | 31,8                         | $\tilde{\phantom{a}}$    | -                        | 43,1                     | ÷.                           |                              | 28,8                         |
| 2020 |                          | $\overline{\phantom{0}}$ | 37,6                     |                              |                          | 39,8                     | ÷.                           | ۰                        | 40,2                         | 45,4                     | 8,2                      | 41,1                     | 43,7                         | 7,9                          | 31,9                         |
| 2021 |                          | $\overline{\phantom{0}}$ | 42,5                     | 50,2                         | 11,0                     | 33,8                     | $\overline{\phantom{a}}$     | $\overline{\phantom{0}}$ | 45,3                         | ۰                        | ۰                        | 45,8                     | $\overline{a}$               | $\blacksquare$               | 30,1                         |
| 2022 | $104,3$ 18,5             |                          | 29,2                     |                              |                          | 40,3                     | $\overline{\phantom{0}}$     |                          | 50,6                         | L,                       | $\overline{\phantom{0}}$ | 50,8                     |                              |                              | 34,0                         |

VT: Volume Total retirado nos desbastes ou no corte raso (m<sup>3</sup>/ha); CRt: Carbono Retirado com a aplicação dos desbastes ou corte raso (Mg/ha); CRm: Carbono que permanece fixado após a aplicação dos desbastes ou corte raso (Mg /ha).

Em relação ao Projeto Santo Antônio 2 pode-se observar na Tabela 10 que a maior quantidade de carbono fixada ocorreu com a aplicação do regime de manejo 3, desbastes aos 9, 14 e 18, seguido pelo regime de manejo 2, com desbastes aos 8, 13 e 17 anos. Os resultados encontrados para os 2 regimes foram quase iguais, onde o regime de manejo 3 apresentou 59,9 Mg/ha de carbono ao tinal do horizonte de planejamento enquanto o regime 2 apresentou 59,8 Mg/ha.

## TABELA 11 - VOLUME TOTAL (M<sup>3</sup>/HA), QUANTIDADE DE CARBONO RETIRADA E QUANTIDADE DE CARBONO REMANESCENTE (MG/HA) ESTIMADOS PARA O PROJETO SANTO ANTÔNIO 2.

|      |                |                              |                          |                          |                      |                              |                              |                              | Regimes de Manejo            |                          |                              |                          |                              |                          |                          |
|------|----------------|------------------------------|--------------------------|--------------------------|----------------------|------------------------------|------------------------------|------------------------------|------------------------------|--------------------------|------------------------------|--------------------------|------------------------------|--------------------------|--------------------------|
| Ano  |                | $\bf{0}$                     |                          |                          | 1                    |                              |                              | $\mathbf{2}$                 |                              |                          | 3                            |                          |                              | 4                        |                          |
|      | <b>VT</b>      |                              | CRt CRm                  | <b>VT</b>                | CRt                  | <b>CRm</b>                   | <b>VT</b>                    |                              | $CRt$ CRm                    | <b>VT</b>                |                              | CRt CRm                  | <b>VT</b>                    | <b>CRt</b>               | CRm                      |
| 2002 |                | $\qquad \qquad \blacksquare$ | 17,5                     |                          | $\blacksquare$       | 17,5                         | $\overline{\phantom{0}}$     |                              | 17,5                         | $\blacksquare$           | $\qquad \qquad \blacksquare$ | 17,5                     | $\qquad \qquad \blacksquare$ |                          | 17,5                     |
| 2003 | ٠              | $\overline{\phantom{0}}$     | 22,0                     |                          | $\blacksquare$       | 22,0                         | $\blacksquare$               | w.                           | 22,0                         | $\overline{\phantom{0}}$ | $\overline{\phantom{0}}$     | 22,0                     | 16,0                         | 3,2                      | 18,8                     |
| 2004 |                | ۰                            | 26,8                     | 19,5                     | 6,2                  | 20,6                         | $\overline{\phantom{m}}$     | $\blacksquare$               | 26,8                         | $\frac{1}{2}$            | $\qquad \qquad \blacksquare$ | 26,8                     | $\overline{\phantom{0}}$     | $\overline{\phantom{a}}$ | 23,2                     |
| 2005 | 33,6           | 6,6                          | 25,3                     | $\blacksquare$           | $\ddot{\phantom{1}}$ | 27,5                         | $\qquad \qquad \blacksquare$ | ٠                            | 31,9                         | $\overline{\phantom{0}}$ | $\blacksquare$               | 31,9                     | $\overline{\phantom{0}}$     | $\bullet$                | 27,2                     |
| 2006 |                | $\blacksquare$               | 29,8                     | $\blacksquare$           | ÷.                   | 32,0                         | 28,5                         | 5,6                          | 31,4                         | $\equiv$                 | $\overline{\phantom{a}}$     | 37,1                     | $\overline{a}$               |                          | 31,5                     |
| 2007 |                | ٠                            | 34,2                     | $\overline{a}$           |                      | 36,7                         | $\overline{a}$               | $\qquad \qquad \blacksquare$ | 36,8                         | 32,9                     | 6,4                          | 36,1                     | 35,9                         | 6,4                      | 30,0                     |
| 2008 |                | Ξ.                           | 39,0                     | 42,9                     | 7,8                  | 33,8                         | $\overline{\phantom{0}}$     | -                            | 41,5                         | $\overline{\phantom{0}}$ | ÷                            | 41,7                     | $\overline{a}$               | $\overline{a}$           | 33,4                     |
| 2009 | 91,4           | 15,9                         | 27,5                     |                          | $\ddot{\phantom{1}}$ | 37.1                         |                              |                              | 46,3                         | $\overline{\phantom{0}}$ | $\ddot{\phantom{1}}$         | 46,5                     | $\overline{\phantom{0}}$     | $\blacksquare$           | 37,4                     |
| 2010 |                | $\blacksquare$               | 30,2                     |                          | $\ddot{\phantom{1}}$ | 41,4                         | 54,7                         | 9,9                          | 41,3                         | L.                       |                              | 51,4                     |                              | $\blacksquare$           | 41,1                     |
| 2011 |                | $\overline{\phantom{0}}$     | 34,2                     |                          | $\ddot{\phantom{1}}$ | 46,0                         | $\overline{\phantom{0}}$     |                              | 45,1                         | 60,5                     | 10,9                         | 45,6                     | 54,5                         | 9,2                      | 37,2                     |
| 2012 | ۰              | $\blacksquare$               | 37,9                     |                          |                      | 50,5                         |                              | $\overline{\phantom{0}}$     | 49,8                         |                          |                              | 49,2                     | $\overline{\phantom{0}}$     |                          | 39,4                     |
| 2013 | 249,0          | 42,0                         | $\overline{\phantom{a}}$ | 324,6                    | 54,9                 | $\overline{\phantom{0}}$     | 320,4                        | 54,2                         | $\qquad \qquad \blacksquare$ | 318,1                    | 53,8                         | $\overline{\phantom{a}}$ | 260,9                        | 44,1                     | $\overline{\phantom{0}}$ |
| 2014 | ٠              | $\overline{\phantom{0}}$     | $\blacksquare$           |                          | ۰.                   | $\qquad \qquad \blacksquare$ | -                            |                              | $\blacksquare$               | -                        | ۰                            | $\blacksquare$           | $\overline{\phantom{0}}$     | $\overline{\phantom{a}}$ | $\blacksquare$           |
| 2015 | ÷              | $\overline{\phantom{0}}$     | $\blacksquare$           | ÷,                       | $\ddot{\phantom{1}}$ | ÷                            | ٠                            | $\overline{\phantom{0}}$     | ÷                            | ٠                        | $\blacksquare$               | $\blacksquare$           | $\blacksquare$               | $\overline{\phantom{0}}$ | $\blacksquare$           |
| 2016 | $\blacksquare$ | $\blacksquare$               | 0,0                      | $\overline{\phantom{0}}$ | ä,                   | $\blacksquare$               | $\overline{\phantom{0}}$     | $\overline{\phantom{0}}$     | ٠                            | ÷.                       | $\tilde{\phantom{a}}$        |                          | $\overline{\phantom{a}}$     | $\blacksquare$           | $\blacksquare$           |
| 2017 | $\blacksquare$ | $\overline{\phantom{a}}$     | 0,1                      | L,                       | ٠                    | 0,1                          | L,                           | $\qquad \qquad \blacksquare$ | 0,1                          | ÷                        | $\frac{1}{2}$                | 0,1                      | L.                           | $\overline{\phantom{0}}$ | 0,1                      |
| 2018 |                | $\hbox{\small -}$            | 0,7                      |                          | ٠                    | 0,7                          | $\overline{a}$               | $\overline{\phantom{a}}$     | 0,7                          | $\overline{\phantom{0}}$ | $\qquad \qquad \blacksquare$ | 0,7                      | $\overline{a}$               | $\overline{\phantom{0}}$ | 0,7                      |
| 2019 |                | $\qquad \qquad \blacksquare$ | 2,0                      | $\overline{\phantom{0}}$ | ٠                    | 2,0                          | $\overline{\phantom{0}}$     |                              | 2,0                          | $\overline{\phantom{0}}$ | -                            | 2,0                      |                              |                          | 2,0                      |
| 2020 |                | ٠                            | 4,4                      |                          | ÷                    | 4,4                          | $\blacksquare$               |                              | 4,4                          | $\overline{\phantom{0}}$ | ٠                            | 4,4                      | -                            |                          | 4,4                      |
| 2021 |                | $\overline{\phantom{a}}$     | 7,4                      | 2,9                      | 0,7                  | 6,7                          | $\overline{\phantom{0}}$     |                              | 7,4                          | $\tilde{\phantom{a}}$    | ۰                            | 7,4                      | 2,9                          | 0,7                      | 6,7                      |
| 2022 |                | Ξ.                           | 11,1                     |                          |                      | 10,0                         |                              |                              | 11,1                         |                          | $\blacksquare$               | 11,1                     |                              |                          | 10,0                     |

VT: Volume Total retirado nos desbastes ou no corte raso (m<sup>3</sup>/ha); CRt: Carbono Retirado com a aplicação dos desbastes ou corte raso (Mg/ha); CRm: Carbono que permanece fixado após a aplicação dos desbastes ou corte raso (Mg /ha).

A Tabela 11 apresenta os resultados de volume total e quantidades de carbono retiradas e remanescentes para o Projeto Santo Antônio 3. Os regimes de manejo 2 e 3 foram os que proporcionaram maior valor para quantidade de carbono fixada aos 7 anos de idade (15,9 Mg/ha) na segunda rotação do horizonte estipulado no estudo.

## TABELA 12 – VOLUME TOTAL (M<sup>3</sup>/HA), QUANTIDADE DE CARBONO RETIRADA E QUANTIDADE DE CARBONO REMANESCENTE (MG/HA) ESTIMADOS PARA O PROJETO 11.

|      |                          |                              |                          |                          |                          |                              |                              |                              | <b>Regimes de Manejo</b> |                              |                              |               |                              |                              |                |
|------|--------------------------|------------------------------|--------------------------|--------------------------|--------------------------|------------------------------|------------------------------|------------------------------|--------------------------|------------------------------|------------------------------|---------------|------------------------------|------------------------------|----------------|
| Ano  |                          | $\bf{0}$                     |                          |                          | 1                        |                              |                              | 2                            |                          |                              | 3                            |               |                              | 4                            |                |
|      | <b>VT</b>                |                              | <b>CRt</b> CRm           | <b>VT</b>                |                          | $CRt$ CRm                    | <b>VT</b>                    |                              | <b>CRt</b> CRm           | <b>VT</b>                    | CRt                          | $ {\bf C}$ Rm | <b>VT</b>                    | <b>CRt</b>                   | <b>CRm</b>     |
| 2002 | 433,1                    | 72,8                         | $\overline{\phantom{0}}$ | 433,1                    | 72,8                     | $\overline{\phantom{0}}$     | 433,1                        | 72,8                         | ٠                        | 433,1                        | 72,8                         |               | 433,1                        | 72,8                         | $\blacksquare$ |
| 2003 | $\overline{\phantom{0}}$ | $\blacksquare$               | $\blacksquare$           | $\overline{\phantom{0}}$ | $\blacksquare$           | $\qquad \qquad \blacksquare$ | -                            |                              | $\bullet$                | -                            | $\blacksquare$               |               | $\blacksquare$               | $\bullet$                    | $\blacksquare$ |
| 2004 | $\blacksquare$           | ٠                            | ۰                        | $\blacksquare$           | -                        | $\overline{\phantom{0}}$     |                              | $\rightarrow$                | -                        | ۰                            | ٠                            |               | $\blacksquare$               | $\overline{\phantom{0}}$     | $\blacksquare$ |
| 2005 | $\overline{\phantom{0}}$ | $\overline{\phantom{0}}$     |                          | $\blacksquare$           | L.                       | $\overline{\phantom{0}}$     | $\overline{\phantom{0}}$     | $\overline{\phantom{0}}$     | $\overline{a}$           | $\blacksquare$               | $\overline{\phantom{0}}$     |               | $\overline{\phantom{0}}$     | ۰                            | $\blacksquare$ |
| 2006 | $\blacksquare$           | ۰                            | 0,1                      | ۰                        | ÷,                       | 0,1                          | $\overline{a}$               | $\qquad \qquad \blacksquare$ | 0,1                      | ÷.                           | Ξ.                           | 0,1           | ÷.                           | ۰                            | 0,1            |
| 2007 |                          | $\blacksquare$               | 1,0                      | ۰.                       | -                        | 1,0                          | $\overline{\phantom{0}}$     | $\blacksquare$               | 1,0                      | $\blacksquare$               | ۰                            | 1,0           | $\overline{\phantom{0}}$     | $\qquad \qquad \blacksquare$ | 1,0            |
| 2008 |                          | ۰                            | 2,5                      |                          | $\overline{\phantom{0}}$ | 2,5                          | $\blacksquare$               |                              | 2,5                      | $\blacksquare$               | ۰                            | 2,5           | ۰                            | $\blacksquare$               | 2,5            |
| 2009 |                          | ۰                            | 5,3                      |                          |                          | 5,3                          |                              |                              | 5,3                      | ٠                            | $\blacksquare$               | 5,3           | -                            |                              | 5,3            |
| 2010 |                          | $\qquad \qquad \blacksquare$ | 9,0                      | 3,7                      | 0,9                      | 9,0                          | $\overline{\phantom{0}}$     | $\blacksquare$               | 9,0                      | ٠                            | -                            | 9,0           | 3,7                          | 0,9                          | 8,2            |
| 2011 |                          | $\qquad \qquad \blacksquare$ | 13,3                     | ۰                        | $\blacksquare$           | 11,8                         | ۰                            | $\blacksquare$               | 13,3                     | ۰                            | $\qquad \qquad \blacksquare$ | 13,3          | $\blacksquare$               | $\qquad \qquad \blacksquare$ | 11,8           |
| 2012 | 8,7                      | 2,0                          | 16,4                     | $\blacksquare$           | $\overline{\phantom{0}}$ | 16,3                         | 8,7                          | 2,0                          | 16,4                     | $\qquad \qquad \blacksquare$ | $\qquad \qquad \blacksquare$ | 18,4          | $\qquad \qquad \blacksquare$ | ٠                            | 16,3           |
| 2013 | $\overline{\phantom{0}}$ | -                            | 21,5                     | $\blacksquare$           | $\blacksquare$           | 20,7                         | $\qquad \qquad \blacksquare$ |                              | 21,5                     | 12,0                         | 2,6                          | 21,3          | $\overline{\phantom{0}}$     |                              | 20,7           |
| 2014 | $\blacksquare$           | $\blacksquare$               | 26,4                     |                          | $\blacksquare$           | 25,8                         | $\overline{a}$               | $\blacksquare$               | 26,4                     | $\blacksquare$               | ٠                            | 27,1          | 23,8                         | 4,5                          | 21,3           |
| 2015 |                          | $\overline{\phantom{0}}$     | 32,2                     | 28,3                     | 5,4                      | 25,9                         | ÷,                           | $\overline{\phantom{a}}$     | 32,2                     | $\qquad \qquad \blacksquare$ | $\overline{\phantom{0}}$     | 32,6          | $\overline{a}$               | $\blacksquare$               | 25,8           |
| 2016 | 46,8                     | 8,6                          | 29,2                     |                          | $\blacksquare$           | 30,4                         |                              |                              | 37,8                     | $\tilde{\phantom{a}}$        | $\overline{\phantom{0}}$     | 38,2          |                              | $\blacksquare$               | 30,5           |
| 2017 |                          | $\qquad \qquad \blacksquare$ | 33,4                     |                          |                          | 35,8                         | 40,0                         | 7,5                          | 36,5                     | $\overline{\phantom{0}}$     | ۰                            | 44,3          | $\ddot{\phantom{1}}$         |                              | 35,6           |
| 2018 |                          | $\qquad \qquad \blacksquare$ | 38,6                     |                          | ۳                        | 40,9                         | $\overline{a}$               |                              | 41,3                     | 46,6                         | 8,2                          | 42,2          | 44,8                         | 8,1                          | 32,6           |
| 2019 |                          | $\overline{\phantom{0}}$     | $\bar{4}3,5$             | 51,7                     | 9,2                      | 36,7                         | $\blacksquare$               | $\blacksquare$               | 46,7                     | ٠                            | ٠                            | 46,7          | $\overline{\phantom{0}}$     | ٠                            | 36,7           |
| 2020 | 106,5                    | 18,8                         | 30,0                     | $\blacksquare$           |                          | 41,0                         |                              |                              | 52,1                     | $\qquad \qquad \blacksquare$ | ٠                            | 51,9          | ۰                            | $\blacksquare$               | 41,7           |
| 2021 | $\blacksquare$           | $\qquad \qquad \blacksquare$ | 32,9                     | $\blacksquare$           | $\overline{\phantom{0}}$ | 46,2                         | 63,3                         | 16,1                         | 41,6                     | $\overline{\phantom{0}}$     | ۰                            | 57,7          | $\overline{\phantom{0}}$     | $\blacksquare$               | 46,7           |
| 2022 |                          | $\overline{\phantom{0}}$     | 37,5                     |                          |                          | 51,0                         |                              |                              | 50,3                     |                              | 70,8 12,2                    | 51,3          | 64,8                         | 11,3                         | 40,2           |

VT: Volume Total retirado nos desbastes ou no corte raso (m<sup>3</sup>/ha); CRt: Carbono Retirado com a aplicação dos desbastes ou corte raso (Mg/ha); CRm: Carbono que permanece fixado após a aplicação dos desbastes ou corte raso (Mg /ha).

Para o Projeto 11 a maior quantidade de carbono fixada aos 18 anos (final da segunda rotação do horizonte de planejamento) foi de 59,2 Mg/ha, encontrada quando ocorre a aplicação do regime de manejo 3 (desbastes aos 9, 14 e 18 anos). Logo em seguida a melhor fixação foi apresentada pelo regime 1, que prevê desbastes aos 6, 11 e 15 anos.

#### TABELA 13 - VOLUME TOTAL (M<sup>3</sup>/HA), QUANTIDADE DE CARBONO RETIRADA

E QUANTIDADE DE CARBONO REMANESCENTE (MG/HA) ESTIMADOS PARA O PROJETO 12.

|      |                          |                          |                   |                          |                              |                          |                              |                              | Regimes de Manejo |                          |                                                                                                    |                              |                |                              |                |
|------|--------------------------|--------------------------|-------------------|--------------------------|------------------------------|--------------------------|------------------------------|------------------------------|-------------------|--------------------------|----------------------------------------------------------------------------------------------------|------------------------------|----------------|------------------------------|----------------|
| Ano  |                          | $\bf{0}$                 |                   |                          | 1                            |                          |                              | $\mathbf{2}$                 |                   |                          | 3                                                                                                    |                              |                | 4                            |                |
|      | <b>VT</b>                |                          | CRt CRm           | <b>VT</b>                |                              | <b>CRt</b> CRm           | <b>VT</b>                    |                              | CRt CRm           | <b>VT</b>                |                                                                                                    | CRt CRm                      | <b>VT</b>      | <b>CRt</b>                   | <b>CRm</b>     |
| 2002 |                          |                          | 66,0              |                          |                              | 66,0                     |                              |                              | 66,0              |                          | $\blacksquare$                                                                                                    | 66,0                         | $\overline{a}$ | $\blacksquare$               | 66,0           |
| 2003 | 424,2                    | 71,5                     | $\blacksquare$    | 424,2                    | 71,5                         | $\blacksquare$           | 424,2                        | 73,4                         | $\frac{1}{2}$     | 424,2                    | 71,5                                                                                                    | $\qquad \qquad \blacksquare$ | 424,2          | 71,5                         | $\blacksquare$ |
| 2004 |                          | ä,                       | ä,                |                          | $\blacksquare$               | $\overline{\phantom{a}}$ | -                            |                              | $\blacksquare$    | $\blacksquare$           | $\overline{\phantom{0}}$                                                                                                    | $\blacksquare$               | ÷              | ä,                           | ۰              |
| 2005 | L.                       | -                        | ٠                 | $\overline{\phantom{0}}$ | $\overline{\phantom{0}}$     | $\overline{\phantom{0}}$ | L.                           | $\qquad \qquad -$            | ۰                 | -                        | $\qquad \qquad \blacksquare$                                                                                                    | $\overline{\phantom{0}}$     | -              | ÷                            |                |
| 2006 | $\blacksquare$           | $\blacksquare$           | $\blacksquare$    | $\blacksquare$           | -                            | $\overline{\phantom{0}}$ | -                            | $\qquad \qquad \blacksquare$ |                   | $\ddot{\phantom{1}}$     | ۰                                                                                                    |                              | $\blacksquare$ | $\blacksquare$               | -              |
| 2007 |                          | ۰                        | 0,1               |                          | $\blacksquare$               | 0,1                      | $\overline{\phantom{0}}$     |                              | 0,1               | $\blacksquare$           | $\hskip1.6pt\hskip1.6pt\hskip1.6pt\hskip1.6pt\hskip1.6pt\hskip1.6pt\hskip1.6pt\hskip1.6pt\hskip1.6pt\hskip1.6pt\hskip1.6pt\hskip1.6pt\hskip1.6pt$ | 0,1                          | $\overline{a}$ |                              | 0,1            |
| 2008 |                          | ۰                        | 1,2               |                          | $\qquad \qquad \blacksquare$ | 1,2                      |                              |                              | 1,2               |                          | $\qquad \qquad \blacksquare$                                                                                                    | 1,2                          | a,             |                              | 1,2            |
| 2009 |                          | ٠                        | 3,0               |                          | $\qquad \qquad \blacksquare$ | 3,0                      | $\blacksquare$               |                              | 3,0'              | -                        | $\blacksquare$                                                                                                    | 3,0                          | -              | $\overline{\phantom{0}}$     | 3,0            |
| 2010 |                          | ٠                        | 6,1               | -                        | $\overline{\phantom{0}}$     | 6,1                      | $\blacksquare$               | $\blacksquare$               | 6,1               |                          | $\hbox{\small -}$                                                                                                    | 6,1                          |                | $\overline{\phantom{0}}$     | 6,1            |
| 2011 |                          | $\blacksquare$           | 10,3              | 4,5                      | 1,0                          | 9,3                      | $\overline{\phantom{0}}$     |                              | 10,3              | ۰                        | $\hat{\phantom{a}}$                                                                                                    | 10,3                         | 4,5            | 1,0                          | 9,3            |
| 2012 |                          | -                        | 15,2              | ÷.                       | $\overline{\phantom{0}}$     | 13,6                     | $\overline{\phantom{0}}$     | $\blacksquare$               | 15,2              | -                        | $\overline{\phantom{a}}$                                                                                                    | 15,2                         |                | $\qquad \qquad \blacksquare$ | 13,6           |
| 2013 | 10,5                     | 2,3                      | 18,7              | ÷.                       | -                            | 18,4                     | 10,5                         | 2,3                          | 18,7              | $\overline{\phantom{0}}$ | $\overline{\phantom{a}}$                                                                                                    | 21,0                         | $\overline{a}$ |                              | 18,4           |
| 2014 | $\overline{\phantom{0}}$ | $\overline{\phantom{0}}$ | 24,3              | $\overline{a}$           | ٠                            | 23,6                     | $\overline{\phantom{a}}$     | $\qquad \qquad \blacksquare$ | 24,3              | 14,4                     | 1,2                                                                                                    | 13,7                         | ä,             |                              | 23,6           |
| 2015 |                          | ۰                        | 30,2              | $\blacksquare$           | $\overline{\phantom{0}}$     | 29,4                     | $\overline{a}$               | $\qquad \qquad \blacksquare$ | 30,2              | $\overline{\phantom{0}}$ | $\ddot{\phantom{1}}$                                                                                                    | 30,6                         | 27,8           | 5,3                          | 24,1           |
| 2016 |                          |                          | 36,3              | 33,5                     | 6,2                          | 29,0                     | $\blacksquare$               | $\overline{\phantom{a}}$     | 36,3              | $\blacksquare$           | $\blacksquare$                                                                                                    | 36,6                         |                | $\blacksquare$               | 28,9           |
| 2017 | 53,8                     | 9,6                      | 33,0              |                          | $\ddot{\phantom{1}}$         | 34,4                     | $\qquad \qquad \blacksquare$ |                              | 42,6              | $\overline{\phantom{0}}$ | $\blacksquare$                                                                                                    | 42,9                         | ä,             |                              | 34,4           |
| 2018 |                          | $\blacksquare$           | 37,7              |                          | $\blacksquare$               | 40,2                     | 44,6                         | 8,1                          | 41,5              | L                        | $\blacksquare$                                                                                                    | 49,8                         |                |                              | 40,0           |
| 2019 | $\overline{\phantom{0}}$ | ٠                        | 43,2              |                          | $\ddot{\phantom{1}}$         | 45,7                     | -                            |                              | 46,4              | 53,3                     | 9,3                                                                                                    | 47,2                         | 53,3           | 9,5                          | 36,0           |
| 2020 |                          | $\overline{\phantom{0}}$ | $\overline{48,8}$ | 59,0                     | 10,5                         | 41,3                     | $\overline{a}$               | ÷                            | 52,3              |                          | $\blacksquare$                                                                                                    | 51,9                         | $\blacksquare$ | $\overline{\phantom{0}}$     | 41,1           |
| 2021 | 117,7                    | 20,6                     | 34,2              | $\bullet$                | $\blacksquare$               | 46,2                     |                              |                              | 58,5              | $\overline{\phantom{0}}$ | $\blacksquare$                                                                                                    | 58,1                         | -              | $\blacksquare$               | 46,5           |
| 2022 |                          | $\overline{\phantom{0}}$ | 36,9              |                          |                              | 51,5                     | 71,2                         | 12,1                         | 52,9              | -                        | $\overline{\phantom{0}}$                                                                                                    | 64,3                         |                |                              | 51,6           |

VT: Volume Total retirado nos desbastes ou no corte raso (m<sup>3</sup>/ha); CRt: Carbono Retirado com a aplicação dos desbastes ou corte raso (Mg/ha); CRm: Carbono que permanece fixado após a aplicação dos desbastes ou corte raso (Mg /ha).

De acordo com a Tabela 13 pode-se verificar que o regime de manejo que prevê a ocorrência de desbastes aos 9, 14 e 18 anos (Regime de Manejo 3) foi o que apresentou a maior quantidade de carbono fixada para o Projeto 12, sendo que os resultados encontrados para os outros regimes ficaram bem abaixo.

#### TABELA 14 - VOLUME TOTAL (M3/HA), QUANTIDADE DE CARBONO RETIRADA

E QUANTIDADE DE CARBONO REMANESCENTE (MG/HA) ESTIMADOS PARA O PROJETO 13.  $\ddot{\phantom{a}}$ 

|      |                              |                              |                              |                              |                          |         |                              |                              | Regimes de Manejo        |                              |                              |                |                          |                          |                |
|------|------------------------------|------------------------------|------------------------------|------------------------------|--------------------------|---------|------------------------------|------------------------------|--------------------------|------------------------------|------------------------------|----------------|--------------------------|--------------------------|----------------|
| Ano  |                              | $\bf{0}$                     |                              |                              |                          |         |                              | $\overline{2}$               |                          |                              | 3                            |                |                          | 4                        |                |
|      | <b>VT</b>                    |                              | $CRt$ CRm                    | <b>VT</b>                    |                          | CRt CRm | <b>VT</b>                    |                              | <b>CRtCRm</b>            | <b>VT</b>                    |                              | <b>CRt</b> CRm | <b>VT</b>                | <b>CRt</b>               | <b>CRm</b>     |
| 2002 | 366,7                        | 61,4                         | ÷                            | 366,7                        | 61,4                     |         | 366,7                        | 61,4                         | $\overline{\phantom{0}}$ | 366,7                        | 61,4                         |                | 366,7                    | 61,4                     |                |
| 2003 |                              |                              |                              |                              |                          |         |                              |                              | -                        |                              |                              |                |                          |                          | ۰              |
| 2004 | ÷                            | $\qquad \qquad \blacksquare$ | $\qquad \qquad \blacksquare$ | $\overline{\phantom{0}}$     | $\ddot{\phantom{0}}$     |         | $\overline{\phantom{0}}$     | $\overline{\phantom{0}}$     | -                        | $\overline{\phantom{0}}$     | -                            |                | $\ddot{\phantom{1}}$     | $\rightarrow$            | ۰              |
| 2005 | $\qquad \qquad \blacksquare$ | $\blacksquare$               | $\blacksquare$               | $\blacksquare$               | ٠                        | -       | $\qquad \qquad \blacksquare$ | $\overline{\phantom{0}}$     | Ξ.                       | $\blacksquare$               | $\qquad \qquad \blacksquare$ |                | $\overline{\phantom{a}}$ | $\overline{\phantom{0}}$ | $\blacksquare$ |
| 2006 | $\overline{\phantom{0}}$     | $\overline{\phantom{0}}$     | 0,1                          | $\overline{\phantom{0}}$     | ۰                        | 0,1     | $\qquad \qquad \blacksquare$ | $\qquad \qquad \blacksquare$ | 0,1                      | $\overline{\phantom{0}}$     | $\overline{\phantom{0}}$     | 0,1            | $\overline{\phantom{0}}$ |                          | 0,1            |
| 2007 | ۰                            | ۰                            | 1,0                          | $\qquad \qquad \blacksquare$ | ٠                        | 1,0     | $\overline{\phantom{a}}$     | $\blacksquare$               | 1,0                      | ÷.                           | ÷.                           | 1,0            | ٠                        | $\blacksquare$           | 1,0            |
| 2008 | ۰                            | $\qquad \qquad \blacksquare$ | 2,5                          | $\blacksquare$               | ٠                        | 2,5     |                              | $\qquad \qquad \blacksquare$ | 2,5                      | $\qquad \qquad \blacksquare$ | -                            | 2,5            | $\ddot{ }$               | $\overline{\phantom{0}}$ | 2,5            |
| 2009 |                              | -                            | 5,2                          |                              | t.                       | 5,2     | Ξ.                           |                              | 5,2                      | $\qquad \qquad \blacksquare$ | -                            | 5,2            | L,                       |                          | 5,2            |
| 2010 |                              | $\qquad \qquad \blacksquare$ | 8,9                          | 3,7                          | 0,9                      | 8,1     |                              |                              | 8,9                      | $\qquad \qquad \blacksquare$ | $\overline{\phantom{0}}$     | 8,9            | 3,7                      | 0,9                      | 8,1            |
| 2011 |                              |                              | 13,1                         |                              |                          | 11,7    |                              | $\overline{a}$               | 13,1                     | $\qquad \qquad \blacksquare$ | -                            | 13,1           | ÷                        | $\overline{\phantom{0}}$ | 11,7           |
| 2012 | 8,7                          | 2,0                          | 16,2                         |                              | $\ddot{\phantom{0}}$     | 16,0    | 8,7                          | 2,0                          | 16,2                     |                              | ÷                            | 18,3           | ٠                        |                          | 16,0           |
| 2013 | $\overline{\phantom{0}}$     | $\qquad \qquad \blacksquare$ | 21,2                         | ۰                            | ٠                        | 20,5    | $\frac{1}{2}$                | $\qquad \qquad \blacksquare$ | 21,2                     | 11,9                         | 2,6                          | 21,0           | ٠                        |                          | 20,5           |
| 2014 | $\blacksquare$               | $\qquad \qquad \blacksquare$ | 26,4                         |                              | u,                       | 25,6    | $\qquad \qquad \blacksquare$ | -                            | 26,4                     | -                            | $\qquad \qquad \blacksquare$ | 26,7           | 23,3                     | 5,3                      | 20,3           |
| 2015 |                              | $\overline{\phantom{0}}$     | 31,9                         | 28,0                         | 5,4                      | 25,6    | $\overline{\phantom{a}}$     | $\blacksquare$               | 31,9                     | $\blacksquare$               | $\qquad \qquad \blacksquare$ | 32,2           | $\ddot{\phantom{0}}$     | ٠                        | 25,5           |
| 2016 | 46,0                         | 8,5                          | 28,8                         | $\overline{\phantom{0}}$     | $\blacksquare$           | 30,0    | $\overline{a}$               |                              | 37,3                     | $\overline{\phantom{0}}$     | $\overline{\phantom{0}}$     | 37,6           | L,                       | $\blacksquare$           | 30,0           |
| 2017 | $\overline{\phantom{0}}$     | $\blacksquare$               | 33,0                         |                              | ٠                        | 35,2    | 39,7                         | 7,4                          | 35,9                     | $\blacksquare$               | $\overline{\phantom{0}}$     | 43,6           | L                        |                          | 35,2           |
| 2018 |                              | $\qquad \qquad \blacksquare$ | 38,1                         |                              | ÷                        | 40,3    | $\overline{\phantom{a}}$     |                              | 40,7                     | 46,1                         | 8,2                          | 41,5           | 45,9                     | 8,3                      | 32,1           |
| 2019 |                              |                              | 43,1                         | 51,0                         | 9,1                      | 36,3    | $\overline{\phantom{0}}$     |                              | 45,8                     | $\overline{\phantom{a}}$     | $\overline{\phantom{0}}$     | 46,1           | $\overline{a}$           |                          | 36,0           |
| 2020 | 105,2                        | 18,6                         | 29,7                         |                              |                          | 40,7    |                              |                              | 51,2                     |                              | $\qquad \qquad \blacksquare$ | 51,4           | -                        |                          | 40,8           |
| 2021 |                              |                              | 32,6                         |                              | $\overline{\phantom{0}}$ | 45,7    | 62,9                         | 11,1                         | 46,0                     |                              | $\blacksquare$               | 57,2           |                          |                          | 45,9           |
| 2022 |                              | $\overline{\phantom{0}}$     | 36,9                         |                              | ÷                        | 50,3    | $\qquad \qquad \blacksquare$ |                              | 49,4                     | 69,3                         | 12,0                         | 50,5           | 60,8                     | 10,6                     | 39,9           |

VT: Volume Total retirado nos desbastes ou no corte raso (m<sup>3</sup>/ha); CRt: Carbono Retirado com a aplicação dos desbastes ou corte raso (Mg/ha); CRm: Carbono que permanece fixado após a aplicação dos desbastes ou corte raso (Mg /ha).

Na Tabela 14 apresentam-se os resultados encontrados para o Projeto 13, sendo que a maior quantidade de carbono fixada (58,4 Mg/ha) ocorreu com a aplicação do regime de manejo 3.

#### TABELA 15 – VOLUME TOTAL  $(M^3/HA)$ , QUANTIDADE DE CARBONO RETIRADA

E QUANTIDADE DE CARBONO REMANESCENTE (MG/HA) ESTIMADOS PARA O PROJETO 14.

|      |                          |                              |                          |                          |                              |                              |                          |                              | Regimes de Manejo        |                          |                              |                              |                          |                              |                              |
|------|--------------------------|------------------------------|--------------------------|--------------------------|------------------------------|------------------------------|--------------------------|------------------------------|--------------------------|--------------------------|------------------------------|------------------------------|--------------------------|------------------------------|------------------------------|
| Ano  |                          | $\bf{0}$                     |                          |                          |                              |                              |                          | 2                            |                          |                          | 3                            |                              |                          | 4                            |                              |
|      | <b>VT</b>                |                              | <b>CRt</b> CRm           | <b>VT</b>                |                              | CRt CRm                      | <b>VT</b>                |                              | <b>CRt</b> CRm           | <b>VT</b>                |                              | $CRt$ CRm                    | $\mathbf{V}\mathbf{T}$   | <b>CRt</b>                   | <b>CRm</b>                   |
| 2002 |                          |                              | 50,1                     |                          |                              | 50,1                         |                          |                              | 50,1                     |                          | ÷.                           | 50,1                         |                          |                              | 50,1                         |
| 2003 | 328,9                    | 55,3                         | $\frac{1}{2}$            | 328,9                    | 55,3                         | $\overline{\phantom{a}}$     | 328,9                    | 55,3                         | $\overline{\phantom{a}}$ | 328,9                    | 55,3                         | $\qquad \qquad \blacksquare$ | 328,9                    | 55,3                         | $\qquad \qquad \blacksquare$ |
| 2004 | ۰                        | $\qquad \qquad \blacksquare$ | $\overline{\phantom{a}}$ | $\ddot{\phantom{1}}$     | $\overline{\phantom{0}}$     | ٠                            | ۰                        |                              | $\blacksquare$           | $\blacksquare$           | $\overline{\phantom{0}}$     | $\qquad \qquad \blacksquare$ | $\overline{\phantom{0}}$ | $\overline{\phantom{0}}$     | ۰                            |
| 2005 | $\overline{\phantom{0}}$ | $\overline{\phantom{0}}$     | $\blacksquare$           | $\overline{a}$           | $\blacksquare$               | $\qquad \qquad \blacksquare$ | ۰                        | $\blacksquare$               | $\blacksquare$           | $\blacksquare$           | $\overline{\phantom{a}}$     | $\overline{\phantom{0}}$     | $\overline{\phantom{0}}$ | $\overline{\phantom{0}}$     | -                            |
| 2006 | $\overline{\phantom{0}}$ | $\overline{\phantom{0}}$     | $\overline{a}$           | $\overline{\phantom{a}}$ | $\tilde{\phantom{a}}$        | $\overline{\phantom{a}}$     | $\overline{\phantom{0}}$ | $\overline{\phantom{a}}$     | -                        | -                        | -                            | $\overline{a}$               | ÷,                       |                              | -                            |
| 2007 |                          | -                            | 0,1                      | $\overline{\phantom{a}}$ | ٠                            | 0,1                          | $\overline{\phantom{a}}$ | -                            | 0,1                      | -                        | $\overline{\phantom{0}}$     | 0,1                          | L.                       | $\overline{\phantom{0}}$     | 0,1                          |
| 2008 |                          | $\overline{\phantom{0}}$     | 0,7                      |                          | $\qquad \qquad \blacksquare$ | 0,7                          |                          |                              | 0,7                      | $\overline{\phantom{0}}$ | -                            | 0,7                          | $\overline{\phantom{0}}$ |                              | 0,7                          |
| 2009 |                          | $\blacksquare$               | 2,0                      |                          | $\overline{\phantom{0}}$     | 2,0                          | $\blacksquare$           |                              | 2,0                      | ÷                        | ۰                            | 2,0                          | ÷.                       |                              | 2,0                          |
| 2010 |                          | $\overline{\phantom{0}}$     | 4,2                      |                          | ۰                            | 4,2                          | ÷                        |                              | 4,2                      | Ξ.                       | $\qquad \qquad \blacksquare$ | 4,2                          | $\overline{\phantom{0}}$ |                              | 4,2                          |
| 2011 | $\blacksquare$           | $\qquad \qquad \blacksquare$ | 7,0                      | 2,7                      | 0,7                          | 6,3                          | ٠                        | ÷                            | 7,0                      | Ξ.                       | $\overline{\phantom{a}}$     | 7,0                          | 2,7                      | 0,7                          | 6,3                          |
| 2012 |                          | $\blacksquare$               | 10,6                     | $\overline{\phantom{0}}$ | $\overline{\phantom{0}}$     | 9,6                          | $\overline{\phantom{0}}$ |                              | 10,6                     | -                        | ٠                            | 10,6                         | $\overline{\phantom{0}}$ | $\overline{\phantom{a}}$     | 9,6                          |
| 2013 | 6,5                      | 1,6                          | 13,0                     | $\blacksquare$           | $\blacksquare$               | 12,9                         | 6,5                      | 1,6                          | 13,0                     | $\overline{\phantom{0}}$ | $\overline{\phantom{0}}$     | 14,6                         | $\overline{a}$           | $\overline{\phantom{0}}$     | 12,9                         |
| 2014 | $\overline{\phantom{a}}$ | ۰                            | 17,5                     | ÷.                       | $\qquad \qquad \blacksquare$ | 16,8                         | $\frac{1}{2}$            | $\bullet$                    | 17,5                     | 9,0                      | 2,1                          | 17,2                         | $\overline{a}$           |                              | 16,8                         |
| 2015 | $\overline{\phantom{0}}$ | $\overline{\phantom{a}}$     | 21,3                     |                          | $\overline{\phantom{0}}$     | 20,8                         | ÷,                       | $\qquad \qquad \blacksquare$ | 21,3                     |                          | $\overline{\phantom{0}}$     | 21,8                         | 18,1                     | 3,3                          | 17,5                         |
| 2016 |                          | -                            | 26,0                     | 22,6                     | 4,5                          | 20,8                         | $\overline{\phantom{a}}$ | $\overline{\phantom{0}}$     | 26,0                     | $\overline{\phantom{0}}$ | $\qquad \qquad \blacksquare$ | 26,3                         | $\equiv$                 | $\overline{\phantom{0}}$     | 20,9                         |
| 2017 | 37,1                     | 7,1                          | 23,7                     |                          | $\ddot{\phantom{1}}$         | 25,9                         |                          |                              | 30,8                     | $\overline{\phantom{0}}$ | $\tilde{\phantom{a}}$        | 31,2                         | $\overline{\phantom{0}}$ |                              | 24,9                         |
| 2018 |                          | $\blacksquare$               | 27,0                     |                          | $\blacksquare$               | 30,0                         | 31,6                     | 6,1                          | 29,5                     |                          |                              | 36,0                         |                          |                              | 28,8                         |
| 2019 | $\overline{\phantom{0}}$ | $\overline{\phantom{0}}$     | 31,2                     |                          | $\blacksquare$               | 34,5                         | $\frac{1}{2}$            |                              | 33,5                     | 37,4                     | 7,1                          | 34,0                         | 36,1                     | 6,1                          | 27,1                         |
| 2020 |                          |                              | 35,7                     | 41,2                     | 7,3                          | 30,3                         | $\overline{\phantom{a}}$ | $\overline{\phantom{0}}$     | 38,1                     | ٠                        | $\overline{\phantom{a}}$     | 38,2                         | $\overline{a}$           | $\overline{\phantom{a}}$     | 30,1                         |
| 2021 | 86,0                     | 14,8                         | 25,2                     |                          | $\blacksquare$               | 34,9                         | $\overline{\phantom{a}}$ |                              | 42,8                     | $\frac{1}{2}$            | $\blacksquare$               | 42,9                         | $\overline{\phantom{0}}$ | $\qquad \qquad \blacksquare$ | 34,0                         |
| 2022 |                          | $\overline{a}$               | 27,3                     |                          | $\overline{\phantom{a}}$     | 39,2                         | 53,3                     | 9,7                          | 37,6                     | -                        | $\overline{\phantom{0}}$     | 47,3                         |                          |                              | 38,2                         |

VT: Volume Total retirado nos desbastes ou no corte raso (m<sup>3</sup>/ha); CRt: Carbono Retirado com a aplicação dos desbastes ou corte raso (Mg/ha); CRm: Carbono que permanece fixado após a aplicação dos desbastes ou corte raso (Mg /ha).

A maior quantidade de carbono fixada aos 17 anos no Projeto 14 foi aquela estimada considerando-se a aplicação de desbastes aos 9, 14 e 18 anos. Este valor foi igual a 56,1 Mg/ha de carbono.

#### TABELA 16 – VOLUME TOTAL (M<sup>3</sup>/HA), QUANTIDADE DE CARBONO RETIRADA

E QUANTIDADE DE CARBONO REMANESCENTE (MG/HA) ESTIMADOS PARA O PROJETO REFLORA I.

|      |                          |                          |                |                              |                          |                          |                          |                          | Regimes de Manejo            |                          |                              |                          |                              |                              |                              |
|------|--------------------------|--------------------------|----------------|------------------------------|--------------------------|--------------------------|--------------------------|--------------------------|------------------------------|--------------------------|------------------------------|--------------------------|------------------------------|------------------------------|------------------------------|
| Ano  |                          | $\bf{0}$                 |                |                              | 1                        |                          |                          | $\overline{2}$           |                              |                          | 3                            |                          |                              | 4                            |                              |
|      | <b>VT</b>                |                          | CRt CRm        | <b>VT</b>                    |                          | <b>CRt</b> CRm           | <b>VT</b>                |                          | <b>CRt</b> CRm               | <b>VT</b>                |                              | <b>CRt</b> CRm           | <b>VT</b>                    | <b>CRt</b>                   | <b>CRm</b>                   |
| 2002 | 31,5                     | 12,5                     | 25,5           | $\qquad \qquad \blacksquare$ |                          | 38,0                     | $\overline{a}$           |                          | 38,0                         | $\blacksquare$           | $\qquad \qquad \blacksquare$ | 38,0                     | $\overline{\phantom{0}}$     | $\overline{\phantom{0}}$     | 38,0                         |
| 2003 | $\overline{\phantom{0}}$ | -                        | 29,4           | $\blacksquare$               | $\overline{\phantom{0}}$ | 42,1                     | 35,3                     | 7,0                      | 35,2                         | $\blacksquare$           | ÷                            | 42,1                     | $\overline{\phantom{0}}$     | $\overline{\phantom{a}}$     | 42,1                         |
| 2004 | $\overline{a}$           | ÷.                       | 32,8           | $\blacksquare$               | $\blacksquare$           | 46,7                     | $\blacksquare$           | ÷.                       | 40,5                         | 38,9                     | 7,2                          | 39,4                     | 38,9                         | 6,7                          | 40,0                         |
| 2005 |                          | ÷                        | 36,4           | $\overline{\phantom{0}}$     |                          | 51,2                     | $\overline{a}$           | $\overline{\phantom{0}}$ | 44,5                         | $\overline{\phantom{0}}$ | $\overline{\phantom{0}}$     | 44,3                     | $\overline{a}$               | $\overline{a}$               | 44,3                         |
| 2006 | 237,5                    | 40,0                     | $\overline{a}$ | 328,0                        | 55,5                     | $\overline{a}$           | 285,9                    | 48,2                     | ÷.                           | 285,1                    | 48,2                         | $\overline{\phantom{a}}$ | 285,1                        | 48,2                         | $\overline{\phantom{0}}$     |
| 2007 |                          | -                        | $\blacksquare$ |                              |                          | ۰                        | $\ddot{\phantom{1}}$     |                          | $\blacksquare$               | ۰.                       | -                            | $\overline{\phantom{a}}$ |                              | $\blacksquare$               | $\qquad \qquad \blacksquare$ |
| 2008 |                          | $\overline{\phantom{0}}$ | -              |                              | $\overline{\phantom{0}}$ | $\overline{\phantom{0}}$ | $\overline{\phantom{0}}$ | -                        | $\qquad \qquad \blacksquare$ | $\blacksquare$           | $\blacksquare$               | -                        |                              | $\overline{\phantom{a}}$     | $\qquad \qquad \blacksquare$ |
| 2009 |                          | $\overline{a}$           |                | ۰                            |                          |                          | ÷.                       | $\overline{\phantom{0}}$ |                              | ÷.                       | $\blacksquare$               |                          | $\overline{\phantom{0}}$     |                              | $\overline{\phantom{0}}$     |
| 2010 | $\overline{\phantom{0}}$ | -                        | 0,1            | $\blacksquare$               | ٠                        | 0,1                      | ÷                        | $\overline{a}$           | 0,1                          | Ξ.                       | $\overline{\phantom{0}}$     | 0,1                      | $\overline{\phantom{m}}$     |                              | 0,1                          |
| 2011 | ۰                        | ۰                        | 0,6            | $\overline{a}$               | ٠                        | 0,6                      | ä,                       | $\overline{\phantom{0}}$ | 0,6                          | $\blacksquare$           | $\frac{1}{2}$                | 0, 6                     | $\qquad \qquad \blacksquare$ | ٠                            | 0,6                          |
| 2012 | $\overline{\phantom{0}}$ | -                        | 1,8            | ۰                            | $\blacksquare$           | 1, 8                     | $\overline{\phantom{0}}$ | -                        | 1,8                          | $\overline{\phantom{0}}$ | -                            | 1,8                      | $\overline{\phantom{0}}$     |                              | 1,8                          |
| 2013 | ÷,                       | -                        | 3,9            | L.                           | $\overline{\phantom{a}}$ | 3,9                      | $\overline{\phantom{0}}$ | -                        | 3,9                          | $\overline{\phantom{0}}$ | $\blacksquare$               | 3,9                      | $\overline{a}$               | $\overline{a}$               | 3,9                          |
| 2014 | $\ddot{\phantom{1}}$     | -                        | 6,5            | 2,4                          | 0,7                      | 5,8                      | $\overline{a}$           | $\overline{a}$           | 6,5                          | $\overline{\phantom{0}}$ | $\overline{\phantom{0}}$     | 6,5                      | 2,4                          | 0,7                          | 5,8                          |
| 2015 |                          | -                        | 9,9            | $\blacksquare$               | $\blacksquare$           | 8,9                      | $\overline{a}$           | $\overline{\phantom{0}}$ | 9,9                          | $\blacksquare$           | $\overline{\phantom{0}}$     | 9, 9                     | $\overline{a}$               | $\qquad \qquad \blacksquare$ | 8,9                          |
| 2016 | 5,8                      | 1,4                      | 12,1           | $\overline{\phantom{0}}$     |                          | 11,9                     | 5,8                      | 1,4                      | 12,1                         |                          | $\blacksquare$               | 11,6                     | ٠                            | $\overline{\phantom{0}}$     | 11,9                         |
| 2017 |                          | ٠                        | 16,2           | $\overline{\phantom{0}}$     | $\overline{\phantom{0}}$ | 15,7                     | $\overline{a}$           |                          | 16,2                         | 8,1                      | 2,0                          | 18,0                     | $\overline{\phantom{0}}$     |                              | 15,7                         |
| 2018 |                          | $\rightarrow$            | 20,0           |                              |                          | 9,3                      | $\overline{\phantom{0}}$ | $\overline{\phantom{0}}$ | 20,0                         | Ξ.                       | $\overline{\phantom{0}}$     | 20,3                     | 16,8                         | 3,2                          | 16,1                         |
| 2019 |                          | $\overline{\phantom{0}}$ | 24,3           | 20,2                         | 3,9                      | 19,6                     | $\overline{\phantom{0}}$ | $\overline{\phantom{0}}$ | 24,3                         | $\overline{\phantom{0}}$ | $\overline{\phantom{0}}$     | 24,5                     | $\frac{1}{2}$                | -                            | 19,5                         |
| 2020 | 34,6                     | 6,7                      | 22,1           | $\blacksquare$               | ÷.                       | 23,3                     |                          | $\blacksquare$           | 28,8                         | ٠                        | $\overline{\phantom{0}}$     | 29,1                     | $\blacksquare$               | $\blacksquare$               | 23,2                         |
| 2021 | ÷                        | $\overline{\phantom{0}}$ | 25,2           | $\overline{\phantom{0}}$     | $\overline{\phantom{0}}$ | 26,9                     | 29,5                     | 5,8                      | 27,4                         | $\overline{\phantom{0}}$ | -                            | 27,0                     | $\overline{\phantom{0}}$     |                              | 26,9                         |
| 2022 |                          | $\overline{\phantom{0}}$ | 29,0           | 4                            |                          | 31,0                     |                          |                          | 31,3                         | 34,9                     | 6,7                          | 38,4                     | 33,1                         | 5,8                          | 25,1                         |

VT: Volume Total retirado nos desbastes ou no corte raso (m<sup>3</sup>/ha); CRt: Carbono Retirado com a aplicação dos desbastes ou corte raso (Mg/ha); CRm: Carbono que permanece fixado após a aplicação dos desbastes ou corte raso (Mg /ha).

Para o Projeto Reflora I a maior quantidade de carbono fixada aos 14 anos da segunda rotação do horizonte de planejamento foi estimada para a aplicação do regime 3 que proporcionou um resultado de 47,4 Mg/ha.

## TABELA 17 – VOLUME TOTAL (M $3/$ HA), QUANTIDADE DE CARBONO RETIRADA E QUANTIDADE DE CARBONO REMANESCENTE (MG/HA)

|      |                          |                          |                          |                          |                          |                          |                          |                              | Regimes de Manejo        |                              |                              |                          |                              |                          |                              |
|------|--------------------------|--------------------------|--------------------------|--------------------------|--------------------------|--------------------------|--------------------------|------------------------------|--------------------------|------------------------------|------------------------------|--------------------------|------------------------------|--------------------------|------------------------------|
| Ano  |                          | $\bf{0}$                 |                          |                          | 1                        |                          |                          | 2                            |                          |                              | 3                            |                          |                              | $\boldsymbol{4}$         |                              |
|      | <b>VT</b>                |                          | CRt CRm                  | <b>VT</b>                | CRt                      | CRm                      | <b>VT</b>                |                              | <b>CRt</b> CRm           | <b>VT</b>                    |                              | <b>CRtCRm</b>            | VT                           | <b>CRt</b>               | <b>CRm</b>                   |
| 2002 | ÷.                       | $\overline{\phantom{0}}$ | 29,2                     |                          |                          | 29,2                     | $\frac{1}{2}$            | $\overline{\phantom{0}}$     | 29,2                     | 24,7                         | 4,4                          | 24,8                     | 24,7                         | 4,4                      | 24,8                         |
| 2003 |                          | ۰.                       | 33,5                     | 29,1                     | 5,0                      | 28,5                     | $\overline{\phantom{a}}$ | $\overline{\phantom{a}}$     | 33,5                     | $\overline{\phantom{0}}$     |                              | 33,5                     |                              |                          | 29,1                         |
| 2004 | 70,1                     | 12,2                     | 25,4                     |                          |                          | 32,6                     |                          |                              | 37,6                     |                              | $\qquad \qquad \blacksquare$ | 37,6                     | $\overline{\phantom{a}}$     | ۰                        | 32,9                         |
| 2005 | $\overline{\phantom{a}}$ | ٠                        | 29,1                     |                          | ٠                        | 36,5                     | 37,9                     | 18,8                         | 23,3                     |                              | $\overline{\phantom{0}}$     | 42,1                     |                              |                          | 36,9                         |
| 2006 | $\overline{\phantom{0}}$ | ÷.                       | 32,5                     |                          | $\overline{\phantom{a}}$ | 40,3                     | $\frac{1}{2}$            | $\overline{\phantom{0}}$     | 39,8                     | 47,1                         | 7,8                          | 38,4                     | 47,1                         | 7,8                      | 32,9                         |
| 2007 |                          | ÷.                       | 36,5                     |                          |                          | 44,4                     | $\ddot{\phantom{1}}$     | $\overline{\phantom{0}}$     | 43,7                     | $\overline{\phantom{a}}$     |                              | 43,5                     | $\qquad \qquad \blacksquare$ |                          | 35,8                         |
| 2008 | 237,9                    | 40,1                     | $\frac{1}{2}$            | 288,8                    | 48,6                     | $\overline{\phantom{a}}$ | 283,6                    | 47,9                         | $\blacksquare$           | 233,7                        | 47,8                         | $\overline{\phantom{a}}$ | 233,6                        | 39,6                     | $\blacksquare$               |
| 2009 | $\blacksquare$           | ÷,                       | $\overline{\phantom{a}}$ |                          |                          | $\overline{a}$           | $\qquad \qquad -$        |                              | $\overline{\phantom{0}}$ | $\qquad \qquad \blacksquare$ | -                            | $\overline{\phantom{a}}$ | $\overline{\phantom{0}}$     | -                        | $\blacksquare$               |
| 2010 | $\blacksquare$           | ٠                        | $\overline{\phantom{0}}$ | $\overline{\phantom{0}}$ | ٠                        | -                        | $\overline{\phantom{0}}$ | $\qquad \qquad \blacksquare$ | $\overline{\phantom{0}}$ | $\overline{\phantom{0}}$     | -                            |                          | $\frac{1}{2}$                | $\overline{\phantom{0}}$ | $\overline{\phantom{a}}$     |
| 2011 |                          | ۰.                       |                          |                          | $\blacksquare$           |                          | $\overline{\phantom{0}}$ | $\overline{\phantom{0}}$     |                          | -                            | $\overline{\phantom{a}}$     |                          | $\qquad \qquad \blacksquare$ |                          | $\qquad \qquad \blacksquare$ |
| 2012 |                          | ٠                        | 0,1                      |                          |                          | 0,1                      | $\overline{\phantom{a}}$ |                              | 0,1                      | ٠                            | ÷,                           | 0,1                      | $\qquad \qquad \blacksquare$ |                          | 0,1                          |
| 2013 | $\blacksquare$           | ٠                        | 0,7                      |                          |                          | 0,7                      |                          |                              | 0,7                      |                              | $\overline{\phantom{0}}$     | 0,7                      | $\overline{\phantom{a}}$     |                          | 0,7                          |
| 2014 | $\overline{\phantom{a}}$ | ٠                        | 2,0                      |                          | $\overline{\phantom{0}}$ | 2,0                      | $\overline{\phantom{0}}$ |                              | 2,0                      | $\overline{\phantom{0}}$     | -                            | 2,0                      | $\overline{\phantom{a}}$     | ۰                        | 2,0                          |
| 2015 | ۰                        | ۰                        | 4,3                      |                          | ٠                        | 4,3                      | $\overline{\phantom{0}}$ | $\overline{\phantom{0}}$     | 4,3                      | $\overline{\phantom{0}}$     | $\overline{a}$               | 4,3                      | $\overline{\phantom{0}}$     |                          | 4,3                          |
| 2016 | -                        | ۰                        | 7,1                      | 2,7                      | 0,7                      | 6,4                      | $\overline{\phantom{0}}$ | $\overline{\phantom{0}}$     | 7,1                      | Ξ.                           | -                            | 7,1                      | 2,7                          | 0,7                      | 6,4                          |
| 2017 | $\overline{a}$           | $\blacksquare$           | 10,8                     | $\overline{\phantom{0}}$ | $\overline{\phantom{a}}$ | 9,7                      | $\overline{\phantom{0}}$ |                              | 10,8                     | $\overline{\phantom{0}}$     | ÷                            | 10,8                     | $\overline{\phantom{0}}$     | $\overline{\phantom{0}}$ | 9,7                          |
| 2018 | 6,6                      | 1,6                      | 13,3                     |                          | $\overline{\phantom{0}}$ | 13,1                     | 6,6                      | 1,6                          | 13,3                     | ٠                            | L,                           | 14,9                     | $\qquad \qquad \blacksquare$ | $\overline{\phantom{0}}$ | 13,1                         |
| 2019 |                          | L.                       | 17,8                     | ÷.                       | ٠                        | 27,5                     | $\overline{a}$           |                              | 17,8                     | 9,2                          | 2,2                          | 17,4                     | $\tilde{\phantom{a}}$        | $\blacksquare$           | 17,1                         |
| 2020 |                          | -                        | 21,8                     |                          |                          | 21,0                     | $\overline{\phantom{0}}$ |                              | 21,8                     | $\overline{\phantom{0}}$     | -                            | 22,0                     | 18,5                         | 3,4                      | 17,6                         |
| 2021 |                          | $\blacksquare$           | 26,4                     | 30,4                     | 5,9                      | 19,8                     | $\overline{\phantom{0}}$ |                              | 26,4                     | $\overline{\phantom{0}}$     | ۰.                           | 26,7                     | $\tilde{\phantom{a}}$        |                          | 21,3                         |
| 2022 | 38,1                     | 7,3                      | 24,1                     |                          |                          | 23,4                     |                          |                              | 31,4                     |                              | ÷.                           | 31,7                     |                              |                          | 25,1                         |

ESTIMADOS PARA O PROJETO REFLORA II.

VT: Volume Total retirado nos desbastes ou no corte raso (m<sup>3</sup>/ha); CRt: Carbono Retirado com a aplicação dos desbastes ou corte raso (Mg/ha); CRm: Carbono que permanece fixado após a aplicação dos desbastes ou corte raso (Mg /ha).

O final da segunda rotação ocorre aos 12 anos para o Projeto Reflora II e a maior quantidade de carbono fixada estimada para esta idade foi de 39,7 Mg/ha, equivalente à aplicação do regime de manejo 3.

#### TABELA 18 – VOLUME TOTAL (M $3/$ HA), QUANTIDADE DE CARBONO RETIRADA

E QUANTIDADE DE CARBONO REMANESCENTE (MG/HA) ESTIMADOS PARA O PROJETO IMBUIA.

|      |                              |                              |                |                          |                              |                          |                              |                              | Regimes de Manejo            |                          |                              |                          |                          |                              |                              |
|------|------------------------------|------------------------------|----------------|--------------------------|------------------------------|--------------------------|------------------------------|------------------------------|------------------------------|--------------------------|------------------------------|--------------------------|--------------------------|------------------------------|------------------------------|
| Ano  |                              | $\bf{0}$                     |                |                          |                              |                          |                              | 2                            |                              |                          | $\overline{\mathbf{3}}$      |                          |                          | 4                            |                              |
|      | <b>VT</b>                    | CRt                          | <b>CRm</b>     | VT                       | CRt                          | CRm                      | <b>VT</b>                    |                              | CRt CRm                      | <b>VT</b>                | CRt                          | CRm                      | $\mathbf{V}\mathbf{T}$   | <b>CRt</b>                   | CRm                          |
| 2002 |                              | $\blacksquare$               | 19,9           | 15,0                     | 2,9                          | 17,0                     | $\overline{\phantom{0}}$     | $\overline{\phantom{0}}$     | 19,9                         | $\bullet$                | $\overline{\phantom{a}}$     | 19,9                     |                          | $\overline{\phantom{0}}$     | 19,9                         |
| 2003 | 25,6                         | 4,9                          | 18,9           | $\overline{\phantom{0}}$ | $\qquad \qquad \blacksquare$ | 20,6                     | $\overline{\phantom{0}}$     | -                            | 23,8                         | $\blacksquare$           | $\hbox{\small -}$            | 23,8                     |                          |                              | 23,8                         |
| 2004 | $\overline{a}$               | ÷.                           | 22,6           | $\blacksquare$           | $\blacksquare$               | 24,1                     | 22,3                         | 4,3                          | 23,6                         | $\blacksquare$           | $\overline{\phantom{0}}$     | 27,9                     |                          |                              | 27,9                         |
| 2005 | $\overline{\phantom{0}}$     | $\overline{\phantom{0}}$     | 26,2           | $\blacksquare$           | $\blacksquare$               | 27,9                     | $\blacksquare$               | $\overline{\phantom{0}}$     | 27,9                         | 26,6                     | 4,9                          | 27,3                     | 26,6                     | 4,8                          | 27,4                         |
| 2006 | $\overline{\phantom{0}}$     | ۰                            | 29,8           | 34,4                     | 6,2                          | 25,5                     | L.                           | $\overline{a}$               | 31,7                         | $\blacksquare$           | $\overline{a}$               | 31,6                     |                          | -                            | 31,6                         |
| 2007 | 72,1                         | 12,7                         | 21,0           | $\blacksquare$           | ٠                            | 28,8                     | $\overline{a}$               | $\blacksquare$               | 35,6                         | $\blacksquare$           | $\overline{\phantom{0}}$     | 35,5                     | $\overline{\phantom{0}}$ | $\overline{\phantom{0}}$     | 35,5                         |
| 2008 | $\qquad \qquad \blacksquare$ | $\overline{\phantom{0}}$     | 23,6           | $\blacksquare$           | $\overline{\phantom{0}}$     | 32,5                     | 45,9                         | 5,0                          | 34,9                         |                          | $\overline{\phantom{0}}$     | 39,8                     |                          | $\blacksquare$               | 39,8                         |
| 2009 | $\overline{\phantom{0}}$     | $\hat{\phantom{a}}$          | 27,4           |                          |                              | 36,3                     |                              | $\overline{\phantom{0}}$     | 35,7                         | 49,2                     | 8,3                          | 35,6                     | 49,2                     | 8,3                          | 35,6                         |
| 2010 | -                            | $\qquad \qquad \blacksquare$ | 30,7           | $\tilde{\phantom{a}}$    | $\blacksquare$               | 40,4                     |                              | ٠                            | 39,7                         |                          |                              | 38,6                     |                          | $\overline{a}$               | 38,6                         |
| 2011 | 204,6                        | 34,5                         | $\blacksquare$ | 262,4                    | 44,4                         | $\tilde{\phantom{a}}$    | 252,9                        | 42,8                         | $\overline{\phantom{a}}$     | 250.6                    | 42,3                         | $\overline{\phantom{0}}$ | 250,5                    | 42,3                         | $\blacksquare$               |
| 2012 | $\overline{\phantom{0}}$     | $\blacksquare$               | $\blacksquare$ | ٠                        | ٠                            | $\overline{\phantom{a}}$ | $\overline{\phantom{0}}$     | $\blacksquare$               | $\overline{\phantom{a}}$     | $\overline{\phantom{a}}$ | $\overline{\phantom{a}}$     | -                        |                          | $\blacksquare$               | ٠                            |
| 2013 |                              | $\overline{\phantom{a}}$     | $\blacksquare$ | $\overline{a}$           | $\blacksquare$               | $\blacksquare$           | $\blacksquare$               | $\blacksquare$               | $\qquad \qquad \blacksquare$ | ۰                        | $\overline{\phantom{0}}$     | -                        |                          | $\overline{\phantom{a}}$     | $\qquad \qquad \blacksquare$ |
| 2014 | L.                           | $\blacksquare$               | ÷              | $\overline{\phantom{0}}$ | -                            | $\overline{\phantom{a}}$ | $\overline{\phantom{0}}$     | $\overline{\phantom{a}}$     | -                            | $\overline{\phantom{0}}$ | $\qquad \qquad \blacksquare$ | $\overline{\phantom{0}}$ | $\overline{\phantom{0}}$ | $\qquad \qquad \blacksquare$ | $\blacksquare$               |
| 2015 | $\blacksquare$               | $\blacksquare$               | 0,1            | $\frac{1}{2}$            | $\overline{\phantom{0}}$     | 0,1                      | $\overline{a}$               | $\tilde{\phantom{a}}$        | 0,1                          | ٠                        | -                            | 0,1                      | $\blacksquare$           | $\overline{\phantom{a}}$     | 0,1                          |
| 2016 |                              | $\blacksquare$               | 0,7            | $\overline{\phantom{0}}$ | -                            | 0,7                      | $\qquad \qquad \blacksquare$ | $\blacksquare$               | 0,7                          | $\overline{\phantom{0}}$ | $\qquad \qquad \blacksquare$ | 0,7                      | $\blacksquare$           | $\blacksquare$               | 0,7                          |
| 2017 | -                            | $\blacksquare$               | 2,0            | $\overline{a}$           | Ξ.                           | 2,0                      |                              | $\overline{\phantom{a}}$     | 2,0                          |                          | $\blacksquare$               | 2,0                      |                          | $\qquad \qquad \blacksquare$ | 2,0                          |
| 2018 |                              | ۰                            | 4,3            |                          | $\overline{\phantom{0}}$     | 4,3                      | $\tilde{\phantom{a}}$        | $\qquad \qquad \blacksquare$ | 4,3                          | $\blacksquare$           | $\qquad \qquad \blacksquare$ | 4,3                      |                          | ٠                            | 4,3                          |
| 2019 | $\overline{\phantom{a}}$     | -                            | 7,1            | 2,7                      | 0,7                          | 6,4                      |                              | $\qquad \qquad \blacksquare$ | 7,1                          | ۰                        | $\blacksquare$               | 7,1                      | 2,7                      | 0,7                          | 6,4                          |
| 2020 |                              | $\overline{\phantom{0}}$     | 10,8           | $\blacksquare$           | ÷                            | 9,7                      | $\overline{\phantom{0}}$     | $\qquad \qquad \blacksquare$ | 10,8                         | ٠                        | $\qquad \qquad \blacksquare$ | 10,8                     | ٠                        | $\blacksquare$               | 9,7                          |
| 2021 | 6,6                          | 1,6                          | 13,3           | $\overline{\phantom{0}}$ | $\overline{\phantom{0}}$     | 13,1                     | 6,6                          | 1,6                          | 13,3                         | ٠                        | $\overline{\phantom{0}}$     | 14,9                     | ÷.                       | $\blacksquare$               | 13,1                         |
| 2022 |                              | $\overline{\phantom{0}}$     | 17,8           | -                        | ۰                            | 17,1                     |                              | $\blacksquare$               | 17,8                         | 9,2                      | 2,2                          | (7, 4)                   |                          | $\blacksquare$               | 17,1                         |

VT: Volume Total retirado nos desbastes ou no corte raso (m<sup>3</sup>/ha); CRt: Carbono Retirado com a aplicação dos desbastes ou corte raso (Mg/ha); CRm: Carbono que permanece fixado após a aplicação dos desbastes ou corte raso (Mg /ha).

Considerando-se os resultados obtidos para o Projeto Imbuia, pode-se dizer que aos 9 anos da segunda rotação os regimes de manejo 0 e 2 que prevêem desbastes aos 8, 12 e 16, e 8, 13 e 17 anos, respectivamente, foram os que apresentaram a maior quantidade de carbono fixada (23,5 Mg/ha).

## TABELA 19 – VOLUME TOTAL (M<sup>3</sup>/HA), QUANTIDADE DE CARBONO RETIRADA E QUANTIDADE DE CARBONO REMANESCENTE (MG/HA) ESTIMADOS PARA O PROJETO SÃO JOÃO.

|      |                          |                              |                              |                          |                          |                |                              |                              | Regimes de Manejo        |                              |                              |                          |                          |                              |                              |
|------|--------------------------|------------------------------|------------------------------|--------------------------|--------------------------|----------------|------------------------------|------------------------------|--------------------------|------------------------------|------------------------------|--------------------------|--------------------------|------------------------------|------------------------------|
| Ano  |                          | $\bf{0}$                     |                              |                          | 1                        |                |                              | $\overline{2}$               |                          |                              | 3                            |                          |                          | $\overline{\mathbf{4}}$      |                              |
|      | <b>VT</b>                |                              | <b>CRt</b> CRm               | <b>VT</b>                |                          | <b>CRt</b> CRm | <b>VT</b>                    |                              | <b>CRtCRm</b>            | <b>VT</b>                    |                              | CRt CRm                  | $\mathbf{V}\mathbf{T}$   | <b>CRt</b>                   | <b>CRm</b>                   |
| 2002 | $\overline{a}$           | $\overline{\phantom{0}}$     | 24,3                         | $\overline{\phantom{0}}$ | $\blacksquare$           | 24,3           | 19,7                         | 3,7                          | 20,6                     | $\overline{\phantom{0}}$     | $\overline{\phantom{0}}$     | 24,3                     | $\overline{a}$           | $\overline{\phantom{a}}$     | 24,3                         |
| 2003 | $\overline{a}$           | $\overline{\phantom{0}}$     | 28,1                         | ÷                        | $\overline{\phantom{0}}$ | 28,1           | $\blacksquare$               | $\frac{1}{2}$                | 24,3                     | 23,7                         | 4,3                          | 23,8                     | 23,7                     | 4,3                          | 23,8                         |
| 2004 |                          | $\overline{\phantom{0}}$     | 32,1                         | 27,0                     | 4,7                      | 27,3           | $\frac{1}{2}$                | $\blacksquare$               | 27,8                     | $\overline{\phantom{a}}$     | $\overline{\phantom{0}}$     | 32,1                     | $\overline{a}$           | $\overline{\phantom{a}}$     | 32,1                         |
| 2005 | 67,7                     | 11,9                         | 24,4                         | $\overline{\phantom{0}}$ | $\blacksquare$           | 31,4           | $\blacksquare$               | ÷                            | 31,6                     | $\overline{\phantom{0}}$     | $\overline{\phantom{0}}$     | 36,2                     | $\overline{a}$           | $\qquad \qquad \blacksquare$ | 36,2                         |
| 2006 |                          | $\overline{\phantom{0}}$     | 27,8                         |                          | $\blacksquare$           | 35,2           | 38,9                         | 6,7                          | 28,7                     |                              | -                            | 40,3                     | $\overline{a}$           |                              | 40,3                         |
| 2007 |                          | ٠                            | 31,2                         |                          |                          | 39,1           | $\bullet$                    | $\overline{\phantom{a}}$     | 31,7                     | 45,5                         | 8,0                          | 36,5                     | 45,5                     | 8,0                          | 36,5                         |
| 2008 |                          | L.                           | 34,6                         |                          |                          | 42,8           |                              | L.                           | 35,2                     |                              |                              | 42,0                     |                          |                              | 42,0                         |
| 2009 | 227,6                    | 38,7                         | ÷,                           | 277,5                    | 46,9                     | $\overline{a}$ | 230,8                        | 38,8                         | -                        | 223,7                        | 45,8                         | -                        | 223,7                    | 45,8                         | ۰                            |
| 2010 | $\overline{a}$           | $\overline{\phantom{0}}$     | $\qquad \qquad \blacksquare$ | $\ddot{\phantom{1}}$     |                          | $\blacksquare$ | $\overline{\phantom{a}}$     | $\overline{\phantom{0}}$     | $\overline{\phantom{0}}$ | $\blacksquare$               | -                            | $\overline{\phantom{0}}$ | $\overline{\phantom{0}}$ | $\overline{\phantom{a}}$     | Ξ.                           |
| 2011 | -                        | $\qquad \qquad \blacksquare$ | $\blacksquare$               | $\overline{\phantom{0}}$ | ۰                        | $\overline{a}$ | $\qquad \qquad \blacksquare$ | $\qquad \qquad \blacksquare$ | $\overline{\phantom{0}}$ | -                            | $\overline{\phantom{0}}$     | $\overline{a}$           | -                        | $\blacksquare$               | $\qquad \qquad \blacksquare$ |
| 2012 | u.                       | ٠                            | ۰                            | $\blacksquare$           | $\overline{\phantom{0}}$ | $\overline{a}$ | $\blacksquare$               | $\qquad \qquad \blacksquare$ | $\overline{\phantom{0}}$ | ÷.                           | $\overline{\phantom{0}}$     |                          | ۰                        | $\blacksquare$               | ۰                            |
| 2013 | $\overline{a}$           | $\overline{\phantom{0}}$     | 0,1                          | $\blacksquare$           | $\overline{\phantom{0}}$ | 0,1            | $\blacksquare$               | $\overline{\phantom{0}}$     | 0,1                      | $\blacksquare$               | $\qquad \qquad \blacksquare$ | 0,1                      | $\blacksquare$           | $\tilde{\phantom{a}}$        | 0,1                          |
| 2014 | $\overline{\phantom{0}}$ | $\overline{\phantom{0}}$     | 0,6                          | $\blacksquare$           | ٠                        | 0,6            | $\blacksquare$               | $\qquad \qquad \blacksquare$ | 0,6                      | $\overline{\phantom{0}}$     | $\overline{\phantom{0}}$     | 0,6                      | $\overline{\phantom{0}}$ | $\overline{\phantom{0}}$     | 0,6                          |
| 2015 | ۷                        | ٠                            | 1,9                          | $\overline{\phantom{0}}$ | $\overline{\phantom{a}}$ | 1,9            | $\ddot{\phantom{1}}$         | $\qquad \qquad \blacksquare$ | 1,9                      | $\overline{\phantom{0}}$     | -                            | 1,9                      | $\overline{a}$           | $\overline{\phantom{a}}$     | 1,9                          |
| 2016 | $\blacksquare$           |                              | 4,1                          | $\overline{\phantom{0}}$ | $\overline{\phantom{0}}$ | 4,1            | $\overline{a}$               | -                            | 4,1                      | $\overline{\phantom{0}}$     | $\overline{\phantom{0}}$     | 4,1                      | L.                       | $\overline{\phantom{0}}$     | 4,1                          |
| 2017 |                          | $\overline{\phantom{0}}$     | 6,8                          | 2,6                      | 0,7                      | 6,1            | $\overline{\phantom{0}}$     | $\overline{\phantom{0}}$     | 6,8                      | ٠                            | ÷,                           | 6,8                      | 2,6                      | 0,7                          | 6,1                          |
| 2018 |                          | ÷.                           | 10,3                         |                          |                          | 9,3            |                              | 4                            | 10,3                     | ٠                            | ۰                            | 10,3                     | $\overline{a}$           | $\overline{\phantom{0}}$     | 9,3                          |
| 2019 | 6,2                      | 1,5                          | 12,7                         | $\overline{\phantom{0}}$ | ÷                        | 12,5           | 6,2                          | 1, 5                         | 12,7                     | ۰                            | $\overline{\phantom{0}}$     | 14,2                     | ۰                        | $\qquad \qquad \blacksquare$ | 12,5                         |
| 2020 |                          | ۰                            | 17,0                         |                          | -                        | 16,3           |                              |                              | 17,0                     | 8,6                          | 2,0                          | 16,8                     | -                        |                              | 16,3                         |
| 2021 | $\overline{\phantom{0}}$ | ۰                            | 20,8                         |                          | $\overline{\phantom{0}}$ | 20,2           | -                            | $\overline{a}$               | 20,8                     | $\qquad \qquad \blacksquare$ | -                            | 21,2                     | 17,6                     | 3,3                          | 17,0                         |
| 2022 |                          | ۰                            | 25,3                         | 21,1                     | 4,1                      | 20,5           | -                            |                              | 25,3                     |                              | -                            | 25,6                     | $\overline{\phantom{0}}$ |                              | 20,4                         |

VT: Volume Total retirado nos desbastes ou no corte raso (m<sup>3</sup>/ha): CRt: Carbono Retirado com a aplicação dos desbastes ou corte raso (Mg/ha); CRm: Carbono que permanece fixado após a aplicação dos desbastes ou corte raso (Mg /ha).

O Projeto São João apresentou 32,6 Mg/ha de carbono fixado aos 11 anos da segunda rotação quando submetido ao regime de manejo 3.

De acordo com os dados apresentados pelas Tabelas 9 a 19 pôde-se verificar que o regime 3 (desbastes aos 9, 14 e 18 anos) foi o que apresentou uma maior quantidade de carbono fixada para a maioria dos projetos, mostrando que a ocorrência dos desbastes em idades maiores pode propiciar uma maior fixação de carbono nas florestas. Já os regimes de manejo adotados pela empresa e àquele que prevê desbaste

aos 6, 10, 14 e 18 anos (Regime de Manejo 4) foram os que apresentaram os menores resultados para quantidade de carbono fixada.

A quantidade de carbono (Mg/ha) estimada para os projetos aos 20 anos de idade, considerando os regimes de manejo adotados a partir do plantio de 1111 árvores por hectare está apresentada na Tabela 20.

## TABELA 20 - QUANTIDADE DE CARBONO TOTAL (POR HECTARE) ESTIMADA PARA OS 20 ANOS DE CADA PROJETO, CONSIDERANDO OS REGIMES DE MANEJO ADOTADOS.

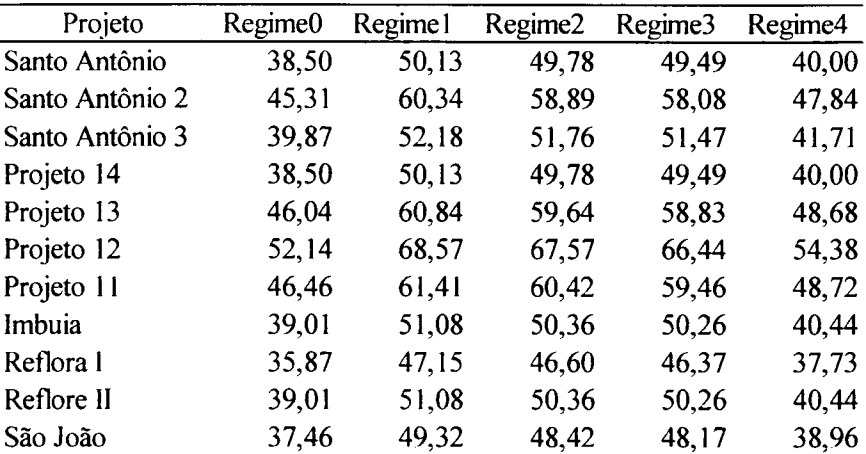

#### 4.3 MODELO DE PROGRAMAÇÃO LINEAR

## 4.3.1 ESTRATÉGIA COMERCIAL DE COMPRA E VENDA VISANDO MAXIMIZAR O VPL

A Tabela 21 apresenta os resultados encontrados pelo modelo de programação linear através do *Software* Lingo, considerando os cenários 1 a 12, ou seja, os cenários que maximizam o Valor Presente Líquido dos projetos estudados, nas diferentes taxas de desconto utilizadas, para a estratégia comercial de compra e venda. Sendo assim, os resultados mostram a quantidade de madeira que sobra e que falta nos sortimentos considerados.

Se a empresa resolve adotar essa estratégia comercial poderá vender a madeira que sobra para torno grande e torno pequeno e com esse lucro comprar a madeira para serraria. Vale ressaltar que o estudo abrange apenas 34,54 % da área reflorestada da empresa em questão e que, sendo assim, a quantidade de madeira que faltará em alguns anos para alguns sortimentos poderá advir dos outros projetos existentes na área.

TABELA 21 - QUANTIDADE DE MADEIRA A SER COMPRADA E VENDIDA EM CADA SORTIMENTO CONSIDERANDO O MODELO DE COMPRA E VENDA QUE MAXIMIZA O VPL, PARA CADA CENÁRIO, EM ORDEM CRESCENTE DE MELHOR VALOR PARA FUNÇÃO OBJETIVO.

| Cenário        | Ranking        | Compra  | Compra<br><b>Tgrande Tpequeno</b> | Compra<br><b>Serraria</b> | <b>Venda</b><br>Tgrande | Venda<br><b>T</b> pequeno | <b>Venda</b><br>Serraria |
|----------------|----------------|---------|-----------------------------------|---------------------------|-------------------------|---------------------------|--------------------------|
|                | (un)           | $(m^3)$ | (m <sup>3</sup> )                 | $(m^3)$                   | $(m^3)$                 | $(m^3)$                   | $\rm(m^3)$               |
| 5              |                | 2405,0  | 23323,3                           | 99366,5                   | 91363,1                 | 7757,5                    | 4371.1                   |
| 9              | $\overline{2}$ | 3299,4  | 31482,3                           | 121733,9                  | 90419,8                 | 6230,5                    | 1227,4                   |
| 6              | 3              | 3258,1  | 23867.7                           | 98340,0                   | 91490.6                 | 8447,2                    | 4155,3                   |
| 10             | 4              | 4120,6  | 32022,0                           | 121221,3                  | 90531,6                 | 6706,9                    | 1213,9                   |
| 7              | 5              | 2557,5  | 23932,2                           | 97916,5                   | 91490,5                 | 8311,3                    | 4055,7                   |
| $\mathbf{1}$   | 6              | 3452.1  | 31910,0                           | 120438,5                  | 90531.5                 | 6679.3                    | 1213,8                   |
| 8              |                | 2525,5  | 24397,0                           | 96627,3                   | 91489,1                 | 8696,9                    | 3151,0                   |
|                | 8              | 6000,0  | 43437,3                           | 172564,2                  | 59267,9                 | 0,0                       | 0,0                      |
| 12             | 9              | 3429,3  | 32934.2                           | 119787,9                  | 85882,2                 | 7555,2                    | 1188,6                   |
| $\overline{c}$ | 10             | 6000,0  | 43068.2                           | 171344,5                  | 55860,9                 | 0,0                       | 0,0                      |
| 3              | $\overline{1}$ | 6000,0  | 43079.7                           | 171341,8                  | 55579,6                 | 0,0                       | 0,0                      |
| 4              | 12             | 6000,0  | 43152.3                           | 171423.1                  | 55575.5                 | 0,0                       | 0,0                      |

Tgrande = Torno Grande; Tpequeno = Torno Pequeno

De acordo com os resultados encontrados na Tabela 21, o maior valor encontrado para função objetivo foi no cenário 5, o qual adotou uma taxa de desconto equivalente a 8% ao ano e uma demanda 30% inferior à exigida pela fábrica. O segundo maior valor foi encontrado para o cenário 9, onde a taxa de desconto também foi igual a 8% ao ano com a demanda exigida pela empresa. Já o terceiro maior valor para o resultado da função objetivo foi encontrado utilizando uma taxa de 10% ao ano e demanda 30% inferior, ou seja, cenário 6.

Os menores valores para função objetivo foram encontrados para os cenários 2, 3 e 4, que adotam a demanda exigida pela empresa e taxas de 10, 12 e 16,5% ao ano, respectivamente. Como os projetos estudados compõem apenas 34,54% da área reflorestada que abastece a fábrica, a madeira restante para indústria pode vir de outros projetos e sendo assim o modelo não consegue encontrar boas soluções quando utiliza a demanda de madeira exigida pela fábrica. Em conseqüência, os cenários 5, 9 e 6, com os melhores resultados, utilizaram demandas menores do que àquela utilizada pela empresa.

### 4.3.1.1 CENÁRIOS 1,2, 3 e 4

A área em hectares a ser retirada, utilizando determinado regime de manejo, para o Cenário 1, 2, 3 e 4, considerando a estratégia comercial de compra e venda, utilizando a demanda da empresa e com as taxas de desconto de 8, 10, 12 e 16,5%, respectivamente, é apresentada nas Tabelas 22, 23, 24 e 25. Seguindo esses planejamentos o empresário obterá o maior lucro com suas florestas.

## TABELA 33 - ÁREA A SER CORTADA UTILIZANDO DETERMINADO

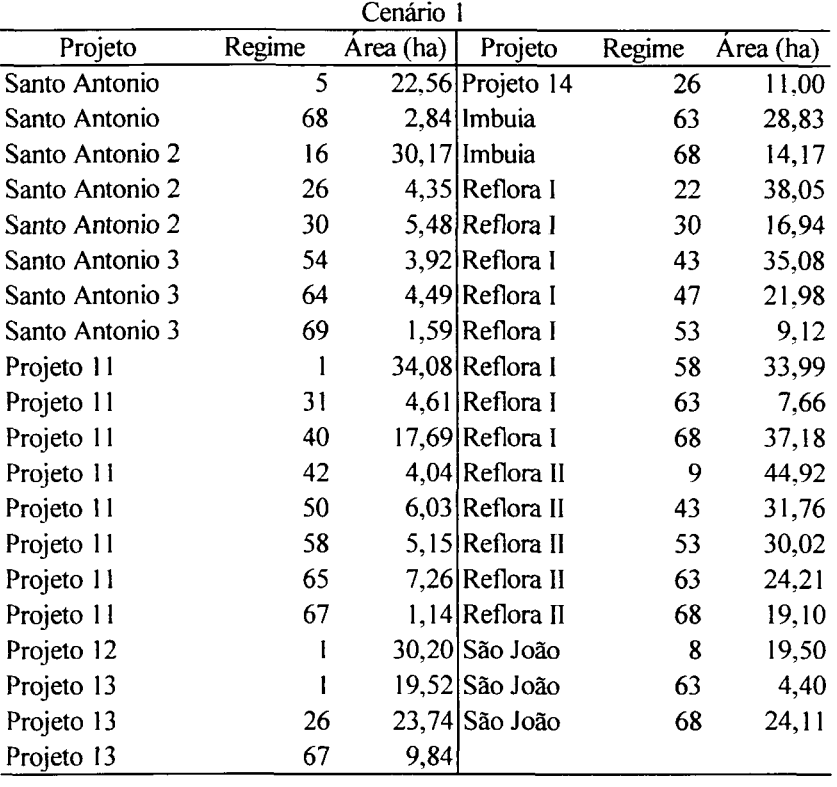

REGIME DE MANEJO, CONSIDERANDO O CENÁRIO 1.

A maior área a ser manejada ficou concentrada no regime de manejo 68 (97,39 ha), seguido pelos regimes 1 (83,81 ha) e 43 (66,84 ha), somando os resultados obtidos para todos os projetos considerados. Os regimes 68 e 53 sugerem a utilização do regime adotado pela empresa na situação atual, atrasando o corte raso para 29 e 24 anos, respectivamente e adotando o regime 2 para o plantio novo, em ambos os casos. Já o regime 1 prevê a utilização do regime adotado pela empresa tanto na situação atual como no plantio novo.

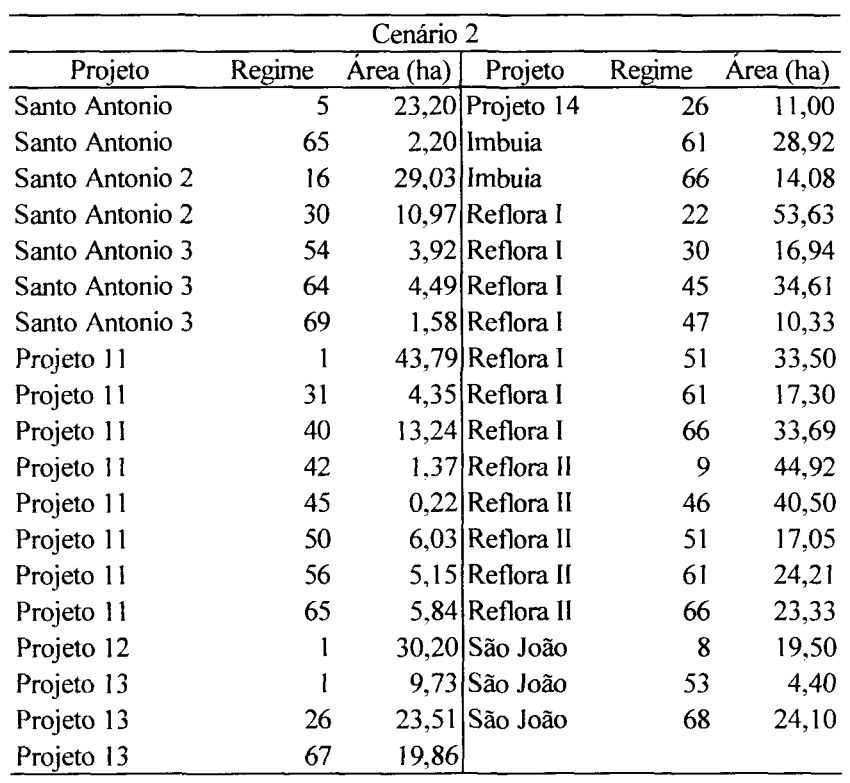

REGIME DE MANEJO, CONSIDERANDO O CENÁRIO 2.

No Cenário 2 a maior quantidade de hectares foi concentrada no regime de manejo 1 (83,72 ha), que prevê o regime adotado pela empresa para a situação atual e para o plantio novo, seguido pelo regime 66 (71,11 ha) e pelo regime 61 (70,42 ha). O regime 61 prevê a adoção do regime de manejo da empresa, tanto para a situação atual como para o plantio novo, com corte raso aos 28 anos. O regime 66 já foi descrito com mais detalhes no parágrafo acima.

## TABELA 33 - ÁREA A SER CORTADA UTILIZANDO DETERMINADO

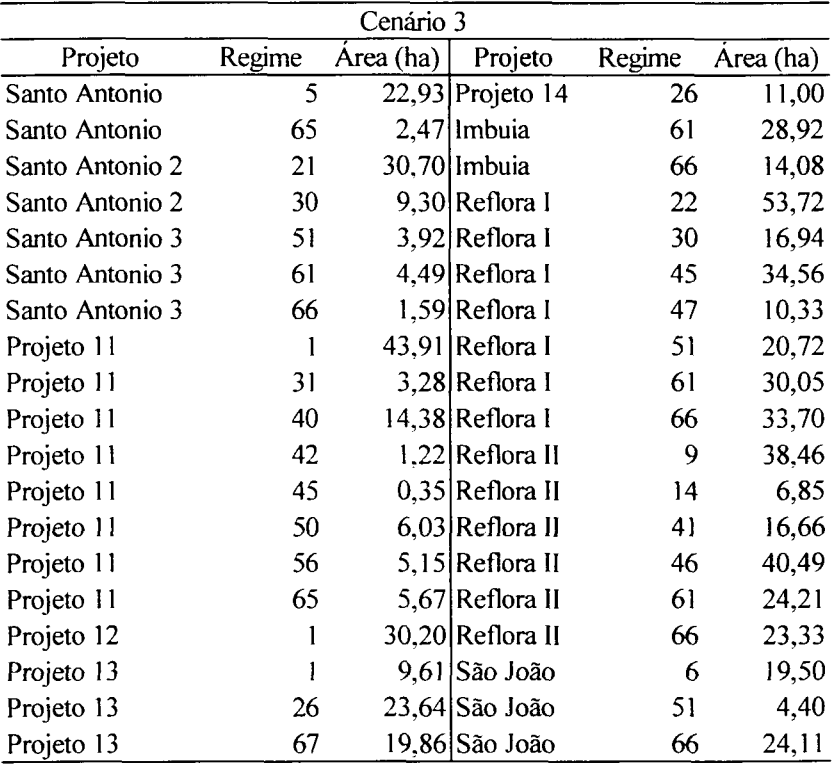

REGIME DE MANEJO, CONSIDERANDO O CENÁRIO 3.

O Cenário 3 apresentou como resultado uma maior área a ser manejada segundo o regime 66 (96,80 ha), seguido pelo regime 61 (87,66 ha) e pelo regime 1 (83,72 ha), todos já descritos anteriormente.

Já o Cenário 4, cujos resultados estão apresentados na Tabela 25, mostrou uma maior área a ser cortada nos regimes 66 (96,79 ha), 61 (87,67 ha) e 1 (83,75 ha), respectivamente.

Vale ressaltar que os Cenários acima apresentados possuem como característica comum a utilização da demanda da empresa e também o modelo de compra e venda.

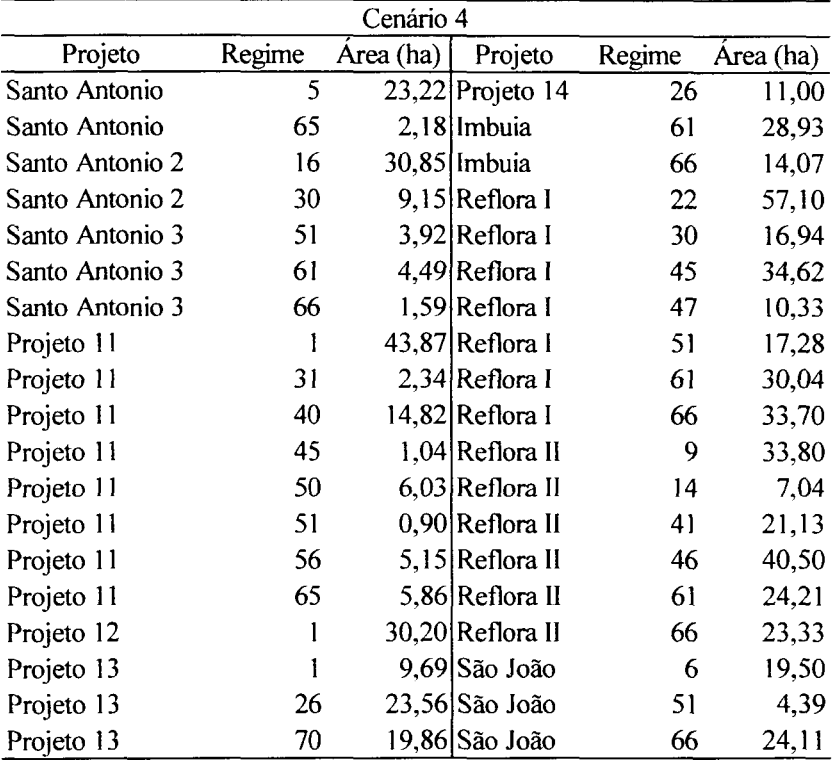

REGIME DE MANEJO, CONSIDERANDO O CENÁRIO 4.

#### 4.3.1.2 CENÁRIOS 5, 6, 7 E 8

A Tabela 26 apresenta os resultados para o Cenário 5, que foi aquele que apresentou um maior valor para função objetivo, ou seja, o que propiciaria um maior retorno econômico. Para este Cenário o maior número de hectares a ser manejado (102,48 ha) deve seguir o regime de manejo 63, que prevê a adoção do regime de manejo da empresa, com corte raso aos 28 anos e o regime de manejo 2 para os plantios novos. Os outros regimes que foram indicados para grande número de hectares foram os regimes 21 (regime de manejo 4 para situação atual e 2 para o plantio novo) e 6 (regime de manejo 1 para situação atual e o regime adotado pela empresa para o plantio novo).

# TABELA 33 - ÁREA A SER CORTADA UTILIZANDO DETERMINADO

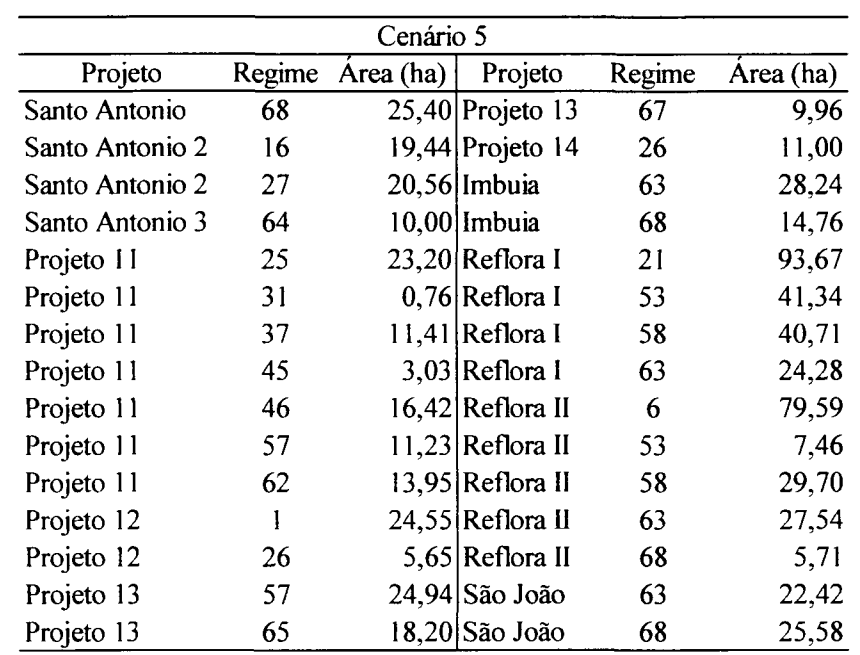

### REGIME DE MANEJO, CONSIDERANDO O CENÁRIO 5.

## TABELA 27 - ÁREA A SER CORTADA UTILIZANDO DETERMINADO REGIME DE MANEJO, CONSIDERANDO O CENÁRIO 6.

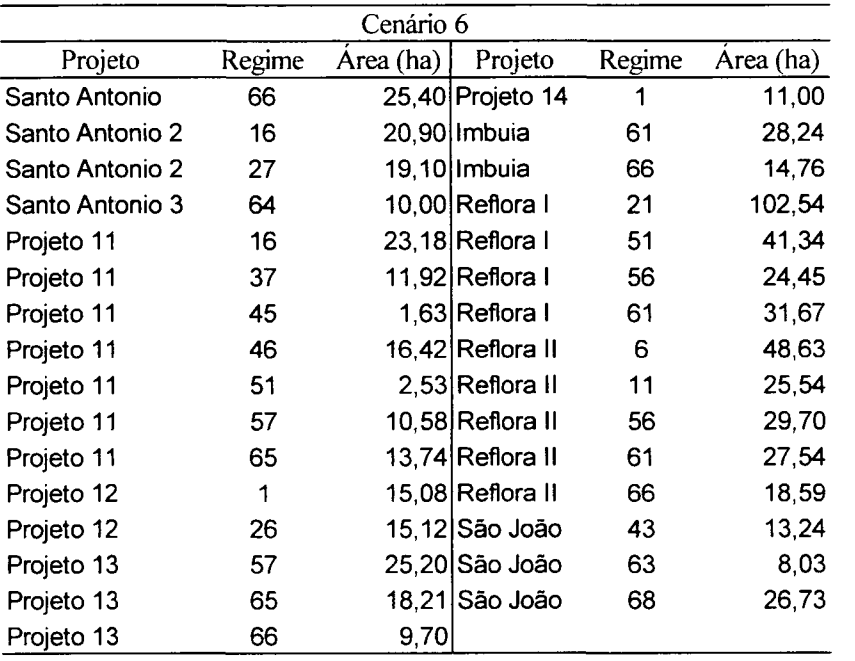

 $\sim 10^6$ 

Na Tabela 27 encontram-se os hectares a serem manejados seguindo determinado regime de manejo, para o Cenário 6. O regime de manejo 21 foi o recomendado para 102,54 ha, mostrando que pode ser considerado o mais indicado para as condições desse Cenário, com o intuito de obter um maior retorno econômico. Ele foi seguido pelos regimes 61 (87,45 ha) e 66 (68,45 ha).

Para o Cenário 7, cujos resultados estão apresentados na Tabela 28, o regime 61 foi o sugerido para uma área de 106,19 hectares, seguido pelo regime 21 (100,43 ha) e pelo regime 66 (81,05 ha).

## TABELA 28 - ÁREA A SER CORTADA UTILIZANDO DETERMINADO REGIME DE MANEJO, CONSIDERANDO O CENÁRIO 7.

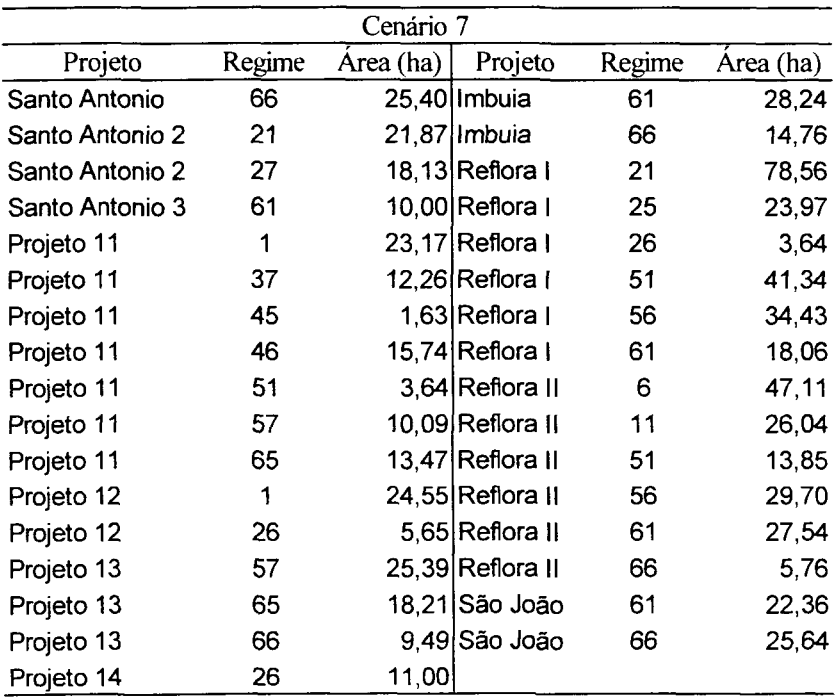

A maior área para o Cenário 8 (Tabela 29) adota o regime de manejo 61 (101,64 ha), o regime 66 (81,32 ha) e o regime 21 (79,15 ha).

Nota-se que os regimes utilizados nas maiores áreas dos Cenários acima não diferem muito, indicando que são os melhores a serem adotados quando o modelo de

compra e venda de madeira é utilizado, visando maximizar o lucro, com uma demanda 30 pontos percentuais abaixo da utilizada pela empresa.

## TABELA 29 - ÁREA A SER CORTADA UTILIZANDO DETERMINADO REGIME DE MANEJO, CONSIDERANDO O CENÁRIO 8.

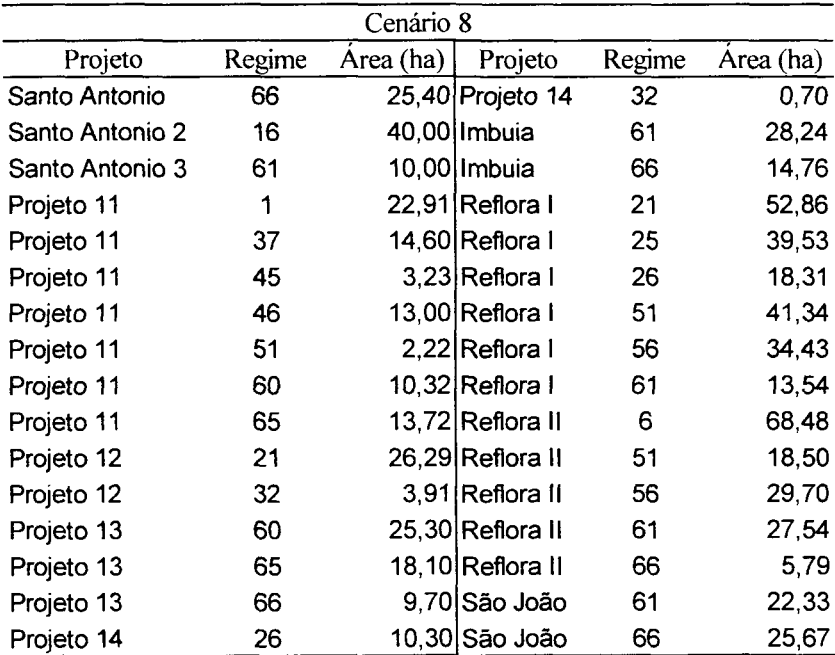

### 4.3.1.3 CENÁRIOS 9, 10, 11 E 12

A Tabela 30 mostra os resultados obtidos para o Cenário 9. O regime adotado para 113,63 hectares foi o 63, seguido pelo regime 58 (67,72 ha) e pelo regime 24 (67,42 ha), que prevêem a adoção do regime da empresa para a situação atual, com corte raso aos 28 e aos 27 anos, respectivamente, e o regime 2 para os plantio novos. Já o regime 24 prevê a adoção do regime 4 para a situação atual e o 3 para os plantios novos.

# TABELA 33 - ÁREA A SER CORTADA UTILIZANDO DETERMINADO

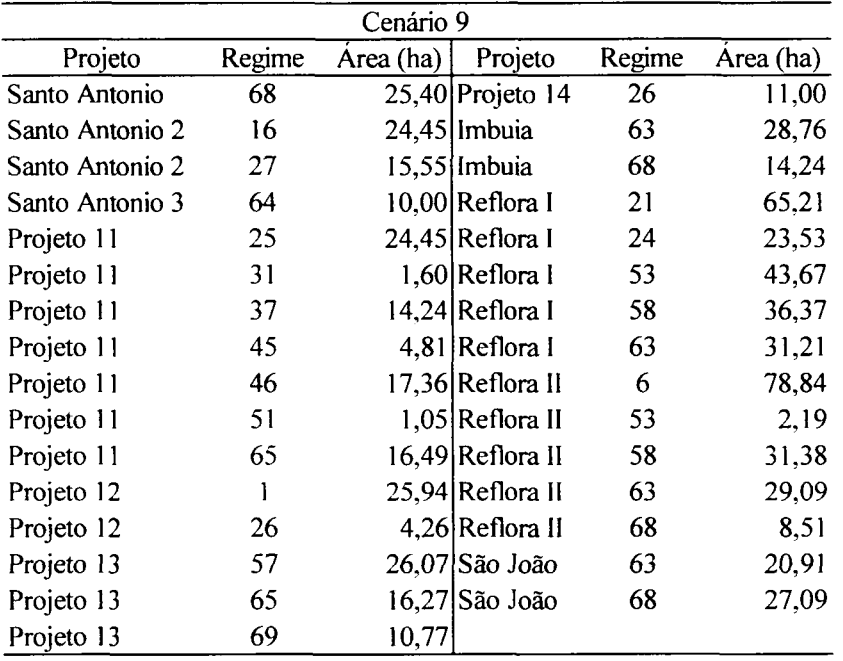

REGIME DE MANEJO, CONSIDERANDO O CENÁRIO 9.

## TABELA 31 - ÁREA A SER CORTADA UTILIZANDO DETERMINADO

#### REGIME DE MANEJO, CONSIDERANDO O CENÁRIO 10.

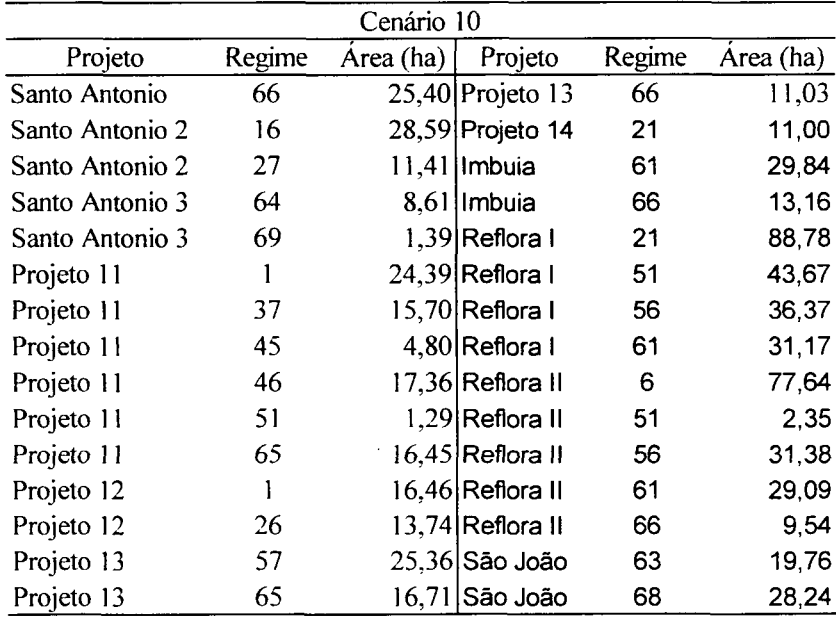

 $\mathcal{A}$ 

Na Tabela 31 encontram-se os resultados para o Cenário 10, sendo que o maior número de hectares deve seguir o regime 21 (99,78 ha), seguido pelo regime 61 (90,10 ha) e pelo regime 6 (77,64 ha).

Já para o Cenário 11 (Tabela 32) o regime indicado para o maior número de hectares foi o 61 (120,95 ha), o 66 (85,28 ha) e o 6 (78,46 ha).

## TABELA 32 - ÁREA A SER CORTADA UTILIZANDO DETERMINADO REGIME DE MANEJO, CONSIDERANDO O CENÁRIO 11.

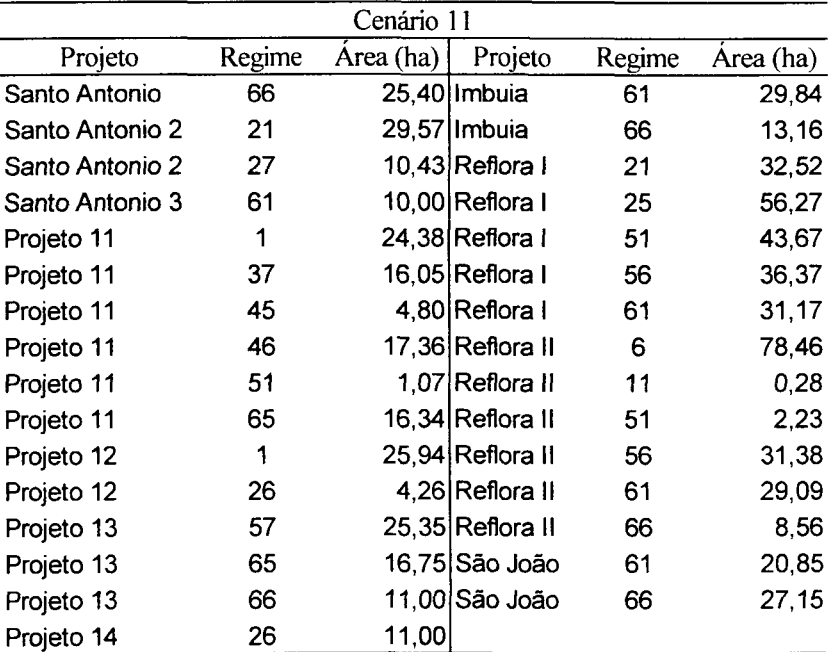

De acordo com os resultados da Tabela 33, para o 12° Cenário, 100,5 hectares devem seguir o regime de manejo 61, seguido pelo regime 56 (87,82 ha) e 6 (78,76 ha). O regime de manejo 56 prevê a adoção do regime atual da empresa para a situação atual e para o plantio novo, com corte raso aos 27 anos para situação atual.

### TABELA 33 - ÁREA A SER CORTADA UTILIZANDO DETERMINADO

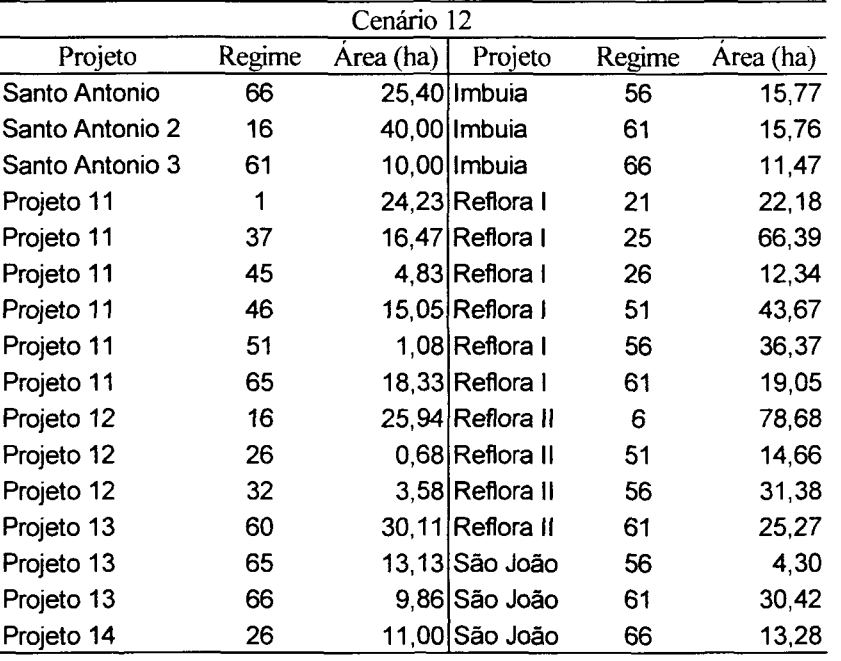

REGIME DE MANEJO, CONSIDERANDO O CENÁRIO 12.

4.3.2 ESTRATÉGIA COMERCIAL DE COMPRA E VENDA VISANDO MINIMIZAR A COMPRA DE MADEIRA.

A Tabela 34 apresenta os resultados encontrados pelo modelo de programação linear através do *Software* Lingo, considerando os cenários 13 a 24, ou seja, os cenários que minimizam a compra de madeira para os projetos estudados, nas diferentes taxas de desconto aplicadas, utilizando a estratégia comercial de compra e venda. Os resultados mostram a quantidade de madeira que deverá ser adquirida pela empresa seguindo esse planejamento.

A mesma consideração mencionada anteriormente, sobre a área dos projetos estudados, pode ser aqui relevada, ou seja, a quantidade de madeira que faltará em alguns anos para alguns sortimentos poderá advir dos outros projetos existentes na área da empresa.

 $\sim$ 

TABELA 34 - QUANTIDADE DE MADEIRA A SER COMPRADA EM CADA SORTIMENTO CONSIDERANDO O MODELO DE QUE MINIMIZA A COMPRA, INCORPORAMNDO A ESTRTÉGIA DE DOWNGRADE, PARA CADA CENÁRIO, EM ORDEM CRESCENTE DE MELHOR VALOR PARA FUNÇÃO OBJETIVO.

|         | Ranking        | Compra         | Compra            | Compra   |
|---------|----------------|----------------|-------------------|----------|
| Cenário |                | <b>Tgrande</b> | Tpequeno Serraria |          |
|         | (un)           | (m)            | $(m^3)$           | $(m^3)$  |
| 13      |                | 5565,2         | 42301,7           | 164985,3 |
| 14      |                | 5565,2         | 42301,7           | 164985,3 |
| 15      |                | 5565,2         | 42301,7           | 164985,3 |
| 16      |                | 5565,2         | 42301,7           | 164985,3 |
| 21      | 2              | 2856,9         | 24690,2           | 106419,2 |
| 22      | 2              | 2856,9         | 24690,2           | 106419,2 |
| 23      | $\overline{2}$ | 2856,9         | 24690,2           | 106419,2 |
| 24      | $\overline{2}$ | 2856,9         | 24690,2           | 106419,2 |
| 17      | 3              | 1959,7         | 19237,8           | 78699,8  |
| 18      | 3              | 1959,7         | 19237,8           | 78699,8  |
| 19      | 3              | 1959,7         | 19237,8           | 78699,8  |
| 20      | 3              | 1959,7         | 19237,8           | 78699.8  |

Tgrande = Torno Grande; Tpequeno = Torno Pequeno

De acordo com os resultados encontrados na Tabela 34, os maiores valores encontrados para função objetivo foram nos cenários 13 a 16, nos quais adotou-se a demanda exigida pela fábrica. Os resultados encontrados para esses cenários não apresentaram variação nos valores, pois não levaram em consideração valores de análise econômica, que acarretaria diferença nos resultados dentro dos cenários que utilizam a mesma demanda.

#### 4.3.2.1 CENÁRIOS 13, 14, 15 e 16

De acordo com os resultados encontrados para os Cenários 13, 14, 15 e 16, apresentados na Tabela 35, o maior número de hectares deve seguir o regime de manejo 6 (59,54 ha), seguido pelo regime 26 (58,63 ha) e pelo regime 20 (57,85 ha). O regime 26 prevê a adoção do regime da empresa para a situação atual e para os plantios novos, com corte raso aos 21 anos. Já o regime 20 prevê a aplicação do regime 3 para situação atual e do regime 4 para os plantios novos.

## TABELA 35 - ÁREA A SER CORTADA UTILIZANDO DETERMINADO REGIME DE MANEJO, CONSIDERANDO OS CENÁRIOS 13, 14, 15 E 16.

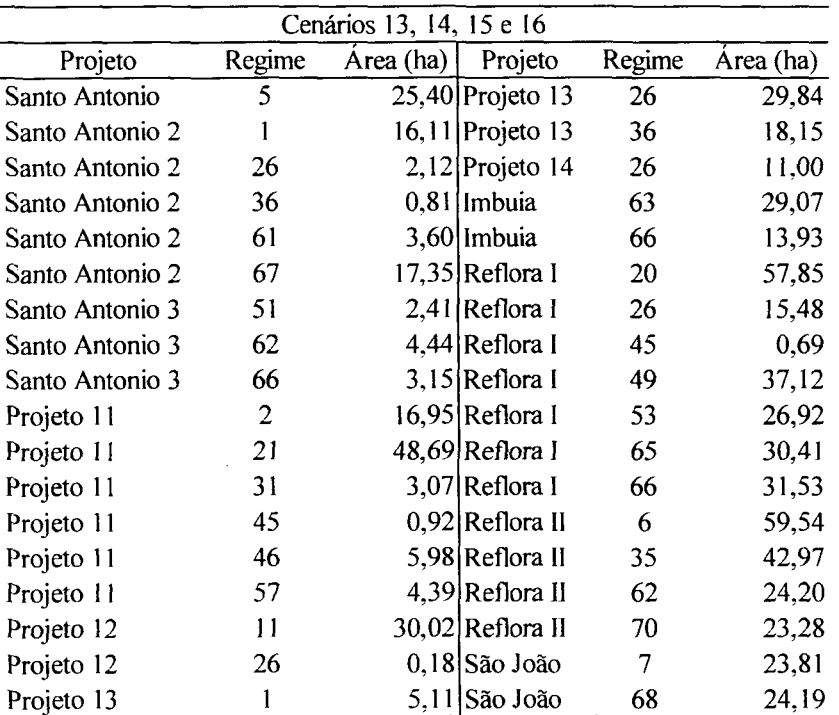

#### 4.3.2.2 CENÁRIOS 17, 18, 19 e 20

Na Tabela 36 encontram-se os resultados obtidos para os Cenários 17, 18, 19 e 20. Uma área de 83,46 hectares deverá ser cortada utilizando o regime de manejo 26, 80,00 hectares utilizando o regime de manejo 1 e 66,02 hectares utilizando o regime de manejo 25 (que prevê o regime 4 tanto para a situação atual como para os plantios novos).

## TABELA 36 - ÁREA A SER CORTADA UTILIZANDO DETERMINADO REGIME DE MANEJO, CONSIDERANDO OS CENÁRIOS 17, 18, 19 E 20.

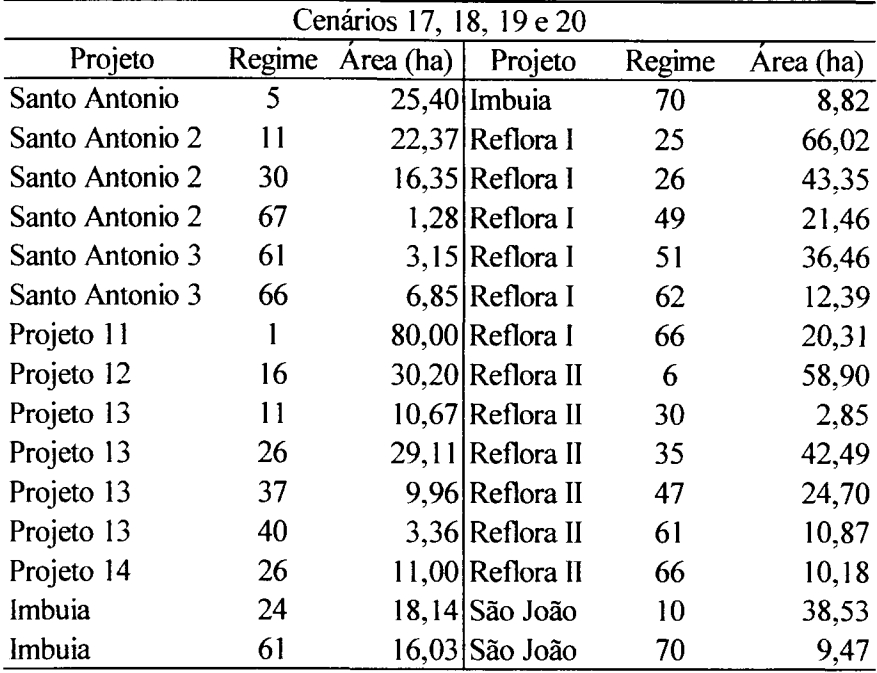

#### 4.3.2.3 CENÁRIO 21, 22, 23 e 24

Para os Cenários 21, 22, 23 e 24 os regimes que absorveram uma maior área também foram o 1 (110,20 ha), o 6 (89,65) e o 26 (80,99 ha).

De acordo com os resultados encontrados para os Cenários 13 a 24, pode-se dizer que o regime 26 foi o mais indicado visando a minimização de compra de madeira para a empresa, independente da demanda utilizada.

# TABELA 37 - ÁREA A SER CORTADA UTILIZANDO DETERMINADO REGIME DE MANEJO, CONSIDERANDO OS CENÁRIOS 21,

| Cenários 21, 22, 23 e 24 |        |           |                   |        |           |  |  |  |  |
|--------------------------|--------|-----------|-------------------|--------|-----------|--|--|--|--|
| Projeto                  | Regime | Area (ha) | Projeto           | Regime | Area (ha) |  |  |  |  |
| Santo Antonio            | 25     |           | 25,40 Reflora I   | 25     | 35,57     |  |  |  |  |
| Santo Antonio 2          | 6      |           | 28,47 Reflora I   | 26     | 49,67     |  |  |  |  |
| Santo Antonio 2          | 30     |           | 5,82 Reflora I    | 37     | 2,28      |  |  |  |  |
| Santo Antonio 2          | 67     |           | 5,72 Reflora I    | 49     | 27,99     |  |  |  |  |
| Santo Antonio 3          | 61     |           | $1,83$  Reflora I | 51     | 40,08     |  |  |  |  |
| Santo Antonio 3          | 68     |           | 8,17 Reflora I    | 62     | 14,18     |  |  |  |  |
| Projeto 11               | 1      |           | 80,00 Reflora I   | 68     | 15,18     |  |  |  |  |
| Projeto 12               |        |           | 30,20 Reflora II  | 6      | 61,18     |  |  |  |  |
| Projeto 13               | 21     |           | 4,23 Reflora II   | 27     | 8,65      |  |  |  |  |
| Projeto 13               | 26     |           | 20,32 Reflora II  | 35     | 48,56     |  |  |  |  |
| Projeto 13               | 37     |           | 28,54 Reflora II  | 47     | 7,54      |  |  |  |  |
| Projeto 14               | 26     |           | 11,00 Reflora II  | 65     | 12,43     |  |  |  |  |
| Imbuia                   | 19     |           | 16,29 Reflora II  | 70     | 11,63     |  |  |  |  |
| Imbuia                   | 61     |           | $16,29$ São João  | 10     | 37,03     |  |  |  |  |
| Imbuia                   | 67     |           | 10,42 São João    | 66     | 10,97     |  |  |  |  |
| Reflora I                | 15     | 15,05     |                   |        |           |  |  |  |  |

22, 23 e 24.

## 4.3.3 ESTRATÉGIA COMERCIAL DE DOWNGRADE VISANDO MAXIMIZAR O VALOR PRESENTE LÍQUIDO.

A Tabela 38 apresenta os resultados encontrados pelo modelo de programação linear através do *Software* Lingo, considerando os cenários 24 a 36, ou seja, os cenários nos quais a programação linear maximiza o valor presente líquido para os projetos estudados, nas diferentes taxas de desconto utilizadas, utilizando a estratégia comercial de *downgrade.* Os resultados mostram a quantidade de madeira que deverá ser adquirida pela empresa seguindo esse planejamento, proporcionando assim um maior lucro.

TABELA 38 - QUANTIDADE DE MADEIRA A SER COMPRADA EM CADA SORTIMENTO CONSIDERANDO O MODELO QUE MAXIMIZA O VPL, INCORPORAMNDO A ESTRTÉGIA DE DOWNGRADE, PARA CADA CENÁRIO, EM ORDEM CRESCENTE DE MELHOR VALOR PARA FUNÇÃO OBJETIVO.

|         | Ranking | Compra  | Compra            | Compra   |
|---------|---------|---------|-------------------|----------|
| Cenário |         | Tgrande | Tpequeno Serraria |          |
|         | (un)    | (m3)    | (m3)              | (m3)     |
| 29      |         | 2981,1  | 64514,9           | 87997,2  |
| 33      | 2       | 4921,7  | 52361,2           | 119180,5 |
| 30      | 3       | 2896,5  | 64011,9           | 87815,4  |
| 31      | 4       | 2896,5  | 64011,9           | 87815,4  |
| 34      | 5       | 4906,7  | 51270,1           | 118909,3 |
| 32      | 6       | 3041,4  | 59915,8           | 91577,6  |
| 35      | 7       | 4906,7  | 51270,1           | 118909,3 |
| 36      | 8       | 4894,4  | 51234,0           | 119275,4 |
| 25      | 9       | 12381,2 | 30361,4           | 187496,6 |
| 26      | 10      | 12398,0 | 30336,7           | 187342,7 |
| 27      | 11      | 12400,4 | 29982,5           | 187789,9 |
| 28      | 12      | 12406,2 | 30114,7           | 187997,9 |

Tgrande = Torno Grande; Tpequeno = Torno Pequeno

De acordo com os resultados encontrados na Tabela 38, o melhor valor encontrado para função objetivo foi no cenário 29, que adota uma demanda 30% menor do que a demanda exigida pela fábrica e uma taxa de juros de 8%. O segundo melhor resultado ficou para o cenário 33 que adota uma demanda 20% menor do que a exigida pela fábrica e também uma taxa de juros de 8%. Os menores valores foram aqueles encontrados nos cenários que utilizam a demanda exigida pela empresa.

#### 4.3.3.1 CENÁRIOS 25, 26, 27 E 28

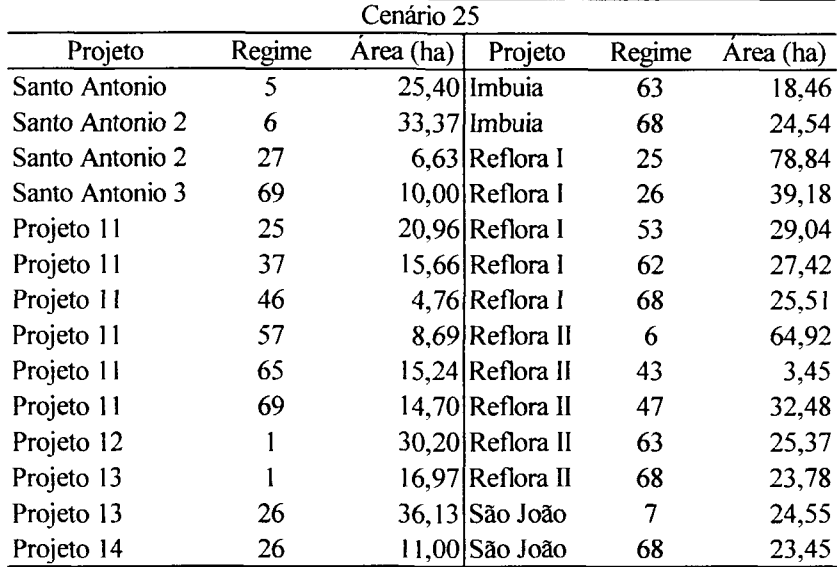

## TABELA 39 - ÁREA A SER CORTADA UTILIZANDO DETERMINADO REGIME DE MANEJO, CONSIDERANDO O CENÁRIO 25.

Considerando os resultados apresentados na Tabela 39, para o Cenário 25, pode-se observar que a maior área (99,8 ha) deve utilizar o regime de manejo 25, seguido pelo regime 6 (98,29 ha) e pelo regime 68 (97,28 ha).

Para o Cenário 26 cujo resultado está apresentado na Tabela 40, o regime 6 foi o que abrangeu uma maior área (103,28 ha), seguido pelo regime 26 (83,29 ha) e pelo regime 25 (79,45 ha). Já para o Cenário 27 (Tabela 41), o regime 25 foi o que abrangeu uma maior área (104,06 ha), seguido pelo regime 26 (100,84 ha) e pelo regime 6 (99,42 ha).

## TABELA 33 - ÁREA A SER CORTADA UTILIZANDO DETERMINADO

 $\mathcal{A}^{\mathcal{A}}$ 

 $\sim$ 

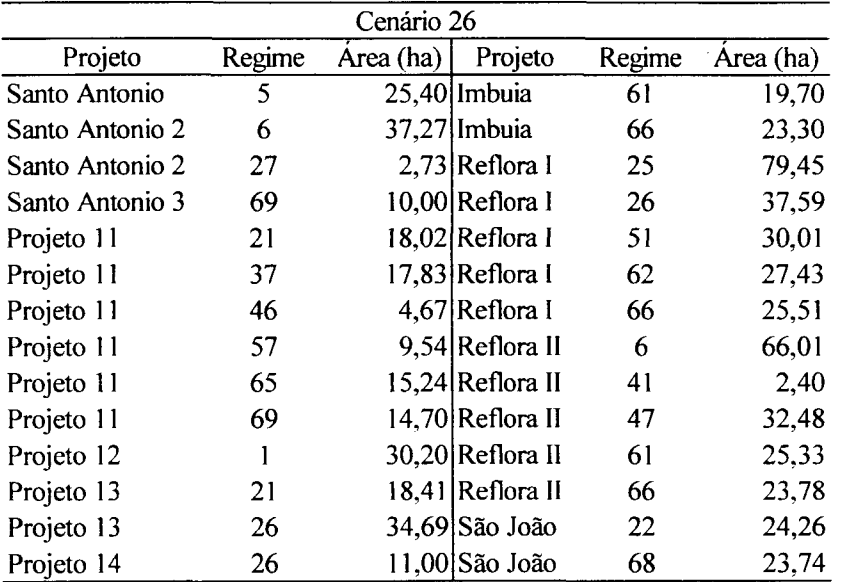

REGIME DE MANEJO, CONSIDERANDO O CENÁRIO 26.

## TABELA 41 - ÁREA A SER CORTADA UTILIZANDO DETERMINADO REGIME DE MANEJO, CONSIDERANDO O CENÁRIO 27.

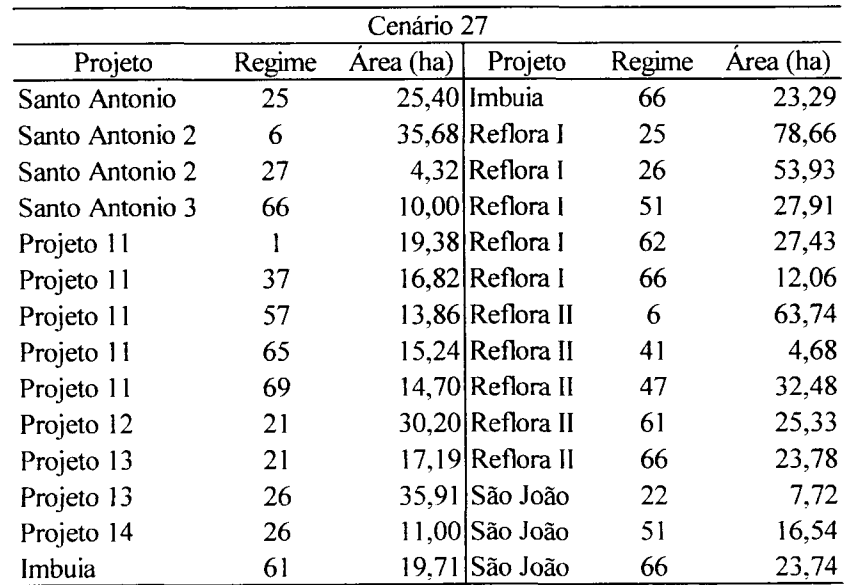

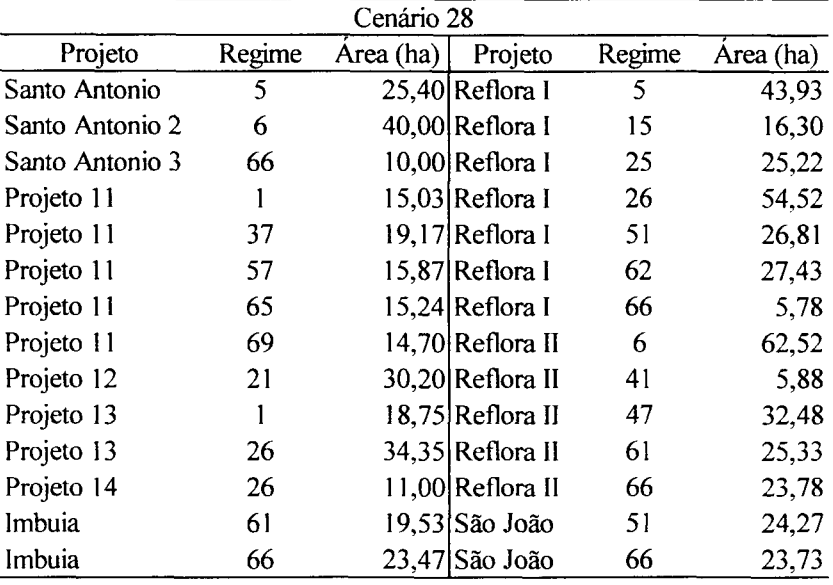

REGIME DE MANEJO, CONSIDERANDO O CENÁRIO 28.

Para o Cenário 28 (Tabela 42) o regime 6 foi o que apresentou indicação para a maior área (102,52 ha) seguido pelo regime 26 (99,87 ha) e pelo regime 66 (86,77 ha).

#### 4.3.3.2 CENÁRIOS 29, 30, 31 E 32

De acordo com os resultados apresentados nas Tabelas 43, 44, 45 e 46, pode-se observar os regimes (ver Tabelas 2 e 7) que abrangeram uma maior área nos Cenários 29,30,31 e 32.

O regime 25 (150,24 ha), 26 (101,47 ha) e o 68 (67,35 ha) foram os que abrangeram as maiores áreas para o Cenário 29. No Cenário 30 o regime 5 foi o que apresentou uma maior área (98,35 ha), seguido pelo regime 26 (71,79 ha) e 25 (70,24 ha). Já no Cenário 31 o regime que abrangeu a maior área foi o 10 (105,86 ha), que prevê a aplicação do regime da empresa para situação atual e do regime 4 para o plantio novo, seguido pelo 26 (100,88 ha) e pelo 25 (70,24 ha). O regime 5 (regime de manejo 1 para situação atual e 4 para os plantios novos) apresentou a maior área no Cenário 32 (105,69 ha). Logo após, vieram os regimes 26 (97,03 ha) e o 25 (78,54 ha).
#### TABELA 33 - ÁREA A SER CORTADA UTILIZANDO DETERMINADO REGIME DE MANEJO, CONSIDERANDO O CENÁRIO 29.

 $\sim 10$ 

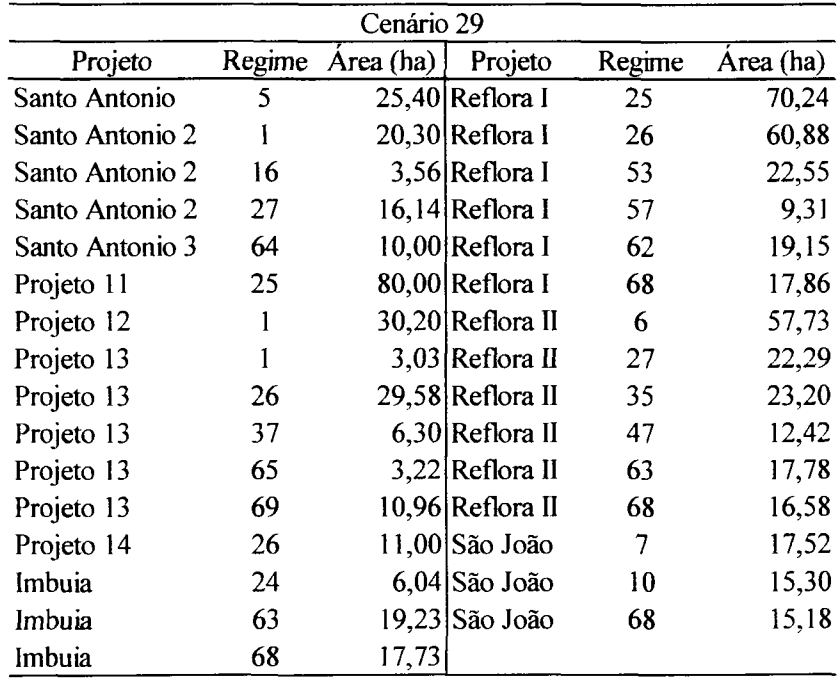

 $\bar{\alpha}$ 

#### TABELA 44 - ÁREA A SER CORTADA UTILIZANDO DETERMINADO REGIME DE MANEJO, CONSIDERANDO O CENÁRIO 30.

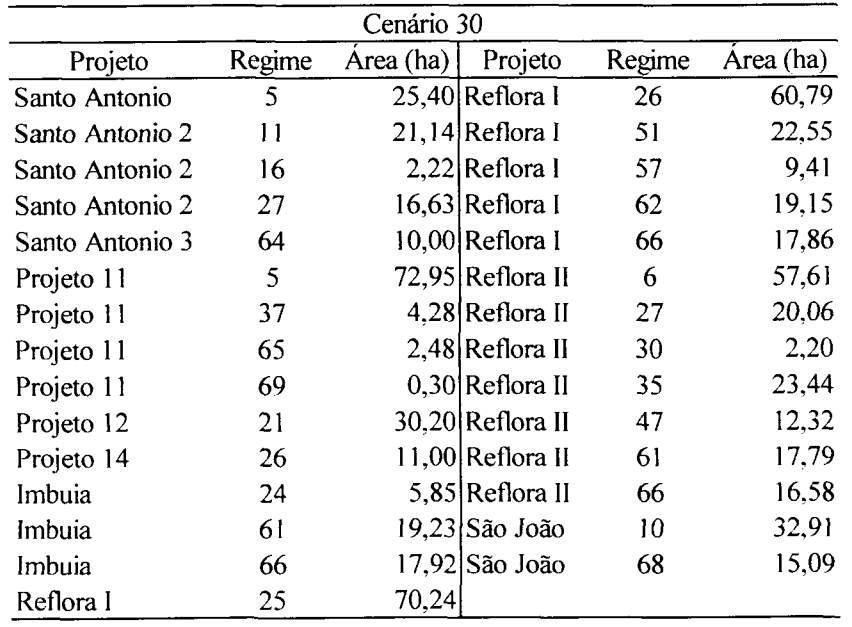

#### TABELA 33 - ÁREA A SER CORTADA UTILIZANDO DETERMINADO

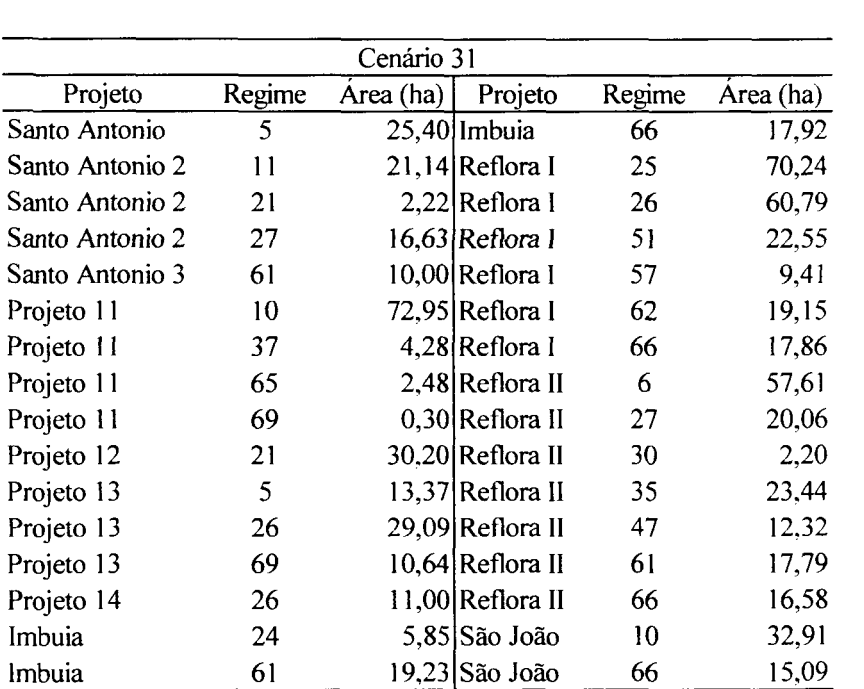

REGIME DE MANEJO, CONSIDERANDO O CENÁRIO 31.

TABELA 46 - ÁREA A SER CORTADA UTILIZANDO DETERMINADO

#### REGIME DE MANEJO, CONSIDERANDO O CENÁRIO 32.

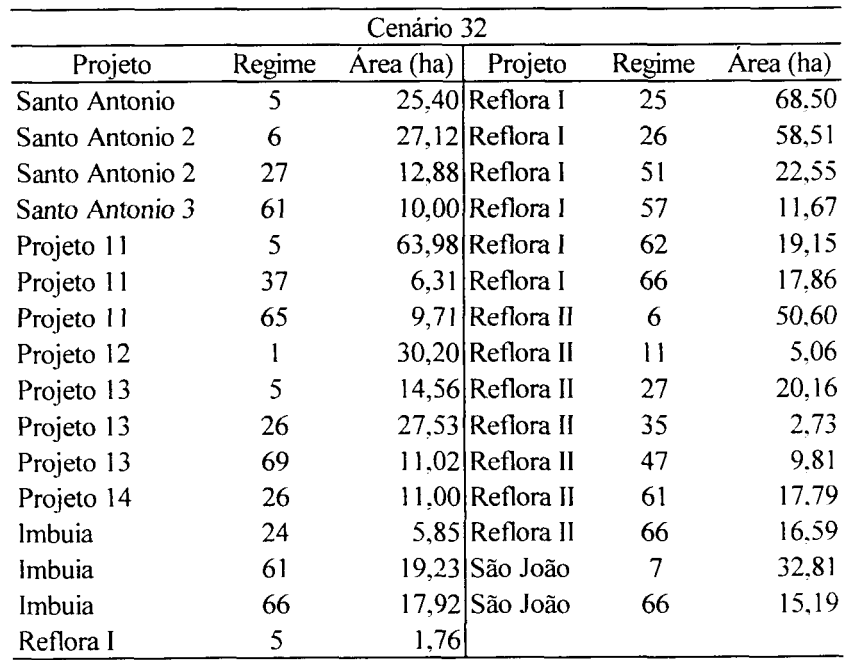

Os resultados apresentados nas Tabelas 47, 48, 49 e 50, para os Cenários 33, 34, 35 e 36, mostram que para todos eles o regime de manejo 25 (Tabelas 2 e 7) foi o indicado para um maior número de hectares sendo igual a 145,39 ha, 105,68 ha, 128,92 ha, respectivamente. Para estes Cenários o regime 26 abrangeu a segunda maior área, sendo esta igual a 105,82 ha, 105,67 ha e 105,67 ha. Já para o Cenário 36 a maior área (98,55 ha) deve seguir o regime de manejo 26. A segunda maior área foi abrangida pelo regime 66 (81,39 ha), seguida pelo regime 25 (80,28 ha).

#### TABELA 47 - ÁREA A SER CORTADA UTILIZANDO DETERMINADO REGIME DE MANEJO, CONSIDERANDO O CENÁRIO 33.

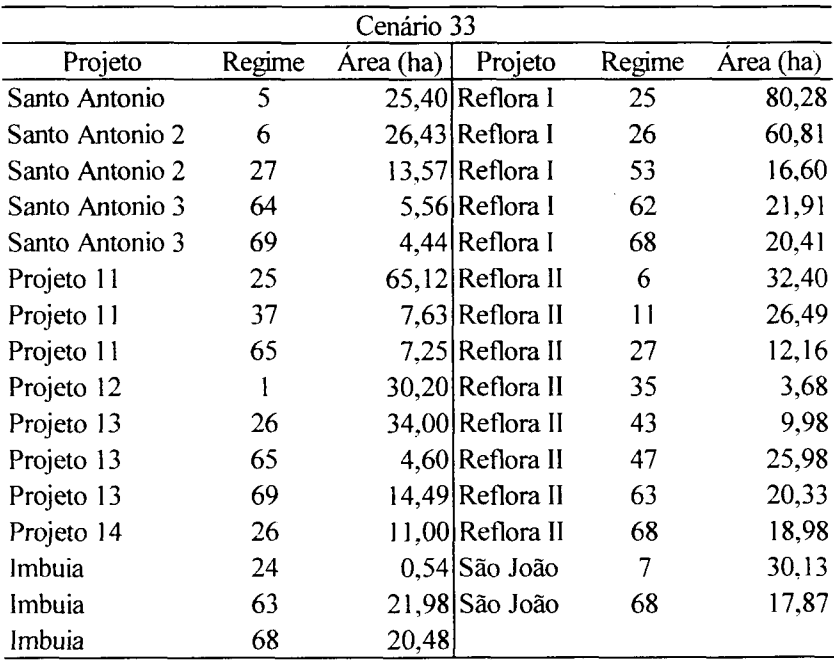

#### TABELA 33 - ÁREA A SER CORTADA UTILIZANDO DETERMINADO

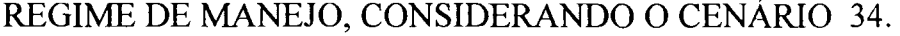

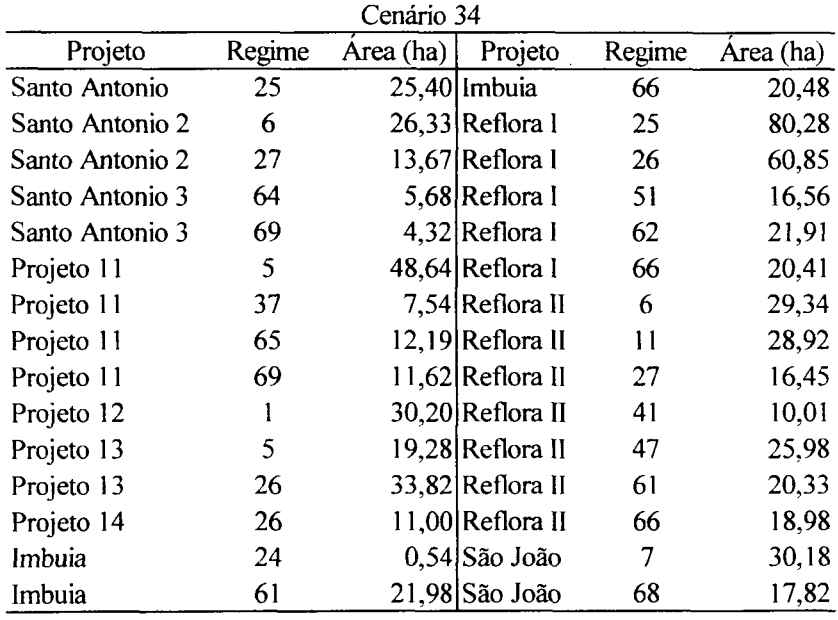

# TABELA 49 - ÁREA A SER CORTADA UTILIZANDO DETERMINADO REGIME DE MANEJO, CONSIDERANDO O CENÁRIO 35.

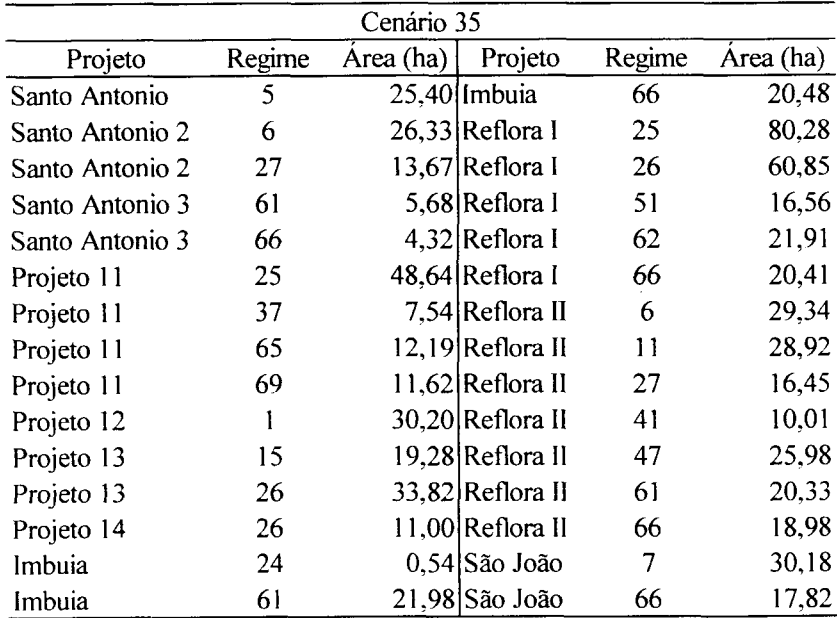

| Cenário 36        |    |           |                   |        |           |  |  |  |  |  |  |
|-------------------|----|-----------|-------------------|--------|-----------|--|--|--|--|--|--|
| Projeto<br>Regime |    | Área (ha) | Projeto           | Regime | Area (ha) |  |  |  |  |  |  |
| Santo Antonio     | 5  |           | $25,40$  Imbuia   | 66     | 20,48     |  |  |  |  |  |  |
| Santo Antonio 2   | 6  |           | 31,06 Reflora I   | 25     | 80,28     |  |  |  |  |  |  |
| Santo Antonio 2   | 27 |           | 8,94 Reflora I    | 26     | 55,97     |  |  |  |  |  |  |
| Santo Antonio 3   | 61 |           | 6,30 Reflora I    | 51     | 21,44     |  |  |  |  |  |  |
| Santo Antonio 3   | 66 |           | 3,70 Reflora I    | 62     | 21,91     |  |  |  |  |  |  |
| Projeto 11        | 20 |           | 45,99 Reflora I   | 66     | 20,41     |  |  |  |  |  |  |
| Projeto 11        | 37 |           | 10,20 Reflora II  | 6      | 33,16     |  |  |  |  |  |  |
| Projeto 11        | 65 |           | 12,19 Reflora II  | 11     | 26,80     |  |  |  |  |  |  |
| Projeto 11        | 69 |           | 11,62 Reflora II  | 27     | 20,04     |  |  |  |  |  |  |
| Projeto 12        | 1  |           | 30,20 Reflora II  | 41     | 4,71      |  |  |  |  |  |  |
| Projeto 13        | 15 |           | 21,52 Reflora II  | 47     | 25,98     |  |  |  |  |  |  |
| Projeto 13        | 26 |           | 31,58 Reflora II  | 61     | 20,33     |  |  |  |  |  |  |
| Projeto 14        | 26 |           | 11,00 Reflora II  | 66     | 18,98     |  |  |  |  |  |  |
| Imbuia            | 24 |           | $0,54$ São João   | 22     | 30,18     |  |  |  |  |  |  |
| Imbuia            | 61 |           | $21,98$  São João | 66     | 17,82     |  |  |  |  |  |  |

REGIME DE MANEJO, CONSIDERANDO O CENÁRIO 36.

Os resultados encontrados para os diferentes Cenários considerados apresentaram algumas áreas muito pequenas indicadas para seguir determinado regime de manejo. Neste caso, por não ser compensador adotar esse critério, deve-se utilizar o regime mais indicado para o projeto em questão. Estes resultados podem ser ocasionados pelo número grande de restrições, o que impediria o programa de encontrar resultados ótimos utilizando apenas um determinado regime de manejo para um cada um dos projetos estudados.

Já nos casos de projetos que possuem grandes áreas, e estas foram divididas em partes menores, o programa pode estar sugerindo novas unidades de manejo, através das quais o empresário poderia obter um maior retorno econômico.

#### 4.3.4 VOLUME E QUANTIDADE DE CARBONO REMANESCENTE APÓS A OTIMIZAÇÃO

Após verificar os resultados encontrados pelos diferentes cenários optou-se pelo cenário 5 (compra e venda visando a maximização do lucro, considerando uma taxa de desconto de 8% a.a. e uma demanda 30% menor do que a utilizada pela empresa), o qual apresentou o melhor resultado para função objetivo, para realizar a projeção gráfica da quantidade de volume para serraria, tomo pequeno, torno grande e total, e da quantidade de carbono remanescente, mostrando assim como seria a distribuição dessas variáveis durante o horizonte de planejamento abordado nesse estudo, após a otimização. Esses resultados estão apresentados nas Figuras 29, 30, 31 , 32 e 33. Analisando estas figuras pode-se verificar a melhor distribuição das variáveis de volume e a quantidade de carbono durante os anos utilizados no horizonte de planejamento do estudo.

#### FIGURA 29 - VOLUME TOTAL (m<sup>3</sup>) PARA SERRARIA ENCONTRADO APÓS A OTIMIZAÇÃO.

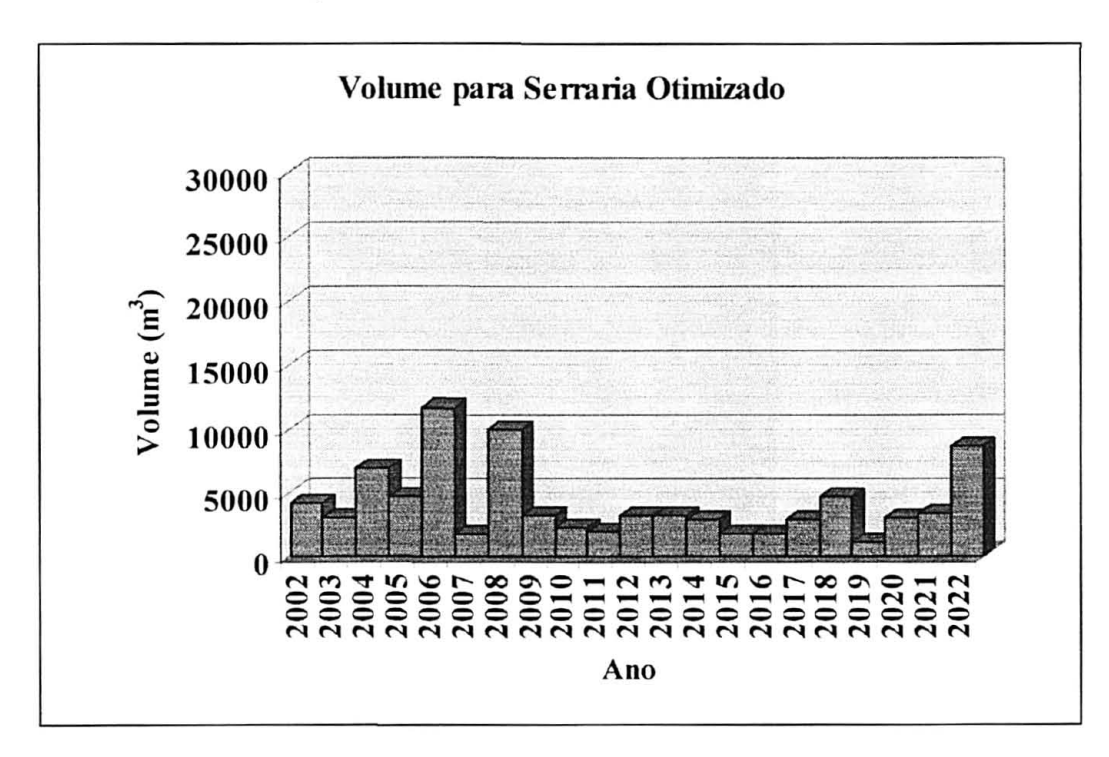

#### FIGURA 30 – VOLUME TOTAL  $(m^3)$  PARA TORNO PEQUENO ENCONTRADO APÓS A OTIMIZAÇÃO.

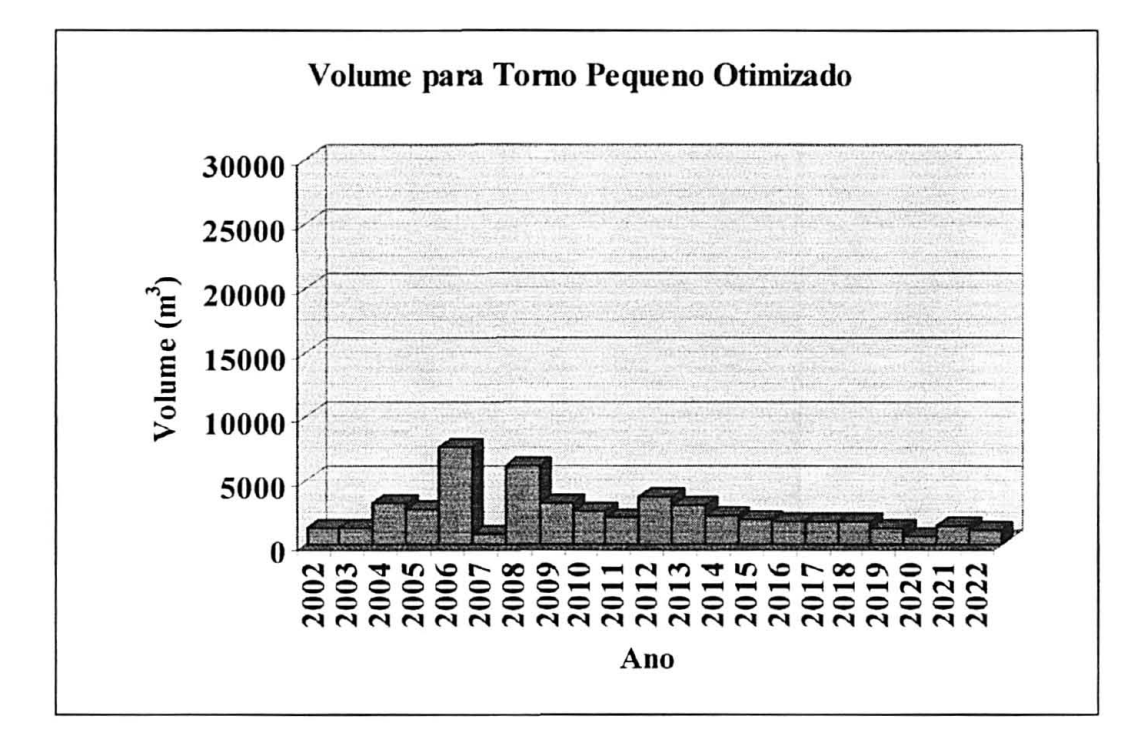

FIGURA 31 – VOLUME TOTAL  $(m^3)$  PARA TORNO GRANDE ENCONTRADO APÓS A OTIMIZAÇÃO.

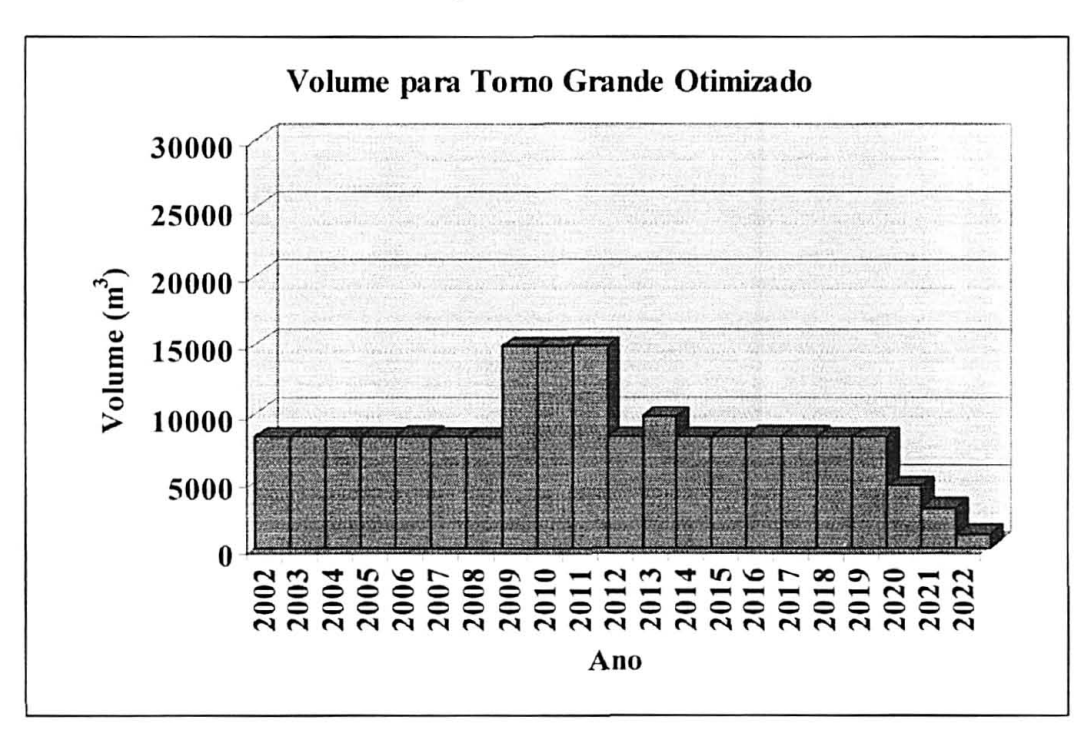

FIGURA 32 – VOLUME TOTAL  $(m^3)$  ENCONTRADO APÓS A OTIMIZAÇÃO.

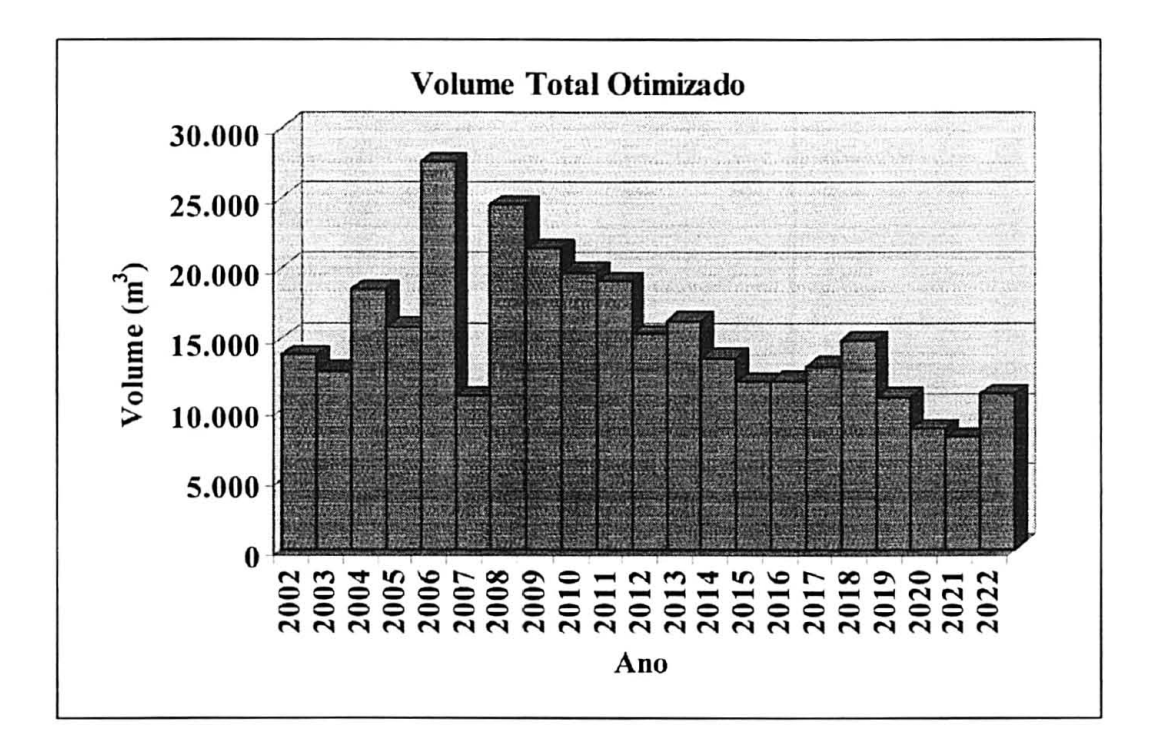

FIGURA 33 - QUANTIDADE TOTAL DE CARBONO (MG) REMANESCENTE ENCONTRADA APÓS A OTIMIZAÇÃO.

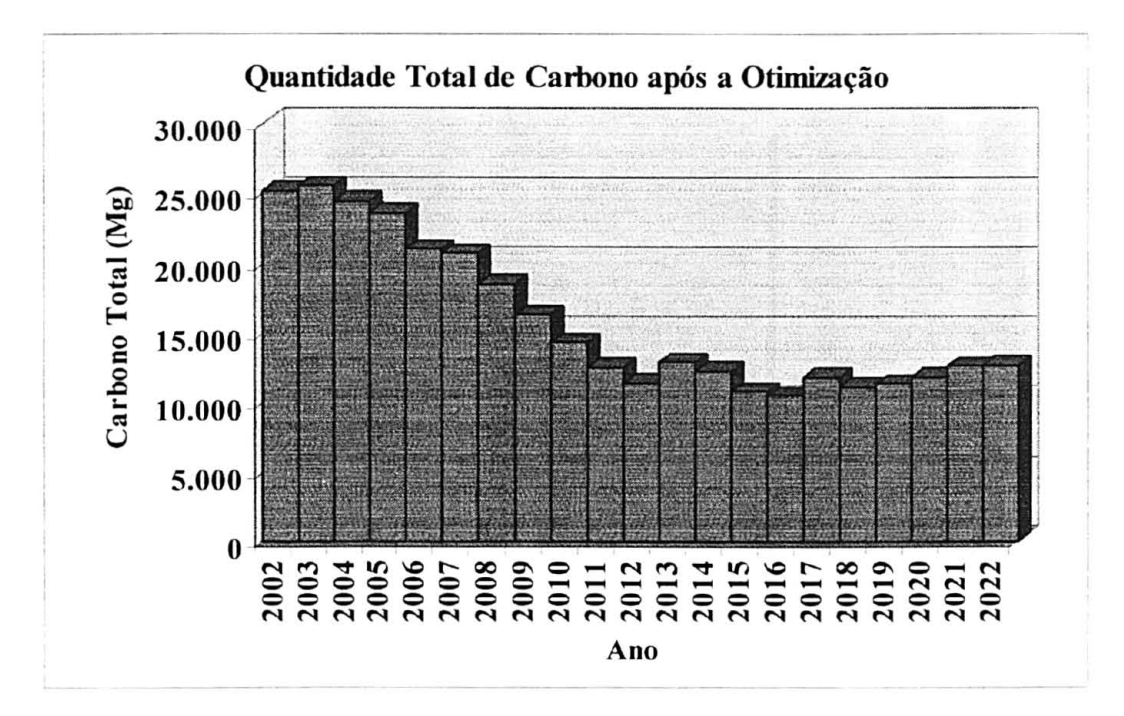

#### 4.4 MODELO DE PROGRAMAÇÃO MULTI-OBJETIVO OU POR METAS *(GOAL PROGRAMMING)*

A Tabela 51 apresenta os resultados encontrados para os desvios, não-negativos e negativos, utilizando a programação em metas, modelada com dados médios anuais de carbono (15.746,6 Mg/ha), obtidos após a otimização realizada com a programação linear. A taxa anual de desconto utilizada foi equivalente a 10% ao ano, a demanda foi a mesma exigida pela indústria (12.432,6 m<sup>3</sup> para serraria e 4.662,23 m<sup>3</sup>, tanto para laminação em torno grande como para torno pequeno) e a meta econômica baseada na previsão de lucro anual da empresa (R\$ 8.400.000,00/ano).

Como pode ser observado ocorreram desvios não-negativos (quantidade de carbono acima da desejada) nos 3 primeiros anos e após, somente desvios negativos (quantidade de carbono abaixo da desejada). Sendo assim, a meta para quantidade de carbono não foi atingida. Já a meta econômica foi atingida em todos os anos, sem sobras nem falta. Com relação ao sortimento de serraria e torno pequeno, ocorre falta de madeira em todos os anos, exceto para os anos 2006 e 2008, no caso de torno pequeno. O sortimento torno grande apresentou excesso de madeira no ano de 2002, 2007 e 2008 e falta nos anos de 2021 e 2022. Mesmo se a empresa utilizasse o conceito do DownGrade para aproveitar a madeira que sobra no torno grande para os outros sortimentos a produtividade gerada não seria suficiente.

Na Tabela 52 estão apresentadas as áreas a serem cortadas, seguindo determinado regime de manejo, para melhor atender as metas estabelecidas na Programação por Metas.

# TABELA 51 - DESVIOS NÃO NEGATIVOS E NEGATIVOS DO PROGRAMA POR METAS, CONSIDERANDO A MÉDIA ANUAL DE CARBONO OTIMIZADA.

| Anos | $D^{\dagger}$ Carb       | D'Carb                   | $D^{\dagger}$ Econ   | D'Econ                       | $D$ <sup>+</sup> Serr | D'Serr        | $D^{\dagger}TG$          | D'TG        | $D^{\dagger}TP$ | D'TP         |
|------|--------------------------|--------------------------|----------------------|------------------------------|-----------------------|---------------|--------------------------|-------------|-----------------|--------------|
| 2002 | 2.667,50                 | $\blacksquare$           | 871.308,64           | $\blacksquare$               |                       | $-5.460, 16$  |                          |             |                 | $-1.529,14$  |
| 2003 | 2.941,92                 | $\overline{\phantom{a}}$ | 871.308,64           | $\blacksquare$               |                       | $-6.917,81$   | -                        |             |                 | $-1.838,64$  |
| 2004 | 1.578,01                 |                          | 871.308,64           | $\qquad \qquad \blacksquare$ |                       | $-4.429,07$   |                          |             |                 | $-653,60$    |
| 2005 | 1.005,53                 | $\blacksquare$           | 871.308,64           | $\overline{\phantom{a}}$     |                       | $-11.238,80$  |                          |             |                 | $-4.058,86$  |
| 2006 | 818,48                   | $\blacksquare$           | 871.308,64           |                              |                       | $-5.228,92$   |                          |             |                 |              |
| 2007 |                          |                          | -256.87 871.308,64   | $\overline{\phantom{a}}$     |                       | $-7.162,92$   | $\ddot{\phantom{0}}$     |             |                 | $-928,33$    |
| 2008 |                          |                          | -1.280,94 871.308,64 | $\blacksquare$               |                       | $-6.777,74$   | $\blacksquare$           |             |                 | $-1.145,35$  |
| 2009 |                          |                          | -2.378,21 871.308,64 |                              |                       | $-6.757,17$   |                          |             |                 | $-1.221,67$  |
| 2010 | $\overline{\phantom{a}}$ |                          | -2.919,39 871.308,64 | $\blacksquare$               |                       | $-10.149,66$  | $\overline{\phantom{0}}$ |             | ۰               | $-2.050,57$  |
| 2011 |                          |                          | -3.534.14 871.308.64 |                              |                       | $-9.750,38$   |                          |             |                 | $-1.916,69$  |
| 2012 |                          |                          | -3.858,42 871.308,64 |                              |                       | $-10.555, 11$ |                          |             |                 | $-2.574,84$  |
| 2013 |                          |                          | -3.959,74 871.308,64 |                              |                       | $-10.664, 10$ | ä,                       |             | ÷               | $-3.112,19$  |
| 2014 |                          |                          | -4.125.23 871.308.64 | $\ddot{\phantom{0}}$         |                       | $-10.302.51$  |                          |             |                 | $-3.267, 15$ |
| 2015 |                          |                          | -3.885,26 871.308,64 |                              |                       | $-11.138,82$  |                          |             |                 | $-3.277,46$  |
| 2016 |                          |                          | -3.616,82 871.308.64 |                              |                       | $-11.494,25$  |                          |             |                 | $-3.622,90$  |
| 2017 |                          |                          | -3.198.92 871.308.64 | $\frac{1}{2}$                |                       | $-10.140,53$  |                          |             |                 | $-3.659,20$  |
| 2018 |                          |                          | -3.401,26 871.308,64 |                              |                       | $-8.522,67$   |                          |             |                 | $-3.495,36$  |
| 2019 |                          |                          | -2.721,44 871.308,64 |                              |                       | $-11.742,67$  |                          |             |                 | $-3.916,53$  |
| 2020 |                          |                          | -1.782,54 871.308,64 | $\blacksquare$               |                       | $-11,806,51$  |                          |             |                 | $-3.906,76$  |
| 2021 |                          |                          | -920.93 871.308.64   |                              |                       | $-10.498.89$  |                          | $-4.522.98$ | $\blacksquare$  | $-4.218,62$  |
| 2022 |                          |                          | -1.416,60 871.308,64 |                              |                       | $-1.536,82$   |                          | $-1.176,49$ |                 | $-2.590,76$  |

D<sup>+</sup>Carb; D<sup>-</sup>Carb = Desvios Não-Negativos e Negativos para Quantidade de Carbono (Mg); D<sup>-</sup>Econ; D<sup>-</sup> Econ = Desvios Não-Negativos e Negativos para Variáveis Econômicas (R\$); D<sup>-</sup>Serr; D<sup>-</sup> Serr = Desvios Não-Negativos e Negativos para Madeira de Serraria (m<sup>3</sup>); D<sup>+</sup>TG; D<sup>+</sup>TG = Desvios Não-Negativos e Negativos para Madeira de Torno Grande (m<sup>3</sup>); D<sup>+</sup>TP; D<sup>-</sup>TP = Desvios Não-Negativos e Negativos para Madeira de Torno Pequeno $(m^3)$ .

As Figuras 34 a 38 representam a distribuição gráfica dos desvios encontrados para as variáveis: quantidade de carbono, econômica, madeira para serraria, madeira para torno grande e madeira para torno pequeno.

# FIGURA 34 - DESVIOS NÃO-NEGATIVOS E NEGATIVOS DO PROGRAMA POR METAS, CONSIDERANDO A VARIÁVEL CARBONO  $(MG/HA)$ .

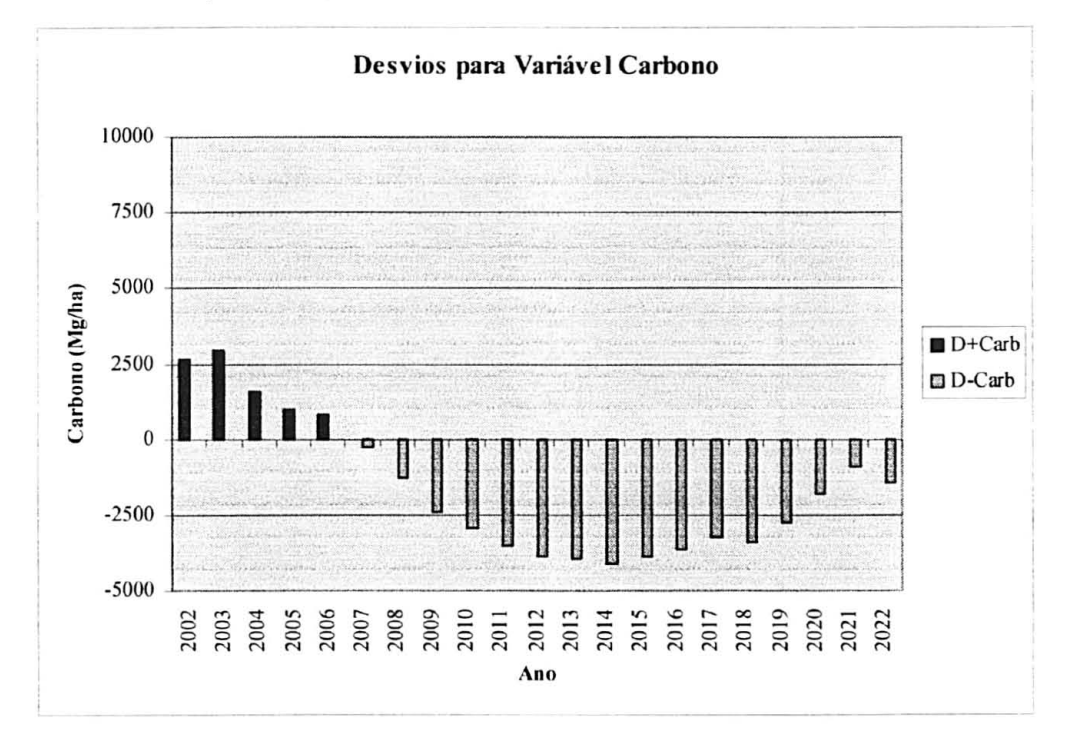

FIGURA 35 - DESVIOS NÃO-NEGATIVOS DO PROGRAMA POR METAS, CONSIDERANDO AVARIÁ VEL ECONÔMICA (R\$/ANO).

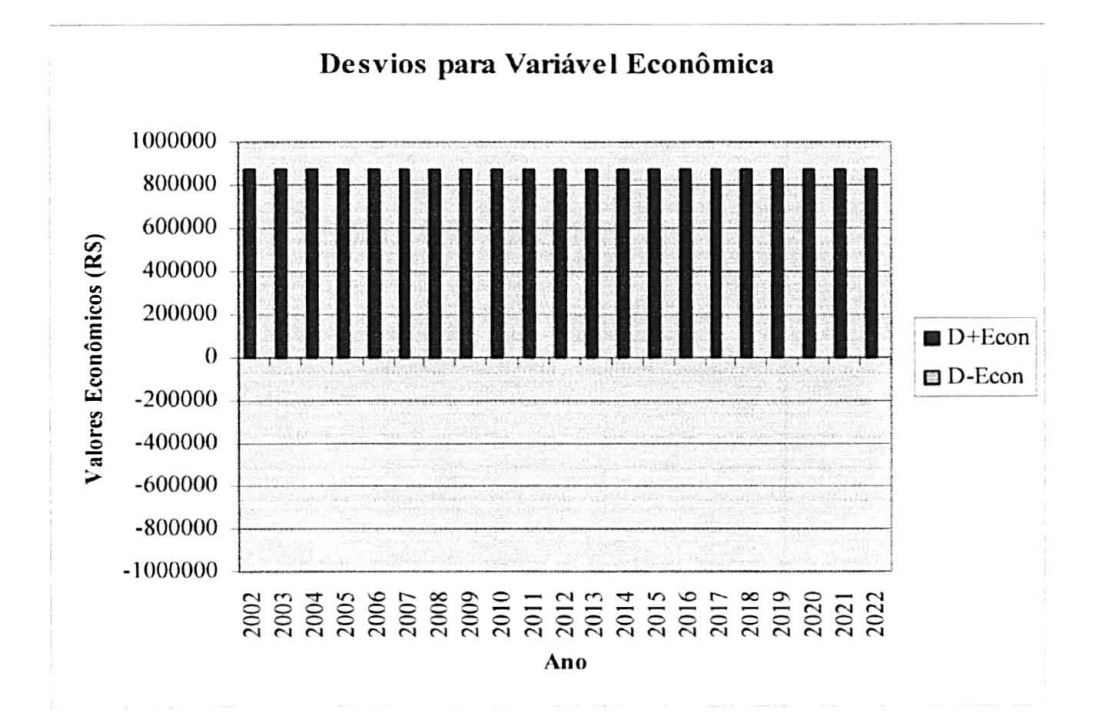

# FIGURA 36 - DESVIOS NEGATIVOS DO PROGRAMA POR METAS, CONSIDERANDO A VARIÁVEL VOLUME DE SERRARIA  $(M^3/HA)$ .

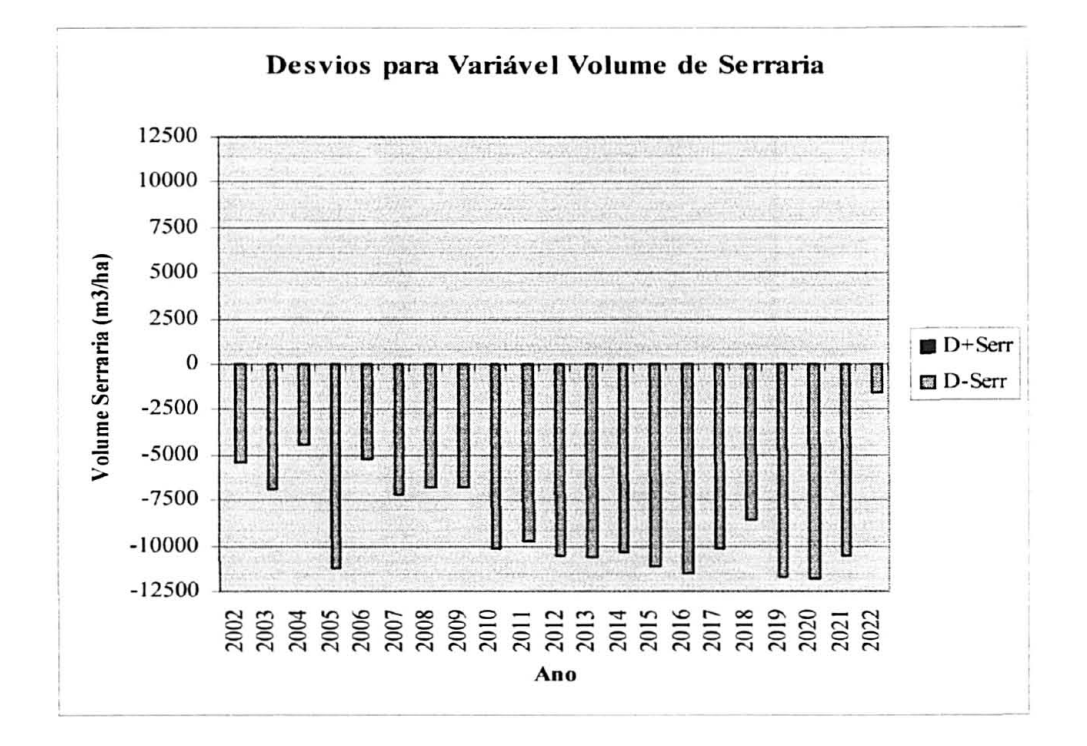

FIGURA 37 - DESVIOS NEGATIVOS DO PROGRAMA POR METAS, CONSIDERANDO A VARIÁ VEL VOLUME DE TORNO GRANDE  $(M^3/HA)$ .

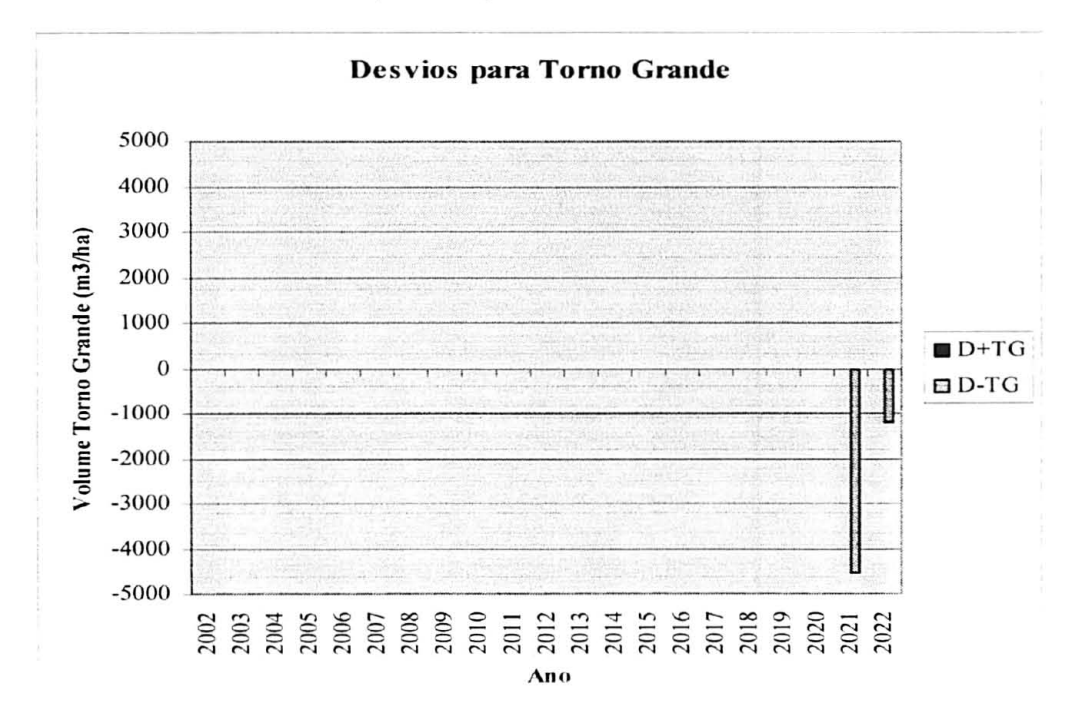

FIGURA 38 - DESVIOS NEGATIVOS DO PROGRAMA POR METAS, CONSIDERANDO A VARIÁVEL VOLUME DE TORNO PEQUENO (M<sup>3</sup>/HA).

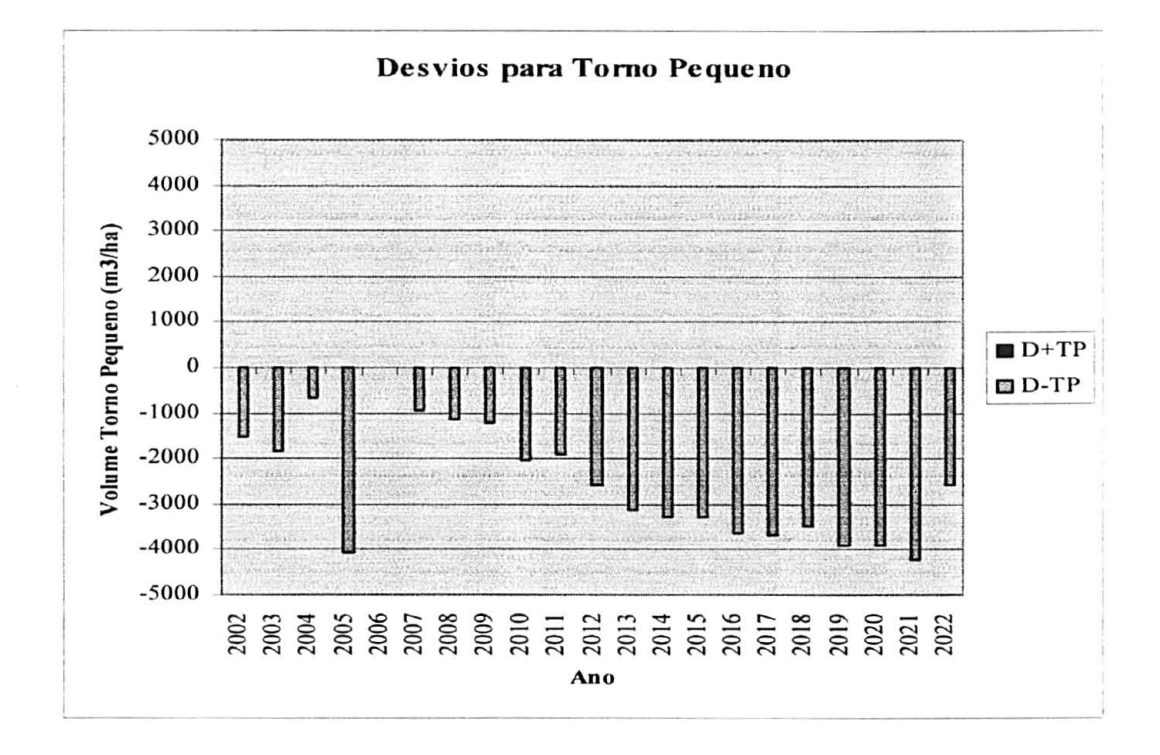

Pode-se verificar, através das Figuras 34 a 38, que as metas estabelecidas para a variável quantidade de carbono, para a variável econômica e para variável volume de serraria, de tomo grande e de tomo pequeno não foram atingidas. Esse resultado não significa que o modelo de programação por metas não seja indicado, mas sim que as metas pré-estabelecidas foram muito ambiciosas para situação encontrada no estudo.

A Tabela 52 apresenta o número de hectares a ser retirado em cada projeto de maneira a atender os objetivos da programação por metas. Pode-se verificar que alguns projetos não são utilizados e que outros são subdivididos com o intuito de minimizar os desvios das variáveis estabelecidas.

#### TABELA 52 - ÁREA A SER CORTADA PARA QUE OS OBJETIVOS DA PROGRAMAÇÃO POR METAS SEJAM MELHOR ATENDIDOS.

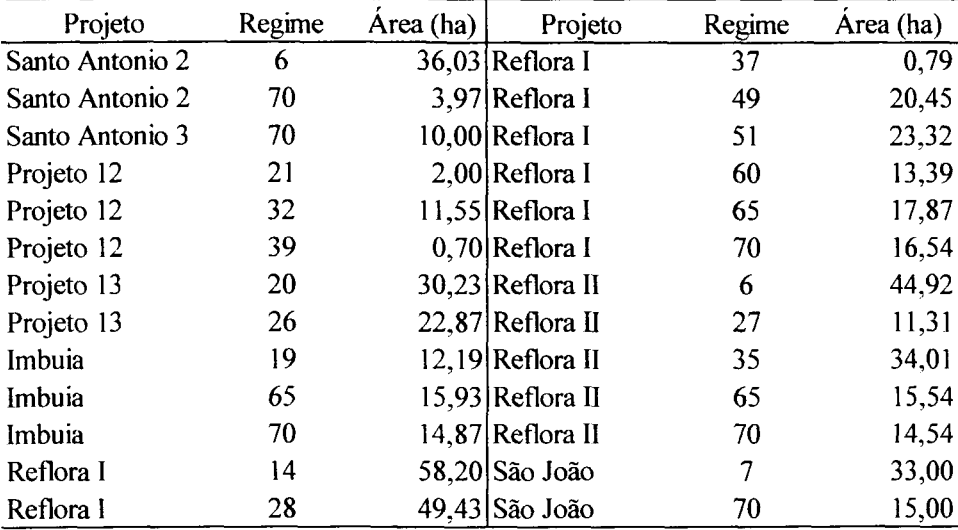

#### **5. CONCLUSÕES**

Após a análise dos resultados encontrados as seguintes conclusões podem ser tiradas:

- Como os projetos se encontravam em idades avançadas no ano tomado como base para início dos estudos, pôde-se observar que o maior volume dos sortimentos estudados (serraria, torno pequeno e torno grande) concentrou-se nos primeiros anos do horizonte de planejamento, considerando todos os regimes adotados;
- Como a existência de carbono em um povoamento florestal está associada à quantidade de biomassa encontrada no mesmo, a maior quantidade remanescente total de carbono, considerando todos os projetos, foi encontrada nos primeiros e nos últimos anos do horizonte de planejamento, nos 5 regimes de manejo adotados no estudo. Este fato

ocorreu devido à execução do corte raso na maioria dos projetos no meio do horizonte de planejamento;

- O cenário que apresentou o melhor resultado para a função objetivo no modelo de programação linear foi o de número 5. Este cenário considera uma taxa de desconto de 8% ao ano no cálculo do Valor Presente Líquido, a compra e venda da madeira e uma demanda 30% menor do que a utilizada pela empresa, mostrando que quanto menor a exigência em demanda e menor a taxa de juros adotada, maior o retorno econômico obtido através do modelo;
- Um número grande de restrições impostas aos modelos de programação linear pode resultar na subdivisão de áreas ou no uso de áreas muito pequenas. A quebra em projetos grandes pode estar sugerindo a criação de novas unidades de manejo;
- Recomenda-se a utilização da mesma metodologia utilizada nesse estudo para todos os projetos existentes na empresa objeto do estudo, obtendo assim, valores que traduzam a realidade do empreendimento.
- ACERBI JR., F.W. **Definição de regimes de desbaste e poda economicamente ótimos para** *Pinus taeda.* Lavras, 1998. 135p. (Dissertação - Mestrado em Engenharia Florestal) - Universidade Federal de Lavras.
- ARCE, J.E. **Um sistema de programação do transporte principal de multiprodutos florestais visando à minimização de custos.** Curitiba, **1997. 94p.**  (Dissertação - Mestrado em Engenharia Florestal) - Setor de Ciências Agrárias, Universidade Federal do Paraná.
- ARCE, J.E. **Um sistema de análise, simulação e otimização do sortimento florestal em função da demanda por multiprodutos e dos custos de transporte.**  Curitiba, 2000. 121p. (Tese - Doutorado em Engenharia Florestal) - Setor de Ciências Agrárias, Universidade Federal do Paraná.
- BARROS, O.; WEINTRAUB, A. Planning for a vertically integrated forest industry. **Operational Research,** v.30, n.6, 1168-1182. 1982.
- BARTH FILHO, N. **Delineamento de um sistema de monitoramento de crescimento e produção em florestas naturais.** Curitiba, 2001. 102p. (Dissertação - Mestrado em Engenharia Florestal) - Setor de Ciências Agrárias, Universidade Federal do Paraná.
- BENTLEY, **W.;** TEENGUARDEN, D. Financial maturity: a theory review. **Forest Science**, v.11, n.3, 73-87, 1965.
- BOSCOLO, M.; BUONGIORNO, J. Managing a tropical rainforest for timber, carbon storage and tree diversity. **Commonwealth Forestry Review,** v. 76, n. 4, 246-254, 1997.
- BRAZ, E.M. **Um modelo em programação linear para garantia do rendimento sustentado em pequena propriedade na floresta tropical.** Curitiba, 2001. 76p. (Dissertação - Mestrado em Engenharia Florestal) - Setor de Ciências Agrárias, Universidade Federal do Paraná.
- **BROWN, S. Estimating biomass and biomass change of tropical forests: a primer.**  FAO Forestry Paper - 134. Rome, 1997.
- BRUCE, J.P. **La atmosfera de la tierra planeta viviente.** Organización Metereológica Mundial, Ginebra, Suiza, 1990. 47p.
- BUONGIORNO, J. e GILLES, J.K. **Forest management and economics. A primer in quantitative methods.** Macmillan Publishing Co. New York, 1987. 285 p.
- CANNELL, M.G.R. Growing trees to sequester carbon in the UK: answers to some common questions. **Forestry,** v. 72, n. 3, 237-247, 1999.
- CARNIERI,C. **Planejamento florestal otimizado via redes de manejo.** Campinas, 1989. 144p. (Tese - Doutorado em Engenharia Elétrica) - Faculdade de Engenharia Elétrica, Universidade de Campinas.
- CLARK, K.L., CROPPER, W.P; GHOLZ, H.L. Evaluation of modeled carbon fluxes for a Slash Pine ecosystem: SPM2 simulations compared to eddy flux measurements. **Forest Science,** v. 47, n.l, 53-59, 2001.
- CLUTTER, J.L.; FORTSON, J.C.; PIENAAR, L.V.; BRJSTER, G.H.; BAILEY, R.L. **Timber Management: A quantitative approach.** New York, John Wiley & Sons, Inc., 1983. 333p.
- CRECHI, E.H. **Efeitos da densidade de plantação sobre a produção, crescimento e sobrevivência de** *Araucaria angustifolia* **(Bert.) O. Ktze. em Missiones,**  Argentina. Curitiba, 1996. 172p. (Dissertação - Mestrado em Engenharia Florestal) - Setor de Ciências Agrárias, Universidade Federal do Paraná.
- DAVIS, L.S.; JOHNSON, K.N. **Forest Management.** New York: MacGraw-Hill,1987,790 p.
- DINICOLA, A.; JONES, D.J.; GRAY, G. **Carbon dioxide offset investment in Ásia-Pacific Forestry Sector: opportunities and constraints.** Food and Agriculture Organization of the United Nations, Bangkok, Thailand. 1998/9. 48p.
- FARO, C. **Critérios quantitativos para avaliação e seleção de projetos de investimento.** Rio de Janeiro: IPEA/INPES, 1971. 142p.
- FIDÉLIS, A.C. **Planejamento da colheita florestal: o uso da programação inteira.**  Lavras, 1999. 42 p. (Dissertação – Mestrado em Administração Rural) – Universidade Federal de Lavras.
- FORBOSEH, P.F.; PICKENS, J.B. Harvest Scheduling with stochastic stumpage prices. California, USA, 1994, 11 p. (Paper presented at the Symposium on Systems Analysis in Forest Resources, California, USA, 6-9 September, 1994).
- FUNDACION SOLAR. **Elementos técnicos para inventários de carbono en uso dei suelo.** Guatemala, América Central, 2000, 31 p.
- HARRISON, I.W. **Avaliação de projetos de investimento.** São Paulo: McGraw-Hill do Brasil, 1976. 118p.
- GOMES, F.S. **A seleção de regimes de manejo mais rentáveis em** *Pinus taeda* **L., na produção de madeira para papel e celulose.** Curitiba, 1999, 140p. (Dissertação - Mestrado em Ciências Florestais) - Setor de Ciências Agrárias, Universidade Federal do Paraná.

IBGE. **Manual Técnico da vegetação brasileira.** Rio de Janeiro, 1992. 92p.

- INTERNATIONAL ENERGY AGENCY REPORT. **The Clean Development Mechanism: Summary of Regional Workshops - COP 4.** Buenos Aires, **2-13**  November, **1998.**
- JOHNSON, D.R.; GRAYSON, A.J.; BRADLEY, R.T. **Planeamento florestal.**  Lisboa: Fundação Galouste Gulbenkian, 1977. 788p.
- KOEHLER, H.S.;WATZLAWICK, L.F.; KIRCHNER, F.F. Fontes e níveis de erros nas estimativas do potencial de fixação de carbono. In: SANQUETTA, C.R. et ai. (Ed.) **As florestas e o carbono.** Curitiba, 2002. p. 251-264.
- LEUSCHNER, N.A. **Introduction to forest resource management.** New York: John Wiley & Sons, 1984. 298 p.
- LIMA, E.C. Qualidade multitemporal da paisagem: estudo de caso na Floresta Ombrófila Mista em General Carneiro - PR. Curitiba, 2003, 145 p. (Dissertação - Mestrado em Engenharia Florestal) - Setor de Ciências Agrárias, Universidade Federal do Paraná.
- LIMA JÚNIOR, V.B. **Determinação da taxa de desconto para uso na avaliação de projetos de investimentos florestais.** Viçosa, 1995, 90p. (Dissertação - Mestrado em Ciências Florestais) - Universidade Federal de Viçosa.
- MAACK, R. **Geografia física do Estado do Paraná.** Curitiba: CODEPAR, 1968, 350p.
- **MACHADO, C.C. Planejamento e controle dos custos de exploração florestal.**  Viçosa: UFV, 1994. 138 p.
- MARQUEZ, C.E.C. Estudo silvicultural e econômico de povoamentos de eucalipto na região de cerrado de Minas Gerais. Viçosa, 1997, 13 lp. (Dissertação - Mestrado em Ciências Florestais) – Universidade Federal de Viçosa.
- **MARQUEZ,** L. **Elementos técnicos para inventários de carbono en uso dei suelo.**  Fundación Solar, Guatemala, 2000. 3lp.
- **MENDOZA, G.; SPROUSE, W.** Forest planning and decision making under Fuzzy environments: an overview and illustration. **Forest Science,** v.35, n.2, 1989.
- MORENO, N.M.C. **Maximização da renda familiar da floresta estadual do Antimari - Acre, sob manejo de uso múltiplo.** Curitiba, 1998, 11 lp. (Dissertação - Mestrado em Ciências Florestais) - Setor de Ciências Agrárias, Universidade Federal do Paraná.
- OLIVEIRA, E.B. **Um sistema computadorizado de prognose do crescimento e produção de** *Pinus taeda* **L., com critérios quantitativos para a avaliação técnica e econômica de regimes de manejo.** Curitiba, **1995, 134p.** (Tese - Doutorado em Ciências Florestais) - Setor de Ciências Agrárias, Universidade Federal do Paraná.
- OLIVEIRA, F. **Aplicação de** *Goal Programming* **em um problema florestal.**  Curitiba, 2000, 117p. (Dissertação - Mestrado em Métodos Numéricos em Engenharia) - Setor de Tecnologia e Ciências Exatas, Universidade Federal do Paraná.
- PACIORNIK, N.; MACHADO FILHO, H. Política e Instrumentos Legais Internacionais da Convenção Quadro das Nações Unidas sobre Mudança do Clima. **In:** MOREIRA, A. & SCHWARTZMAN, S. As mudanças climáticas globais e os ecossistemas brasileiros. Brasília: Instituto de Pesquisa Ambiental da Amazônia / The Woods Hole Research Center; Environmental Defense, 2000. 165p.
- PARANÁ. Secretaria de Estado de Agricultura e Abastecimento, Instituto de Terras, Cartografia e Florestas. **Atlas do Estado do Paraná,** Curitiba, 1987. 73p.
- PARKER, W.C.; COLOMBO, S.J.; CHERRY, M.L.; FLANNIGAN, M.D., GREIFENHAGEN, S.; MCALPINE, R.; PAPADOPOL, C.; SCARR, T. Third Millennium Forestry: what climate change might mean to forests and forest management in Ontario? **The Forestry Chronicle,** v. 76, n.3, 445-463, 2000.
- PUCCINI, A.L. **Programação Linear.** 2. ed. Rio de Janeiro: Copyright, 1990. 250 p.
- RESENDE, R.R. **Emprego de um modelo de crescimento e produção para determinação da rotação em povoamento de eucalipto.** Viçosa, 1991, 81p. (Dissertação - Mestrado em Ciências Florestais) - Universidade Federal de Viçosa.
- REZENDE, A.V. **Diversidade, estrutura, dinâmica e prognose do crescimento de um cerrado** *sensu stricto* **submetido a diferentes distúrbios por desmatamento.**  Curitiba, 2002, 243p. (Tese - Doutorado em Ciências Florestais) - Setor de Ciências Agrárias, Universidade Federal do Paraná.
- REZENDE, J.L.P.; OLIVEIRA, A.D. **Análise Econômica e Social de Projetos Florestais.** Viçosa: UFV, 2001. 389p.
- RICHARDS, E.W.; GUNN, E.A. A model and tabu search method to optimize stand harvest and road construction schedules. **Forest Science,** v. 46, n. 2, 188-203, 2000.
- ROCHA, M.T. O aquecimento global e os instrumentos de mercado para a solução do problema. **In:** SANQUETTA,C.R. et al. (Ed.) As florestas e o carbono. Curitiba, 2002. p. 1-34.
- ROCHADELLI, R. **A estrutura de fixação dos átomos de carbono em reflorestamentos (Estudo de caso:** *Mimosa scabrella* **Bentham, bracatinga).**  Curitiba, 2001. 86p. Tese (Doutorado em Ciências Florestais) - Setor de Ciências Agrárias, Universidade Federal do Paraná.
- RODRIGUEZ, L.C.E.; BUENO, A.R.S.; RODRIGUES, F. Rotações de eucaliptos mais longas: análise volumétrica e econômica. **Scientia Forestalis,** Piracicaba, n.51, p. 15-28, 1997.
- ROHNER, M.; BÖSWALD, K. Forestry development scenarios: timber production, carbon dynamics in tree biomass and forest values in Germany. **Silva Fennica,** v. 35, n. 3,277-297.2001.
- SALOMÃO, R.P.; NEPSTAD, D.C.; VIEIRA, I.C.G. Como a biomassa de florestas tropicais influi no efeito estufa? **Revista Ciência Hoje,** v.21, n.123, p.38-47, 1996.
- SANQUETTA, C.R. **Fundamentos biométricos dos modelos de simulação florestal.**  Curitiba: FUPEF, 1996. (Série Didática n° 08).
- SANQUETTA, C.R.; MELLO, A.A.; WATZLAWICK, L. F. Equações de biomassa para *Araucaria angustifolia* e Pinus taeda no sul do estado do Paraná. **SBPN: Scientific Journal,** [s.l.], v.5, n.l, p.90-91. 2001.
- SANQUETTA, C.R.; WATZLAWICK, L.F.; SCHUMACHER, M.V.; MELLO, A.A. Relações individuais de biomassa e conteúdo de carbono em plantações de *Araucaria angustifolia* e *Pinus taeda* no sul do estado do Paraná, Brasil. **In:** I<sup>o</sup> Simpósio Latino-Americano sobre Manejo Florestal, 2., 2001, Santa Maria. Anais... Santa Maria: Universidade Federal de Santa Maria, 2001, p. 415.
- SANQUETTA, C.R. Fixação de carbono em plantações de *Pinus.* **In:** Pinus, uma alternativa de mercado. Revista da Madeira, Ed. Especial, Curitiba, p.48-52, 2002.
- SANQUETTA, C.R.; ZILIOTTO, M.A.B.; WATZLAWICK, L.F.; BALBINOT, R.; DALLA CORTE, A.P. Estudo de viabilidade de projeto de implantação de florestas fixadoras de carbono: estudo de caso no sul do estado do Paraná. **Relatório Final de Atividades MMA/FNMA.** Curitiba, 2003. 92p.
- SCOLFORO, J.R.S. **Sistema integrado para predição e análise presente e futura de crescimento e produção, com otimização de remuneração de capitais, para**  *Pinus caribaea* **var.** *hondurensis.* Curitiba, 1990. 290 p. (Tese - Doutorado em Engenharia Florestal) - Setor de Ciências Agrárias, Universidade Federal do Paraná.
- SCOLFORO, J.R.S.; HOSOKAWA, R.T. Avaliação da rotação econômica para *Pinus caribaea* var. *hondurensis* sujeito a desbastes. **Revista Árvore,** Viçosa, v.18, n.l, p.33-44,1992.
- SCOLFORO, J.R.S. **Manejo Florestal.** Lavras: UFLA/FAEPE, 1998. 438p.
- SCOLFORO, J.R.S.; MAESTRI, R. O manejo de florestas plantadas. **In:** SCOLFORO, J.R.S. Manejo Florestal. Lavras: UFLA/FAEPE, 1997. p. 313-379.
- SILVA, M. Mudança Climática: Desafios e Oportunidades. **In:** MOREIRA, A. & SCHWARTZMAN, S. As mudanças climáticas globais e os ecossistemas brasileiros. Brasília: Instituto de Pesquisa Ambiental da Amazônia/ The Woods Hole Research Center; Environmental Defense, 2000. 165p.
- TUSKAN, G.A.; WALSH, M.E. Short-rotation woody crop systems, atmospheric carbon dioxide and carbon management: a U.S. case study. **The Forestry Chronicle,** v. 77, n.2, 259-264, 2001.
- VOLPI, N.M.P.; CARNIERI, C.; SANQUETTA, C.R. Uma análise da influência da estocasticidade das informações sobre um modelo de programação linear. **Pesquisa Operacional,** v. 20, n. 1, 101-116, 2000.
- WATANABE, Y. Proposal to International Efforts to Pursue Forestry Option for  $CO<sub>2</sub>$ Sequestration. **In:** Measures against global climate change – Technology options & International Cooperation for reducing  $CO<sub>2</sub>$  emissions. Central Research Institute of Electric Power Industry, Tokyo, Japan. 1998.
- WEINTRAUB, A.; CÓRDOVA,F.; MORALES, R.; MERCADER, J.M; TABENSKY, N.M; AGENDZO,A. An expert system approach to short-term forest management. Manuscrito inédito.
- WEBER, K.S.; SANQUETTA, C.R.; MELLO, A.A.; WATZLAWICK, L. F.; BALBINOT, R. Variação nos teores de carbono orgânico em povoamentos de *Araucaria angustifolia* (Bert.) O. Ktze. **Brasil Florestal,** Brasília, n.76, p. 23-28, 2003.
- WEINTRAUB, A.; BARROS, O. Planning for a vertically integrated forest industry. **Operations Research,** v.30, n.6, 1168-1182. 1982.